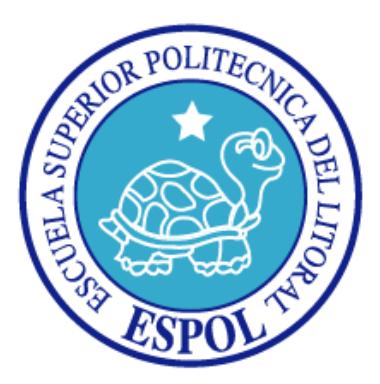

## **ESCUELA SUPERIOR POLITÉCNICA DEL LITORAL**

### **Facultad de Ingeniería en Electricidad y Computación**

### **DISEÑO Y SIMULACIÓN DEL CONTROL DE UN COMPENSADOR SINCRÓNICO ESTÁTICO (STATCOM)**

### **TESINA DE SEMINARIO**

**Previa a la obtención del Título de:**

### **INGENIERO EN ELECTRICIDAD ESPECIALIZACIÓN POTENCIA**

**Presentado por:**

### AGUILAR PEÑAHERRERA DANIEL ANDRÉS GAVILANES ORTIZ LUIS ANDRÉS

**Guayaquil - Ecuador**

**2012**

## <span id="page-1-0"></span>**AGRADECIMIENTOS**

A Dios por ser el soporte espiritual de mi vida, a mis padres por todo el apoyo brindado a lo largo de mi carrera, a mis hermanos por siempre estar conmigo en todo momento, a mis amigos con los que compartí todos los esfuerzos de la carrera, al Dr. Síxifo Falcones por todo su apoyo y brindarnos la oportunidad de realizar este proyecto.

#### **Daniel Andrés Aguilar Peñaherrera**

A Dios por ser el pilar de todo, así también de manera infinita a mis padres por su vital e incondicional respaldo durante cada día de mi vida, en general a todos mis familiares, amigos, Cynthia y en gran manera al Dr. Síxifo Falcones por su confianza y apoyo en nosotros.

### **Luis Andrés Gavilanes Ortiz**

## <span id="page-2-0"></span>**DEDICATORIA**

Dedico este proyecto a Dios, a mis padres y hermanos, a mi abuelita Gloria Miller, a mis familiares, amigos y profesores.

**Daniel Andrés Aguilar Peñaherrera**

La concepción de este proyecto está dedicada a Dios pilar fundamental en mi vida, a mis padres quienes con su esfuerzo no hicieron más que motivarme a la superación personal y profesional.

### **Luis Andrés Gavilanes Ortiz**

# <span id="page-3-0"></span>**TRIBUNAL DE SUSTENTACIÓN**

**PhD. Síxifo Falcones**

**Profesor del Seminario**

**Ing. Alberto Hanze**

**Profesor Delegado del Decano**

# <span id="page-4-0"></span>**DECLARACIÓN EXPRESA**

"La responsabilidad del contenido de este Trabajo Final de Graduación, nos corresponde exclusivamente; y el patrimonio intelectual de la misma a la Escuela Superior Politécnica del Litoral".

(Reglamento de Exámenes y Títulos Profesionales de la ESPOL)

Aguilar Peñaherrera Daniel Andrés

\_\_\_\_\_\_\_\_\_\_\_\_\_\_\_\_\_\_\_\_\_\_\_\_\_\_\_\_\_\_

Gavilanes Ortiz Luis Andrés

\_\_\_\_\_\_\_\_\_\_\_\_\_\_\_\_\_\_\_\_\_\_\_\_\_\_\_\_\_

## **RESUMEN**

<span id="page-5-0"></span>El siguiente trabajo presenta la aplicación de un compensador estático sincrónico (Static Synchronous Compensator, STATCOM) basado en un convertidor multinivel en cascada (Cascade Multilevel Converter, CMC), que se aplica al punto medio de una línea de transmisión de 138KV en la cual se requiere mejorar el desempeño de la línea en cuanto a capacidad de transmisión se refiere.

Se muestran las diferentes topologías multinivel posibles en las que se puede constituir un STATCOM haciendo mayor énfasis en la topología de puentes en cascada, utilizada en este proyecto. También se explica el modo de operación del equipo y se hace el dimensionamiento de sus componentes para sincronizarlo con la red.

Para el modelamiento y control del sistema en conjunto se utiliza la herramienta de simulación Simulink de MatLab. Una vez diseñado el control, se simula al STATCOM bajo diferentes escenarios como el incremento del ángulo de transmisión y una caída de voltaje en una de las barras.

# ÍNDICE GENERAL

<span id="page-6-0"></span>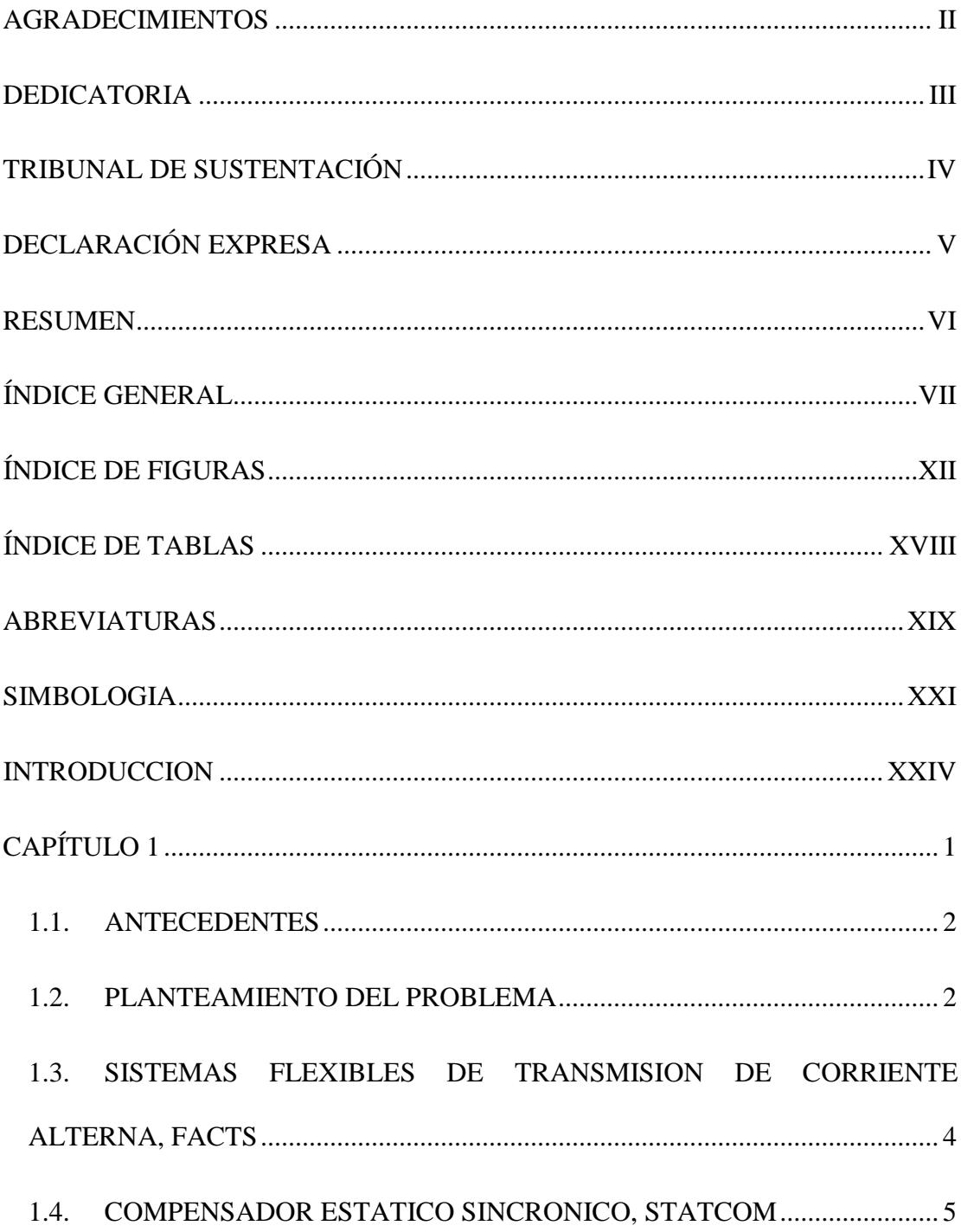

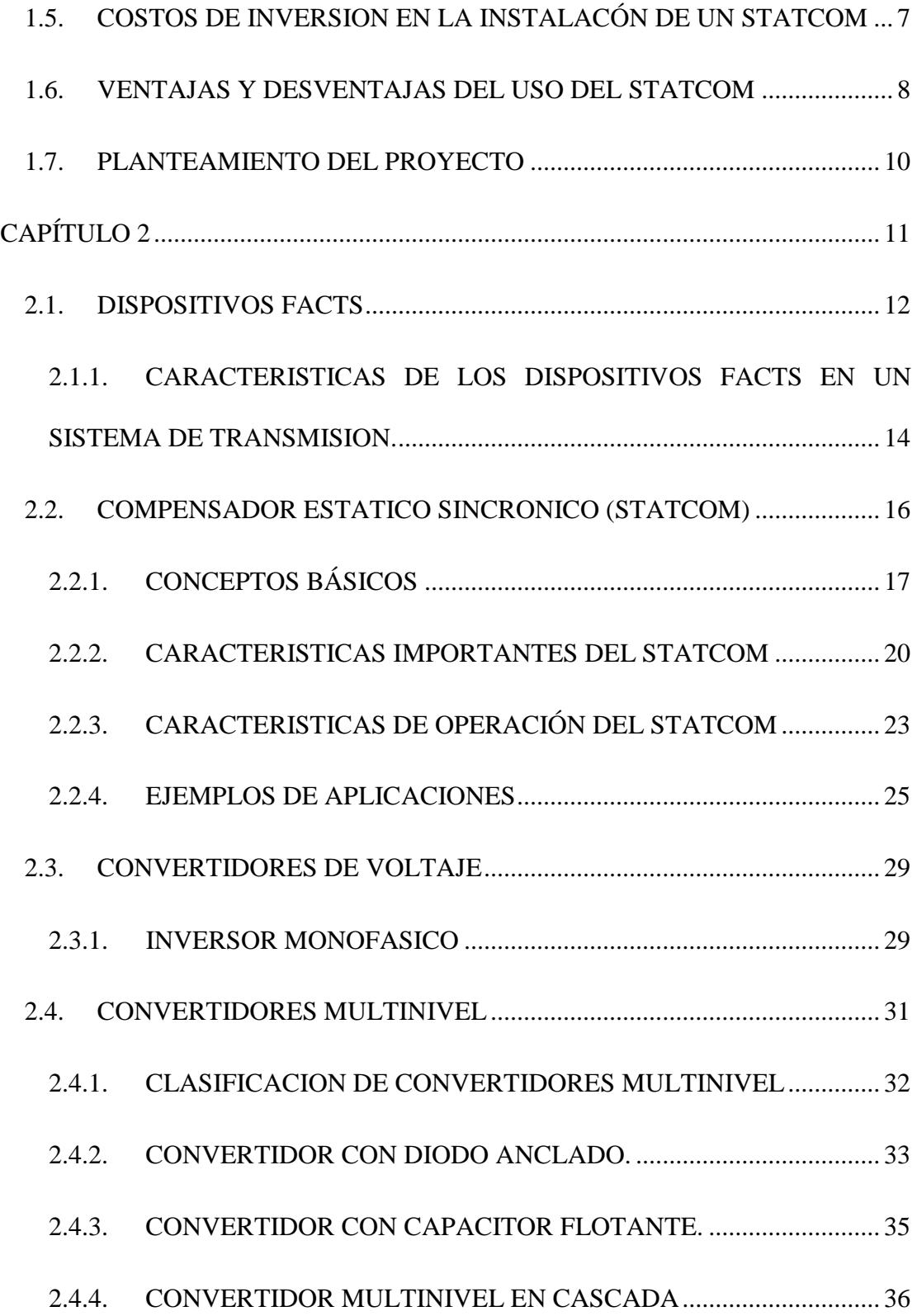

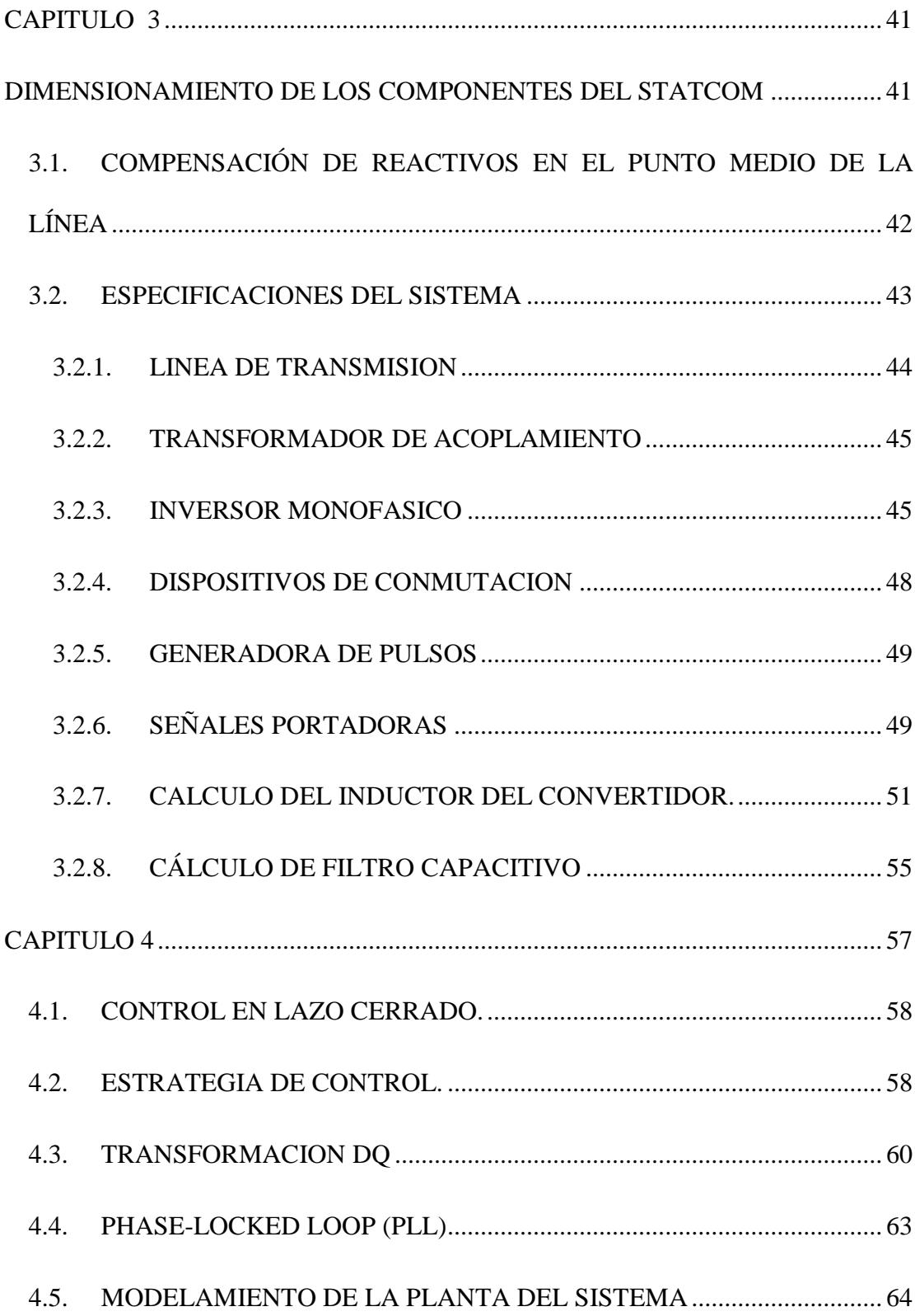

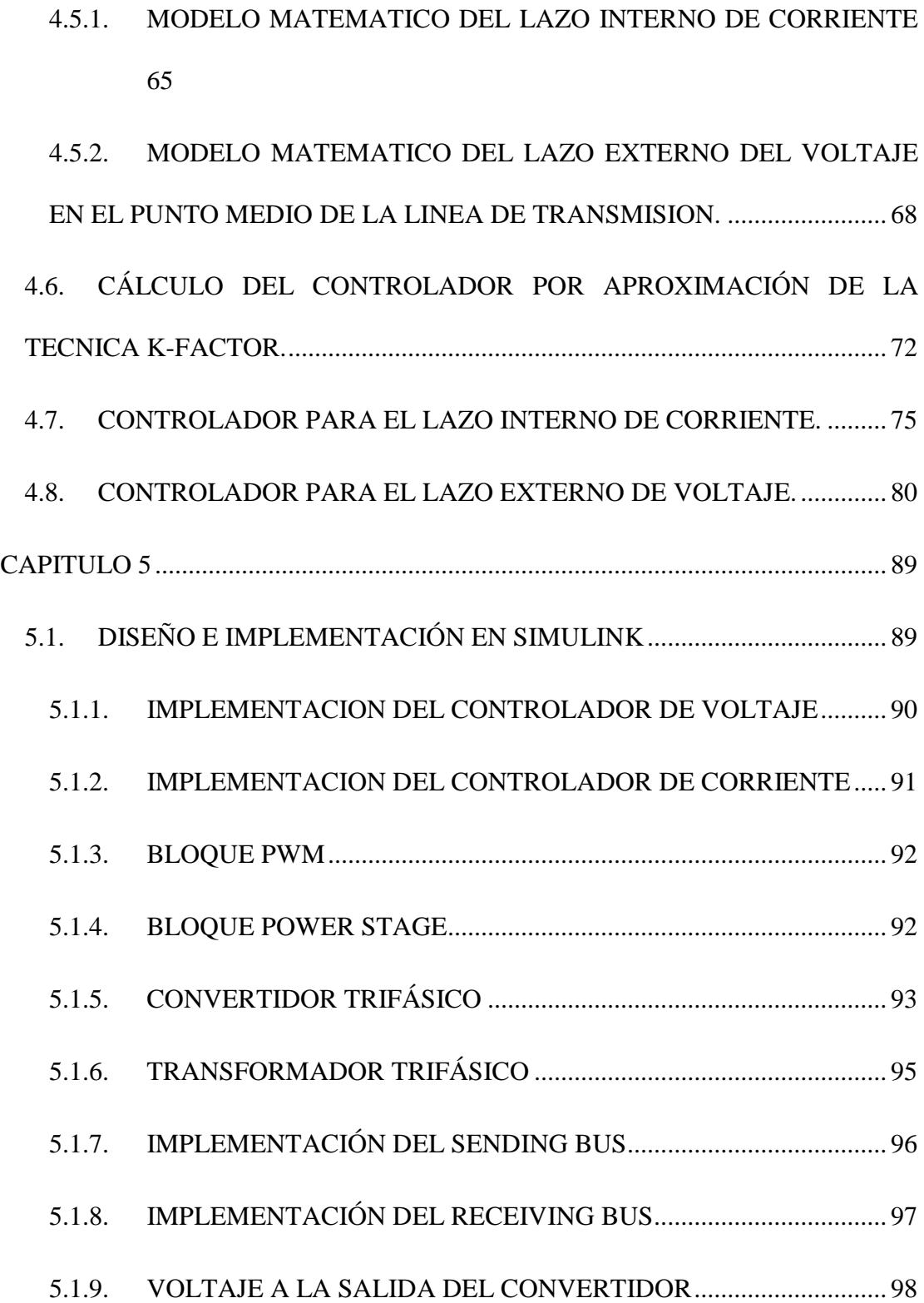

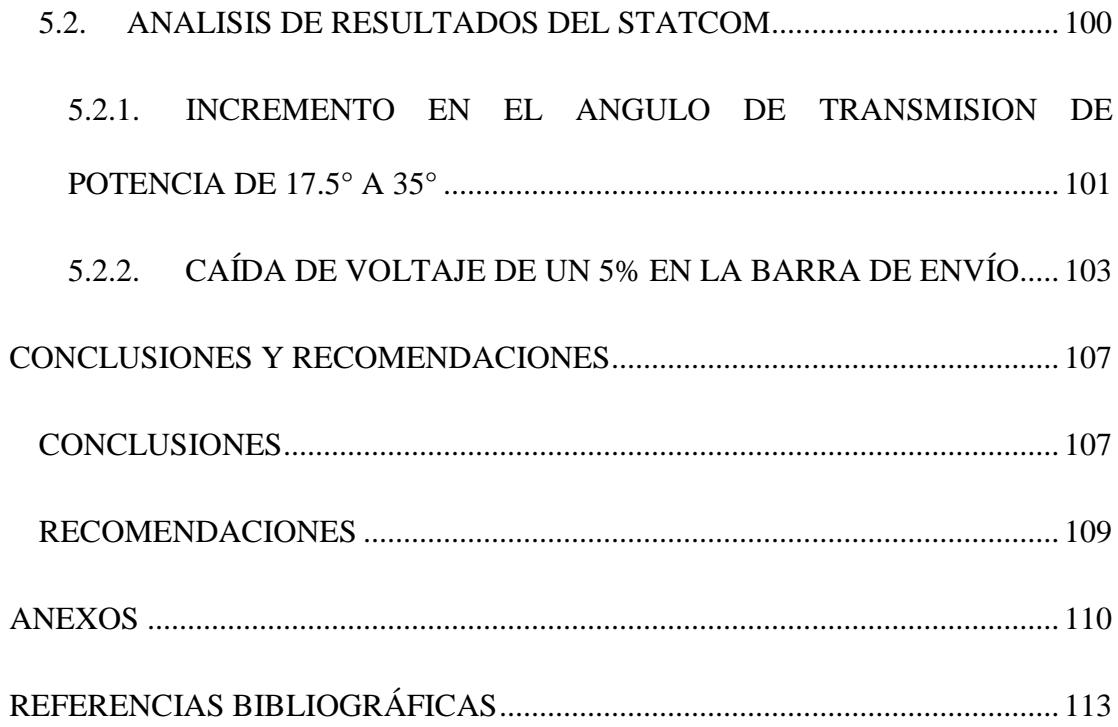

# **ÍNDICE DE FIGURAS**

<span id="page-11-0"></span>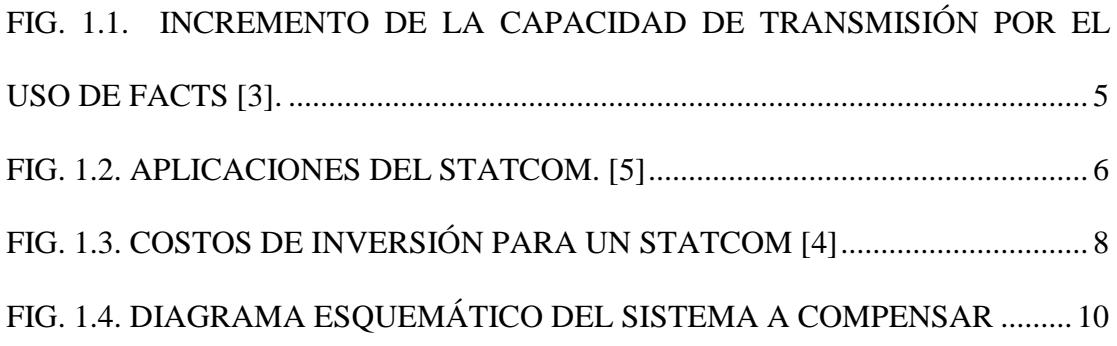

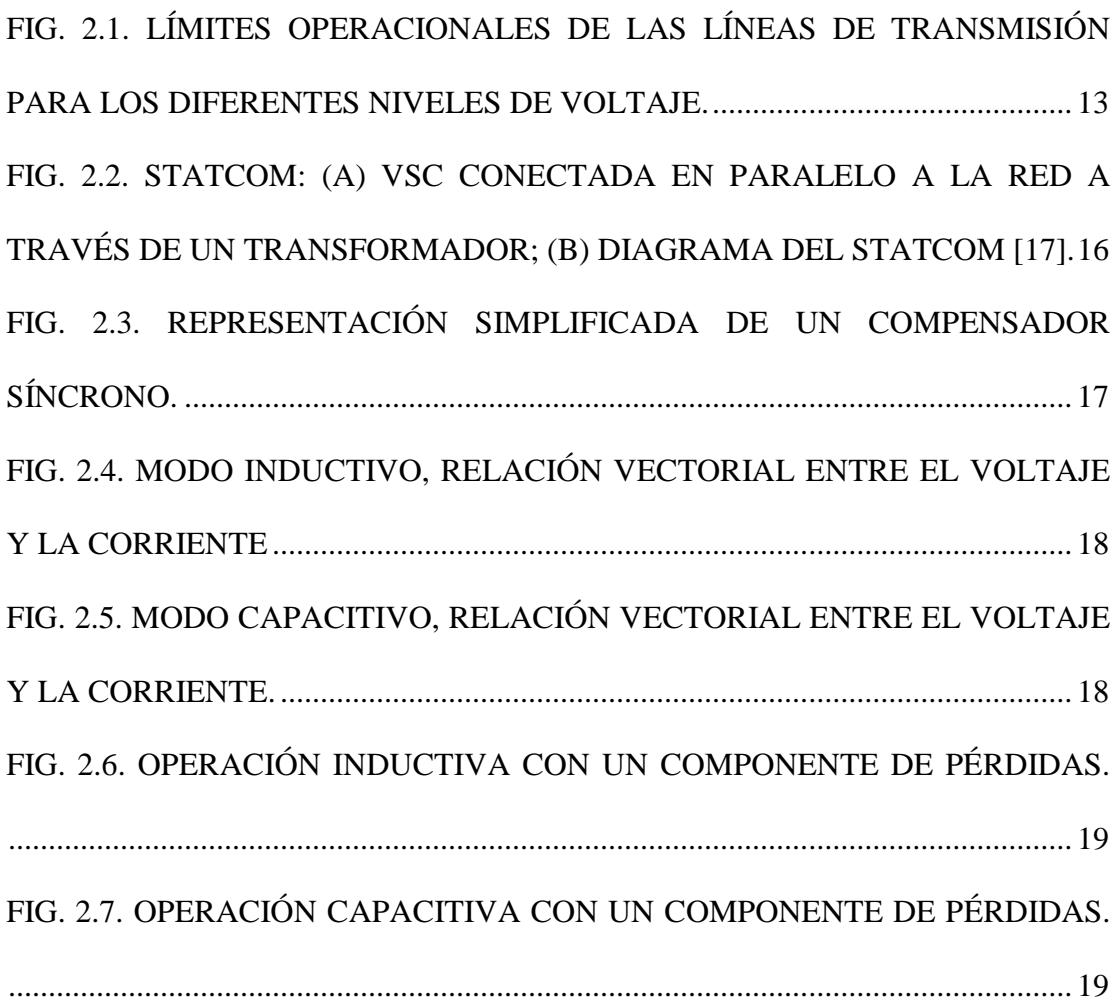

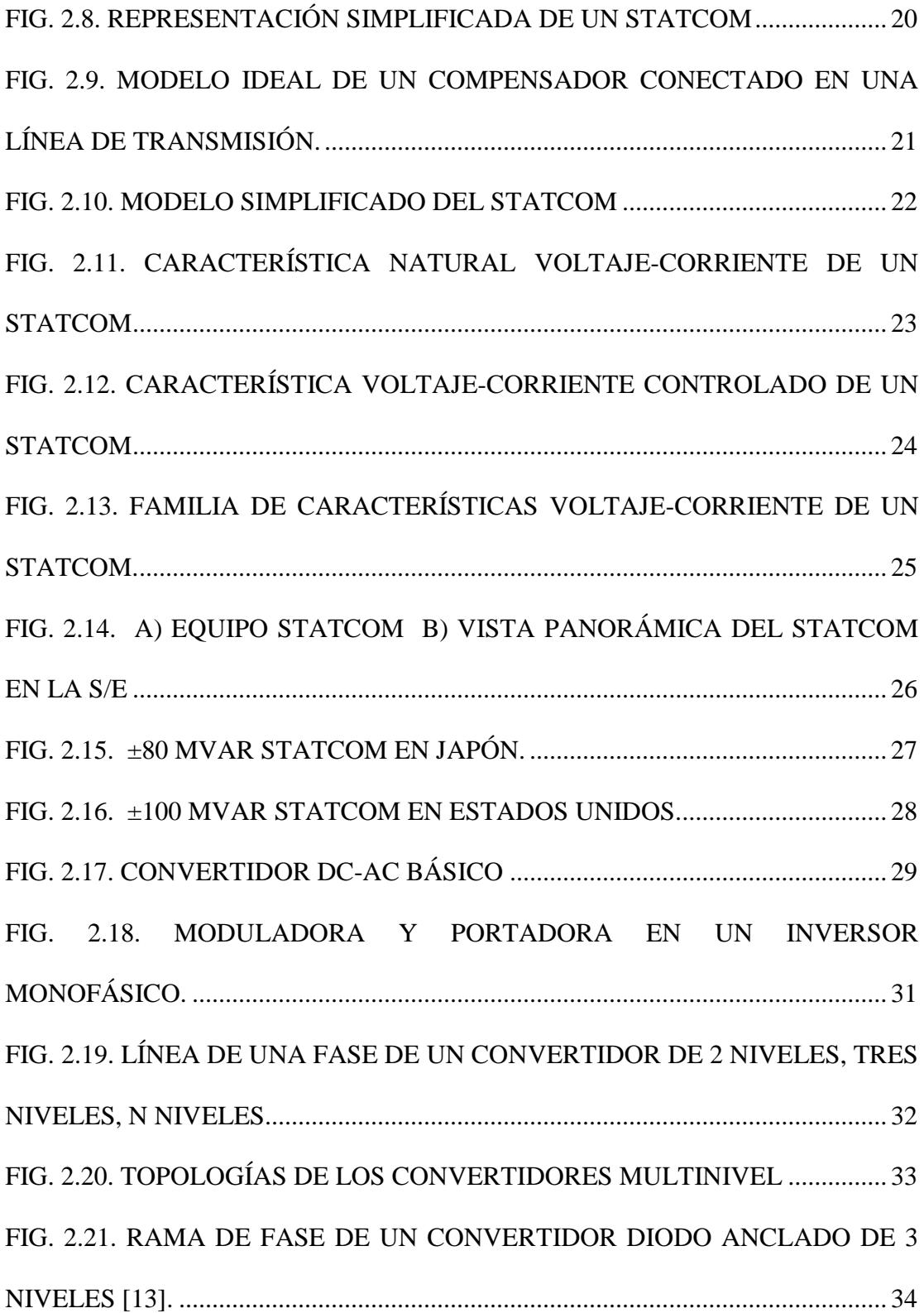

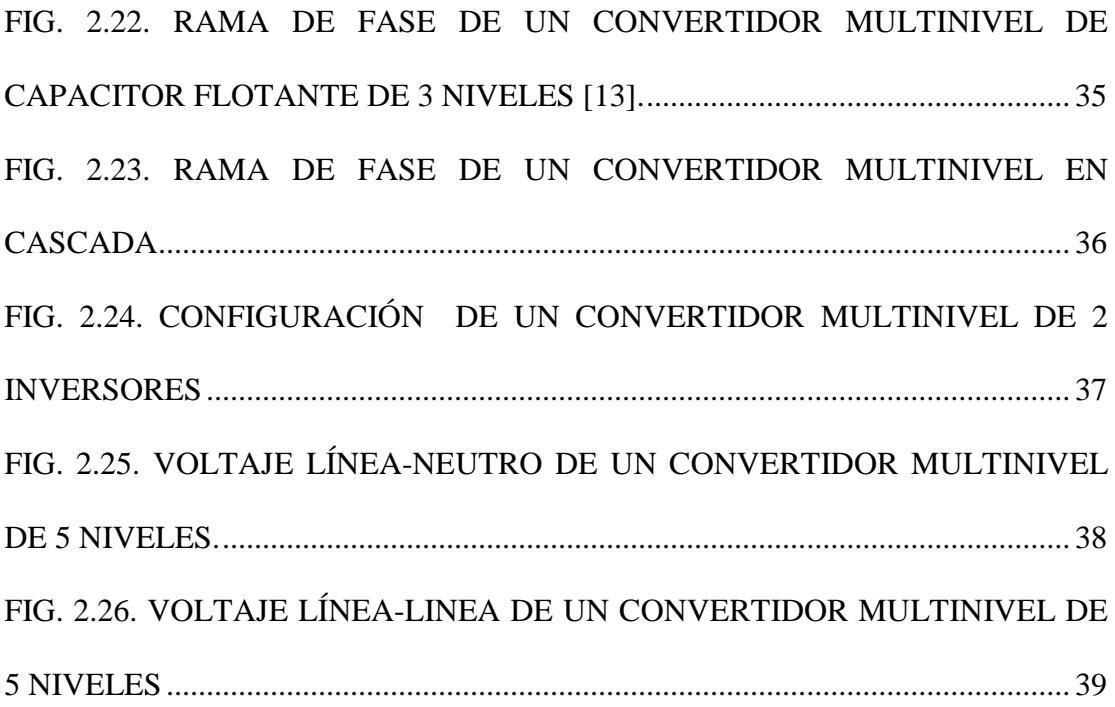

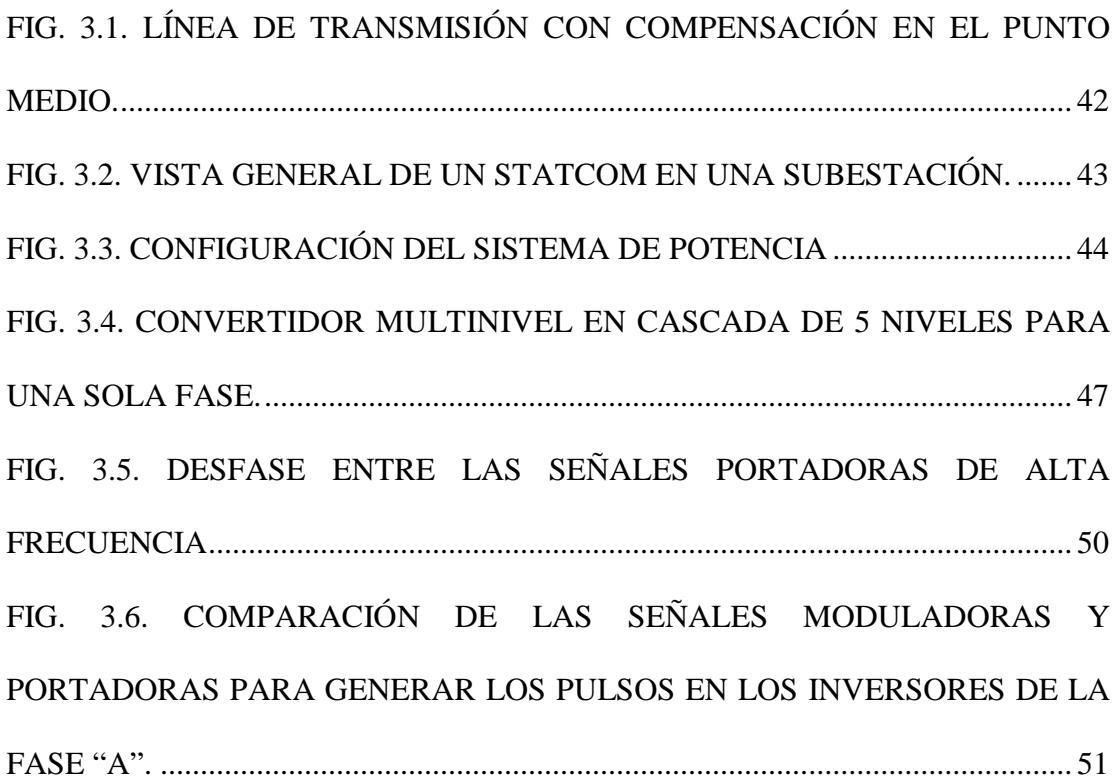

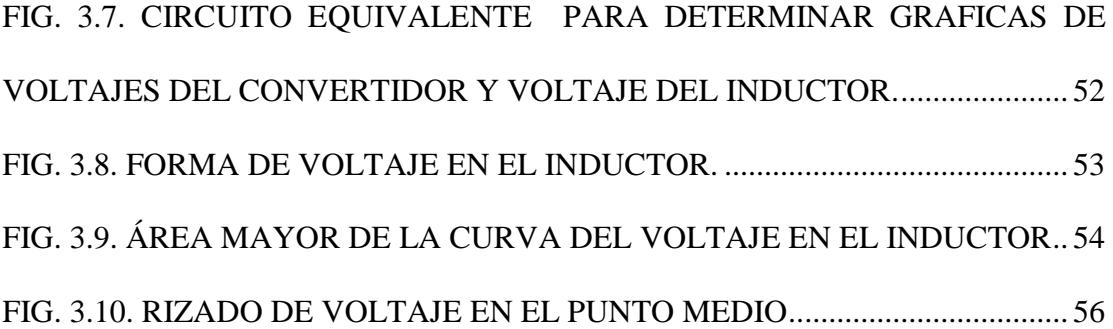

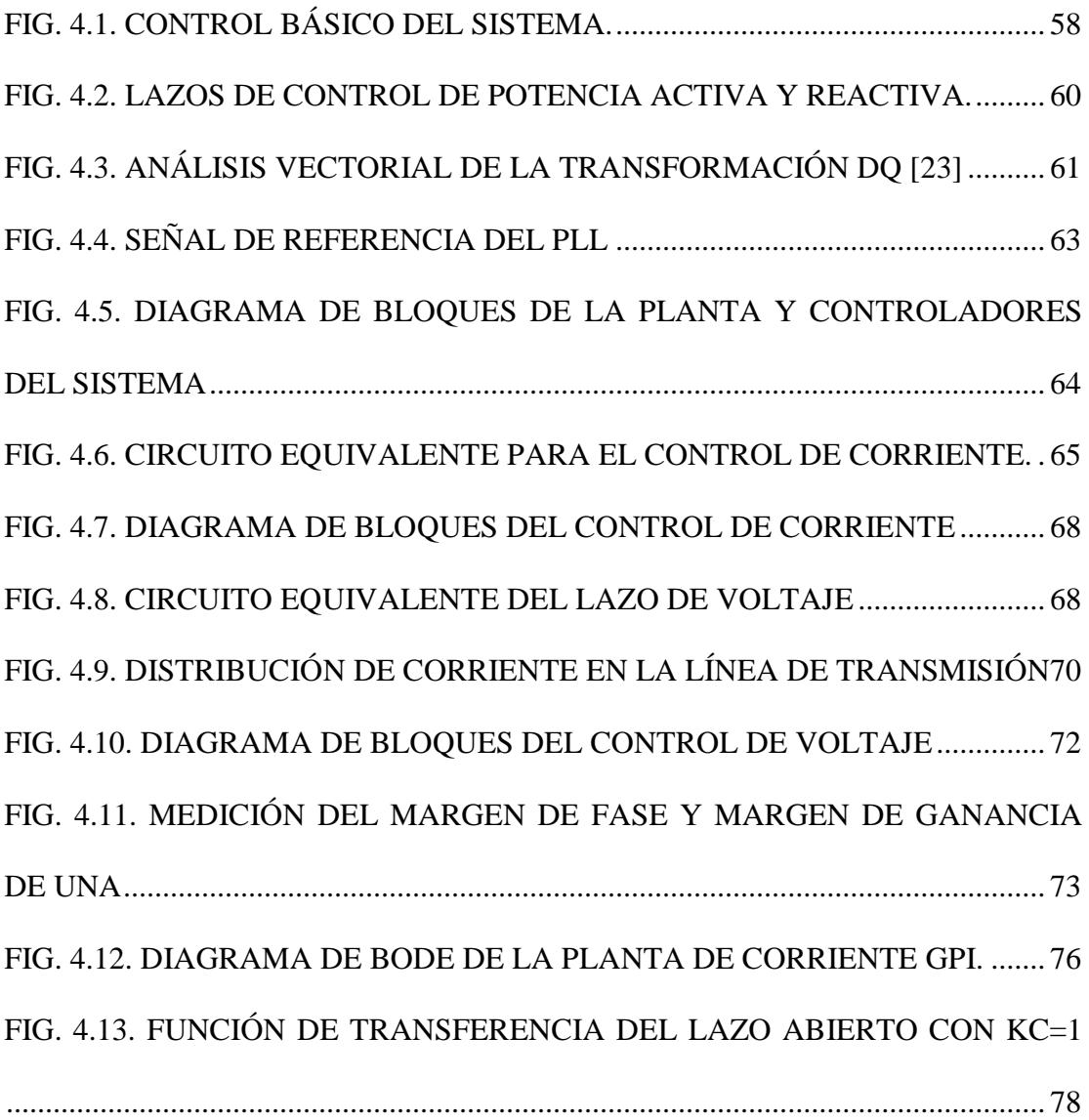

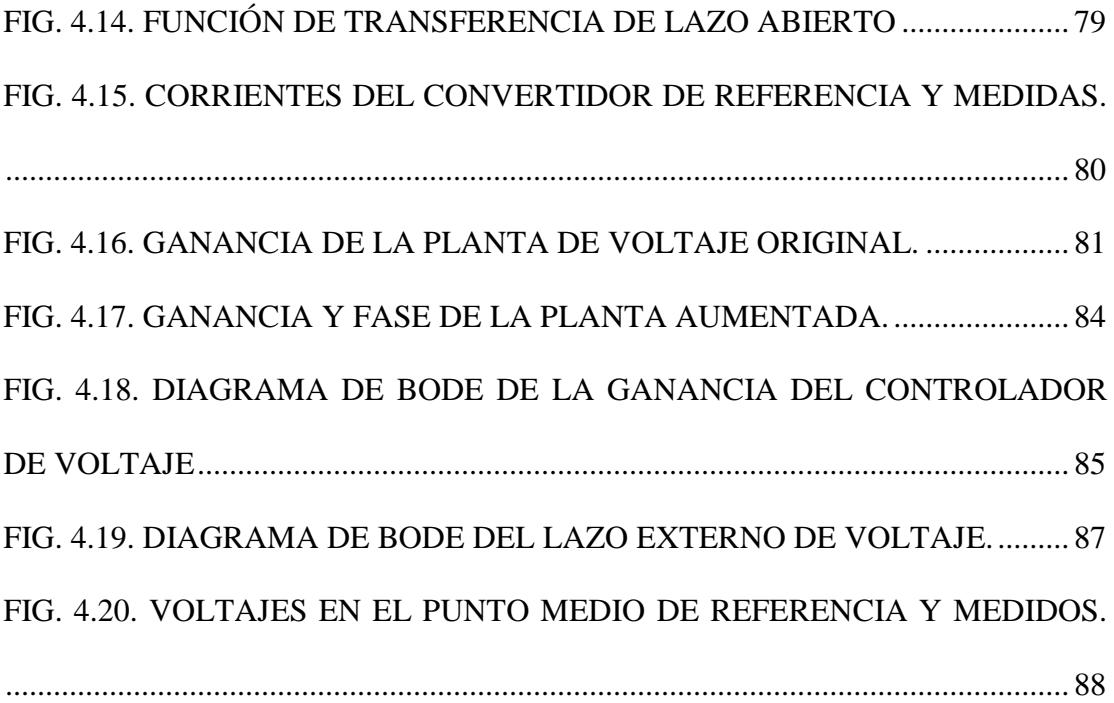

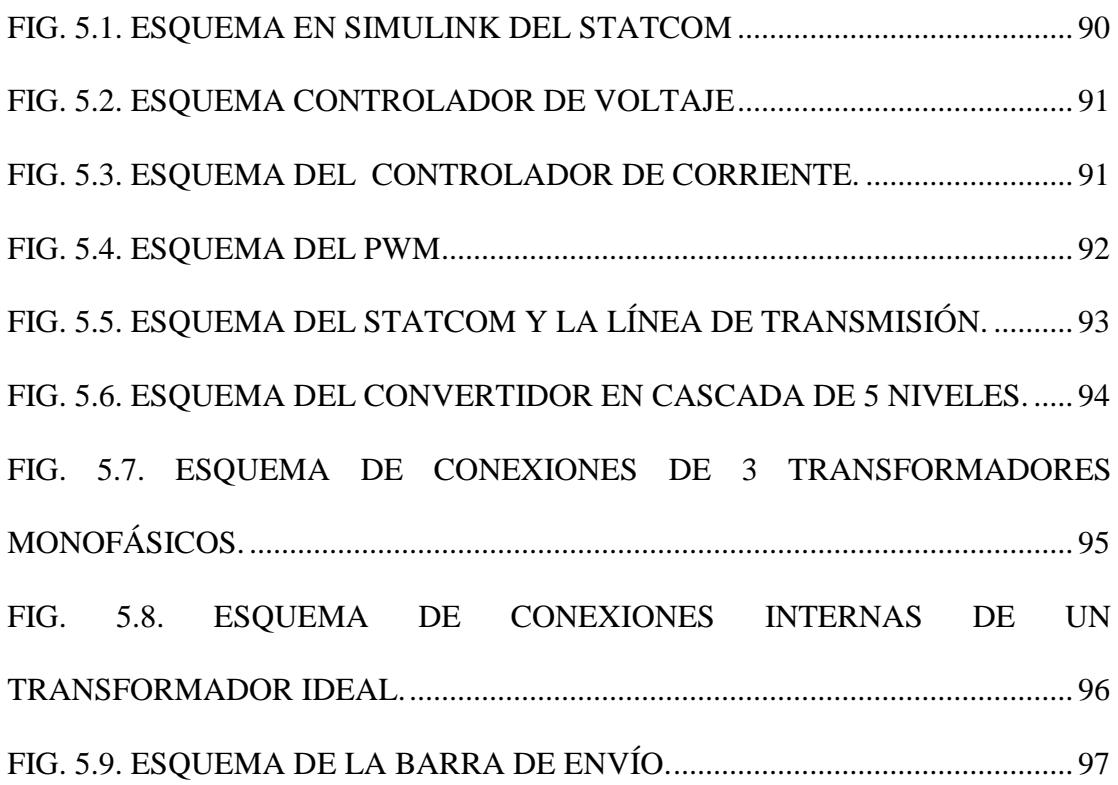

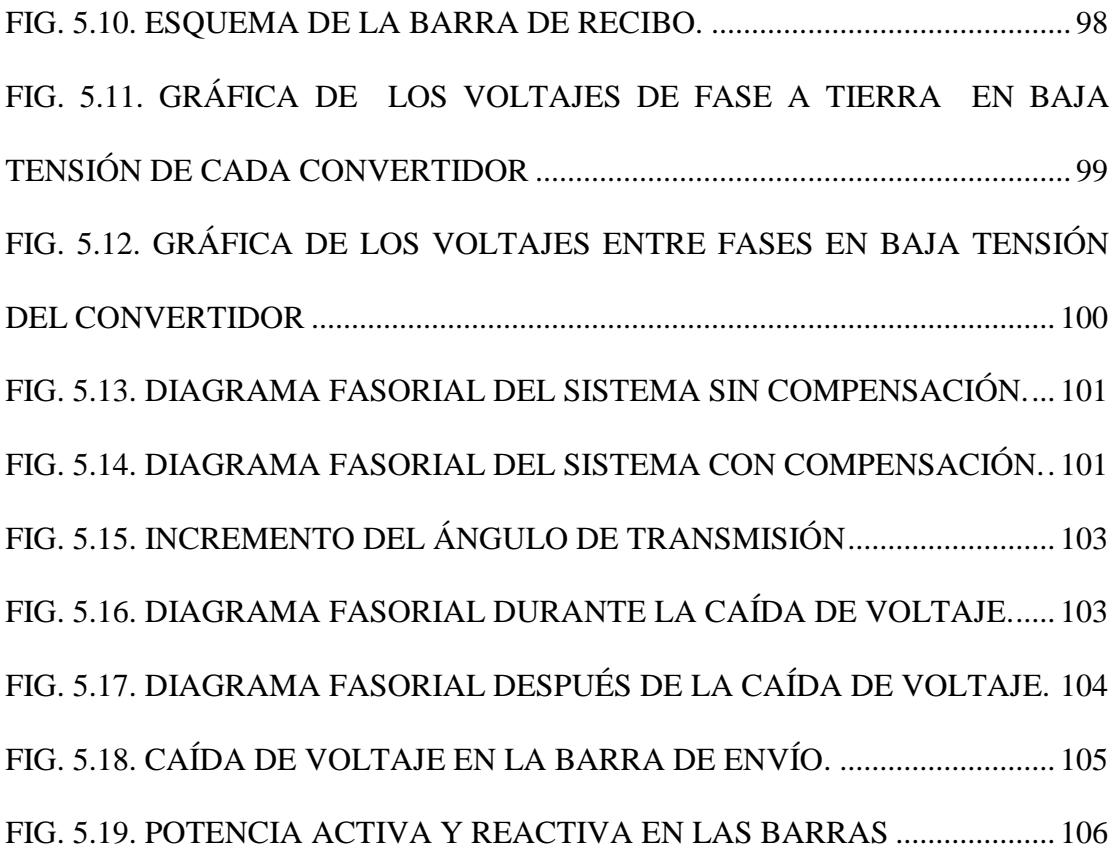

# <span id="page-17-0"></span>**ÍNDICE DE TABLAS**

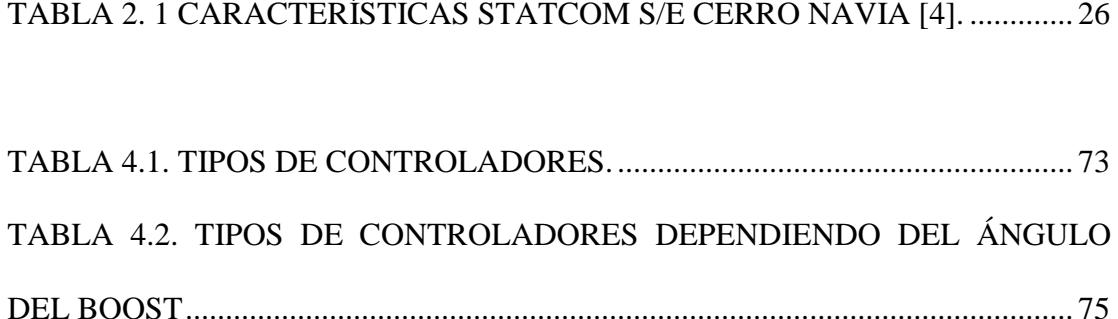

## **ABREVIATURAS**

<span id="page-18-0"></span>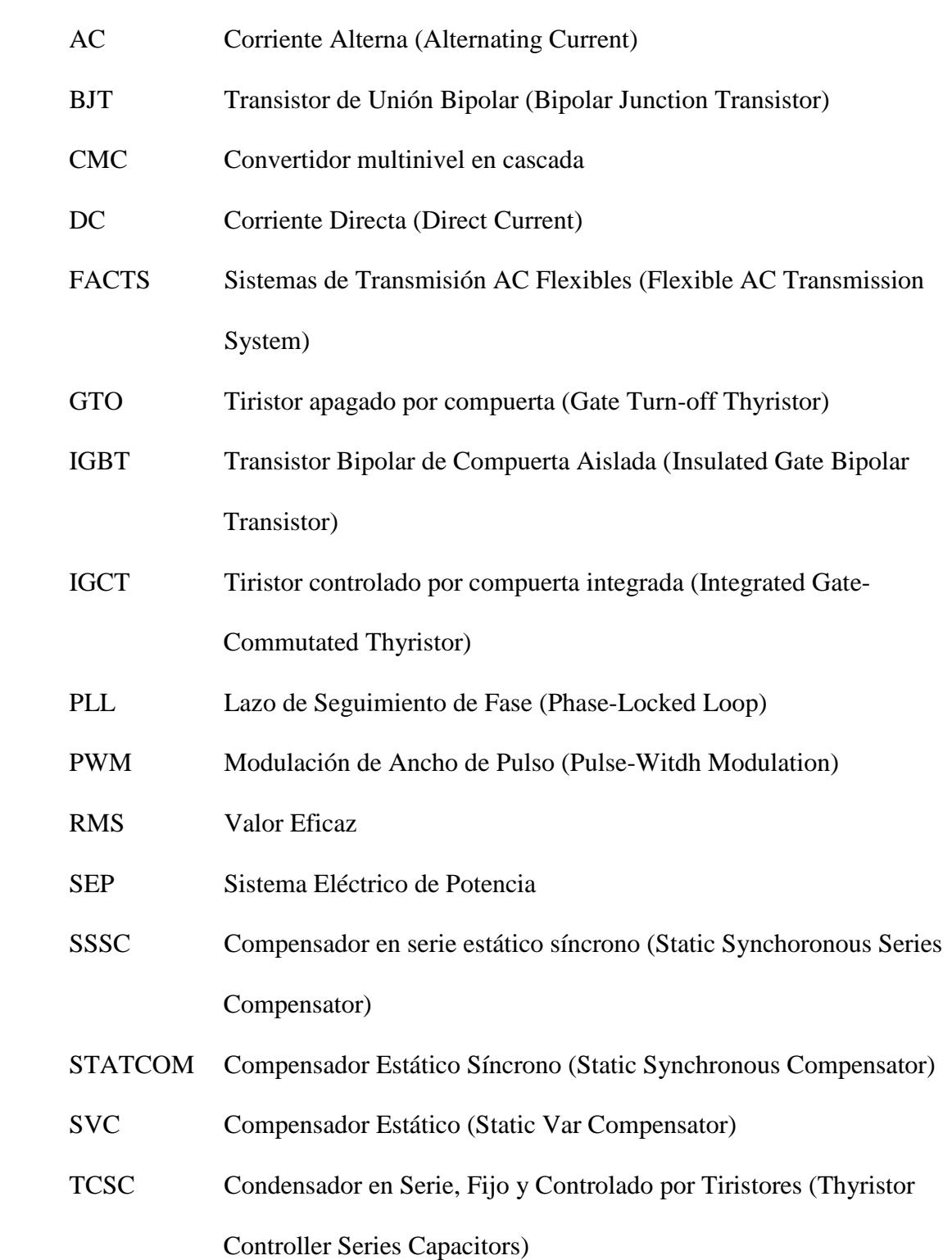

- UPFC Controlador Unificado de Flujo de Energía (Unified Power Flow Controller)
- VSC Convertidor Basado en Fuente de Voltaje (Voltage Source Converter)

# **SIMBOLOGIA**

<span id="page-20-0"></span>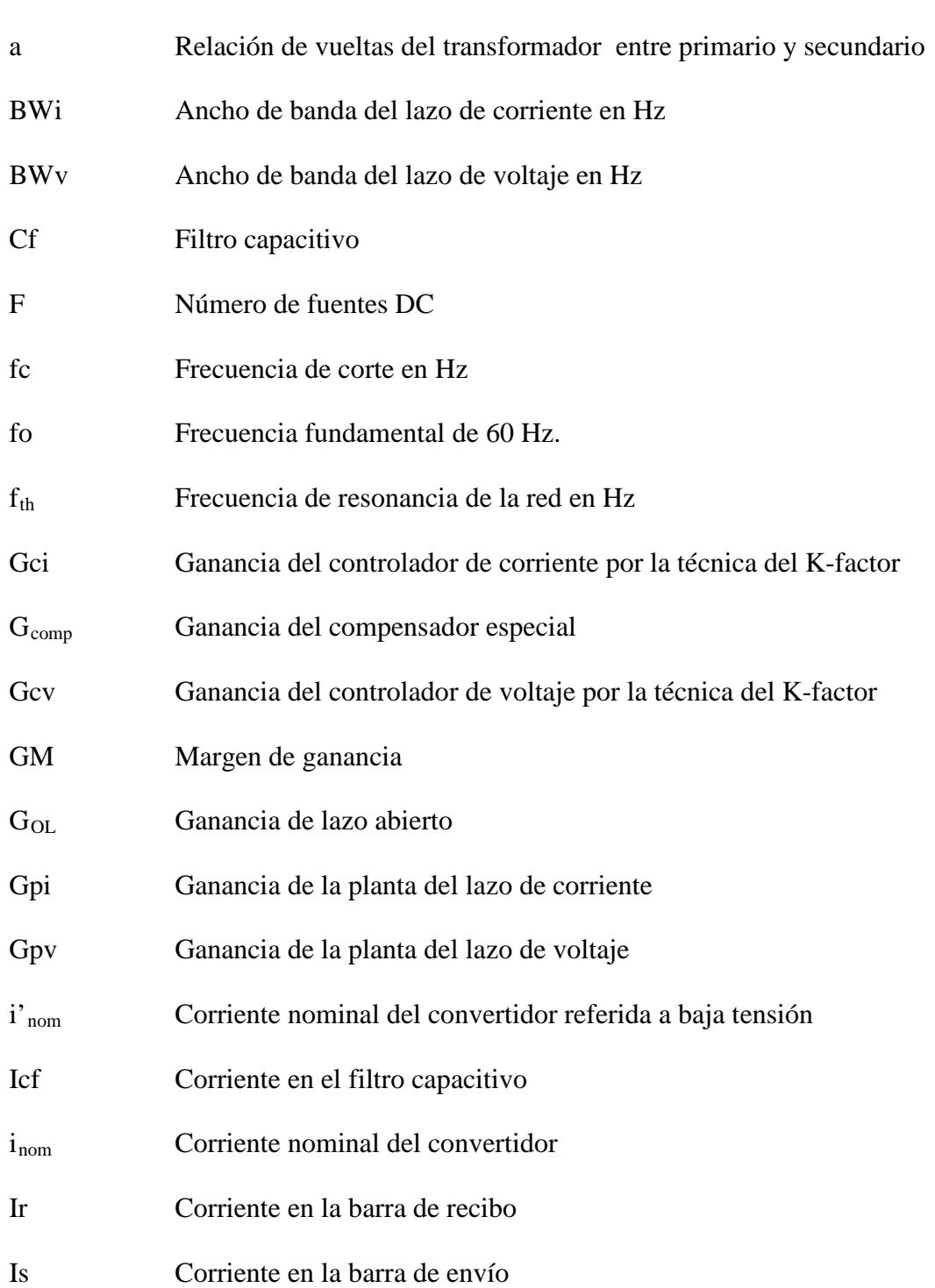

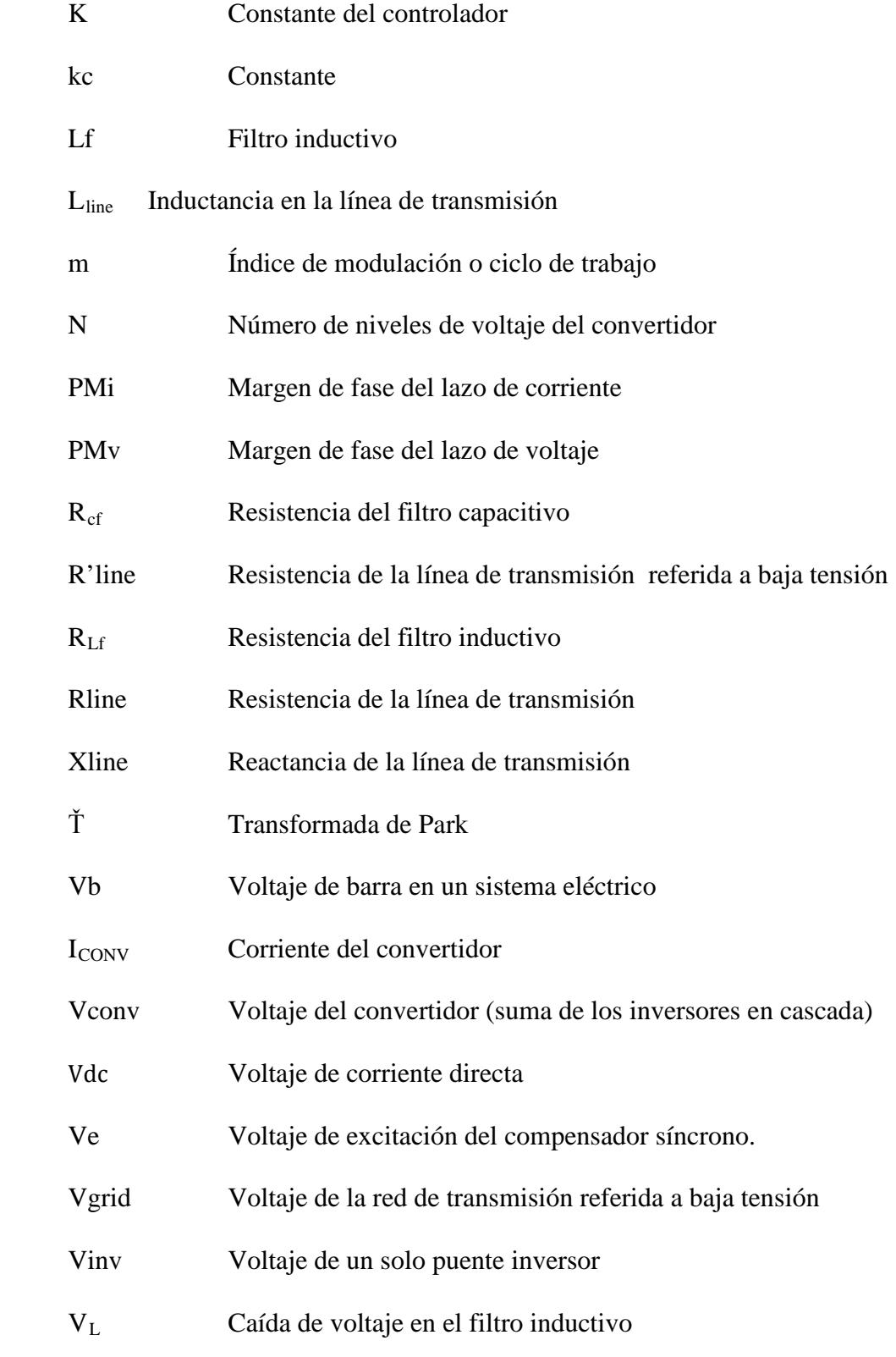

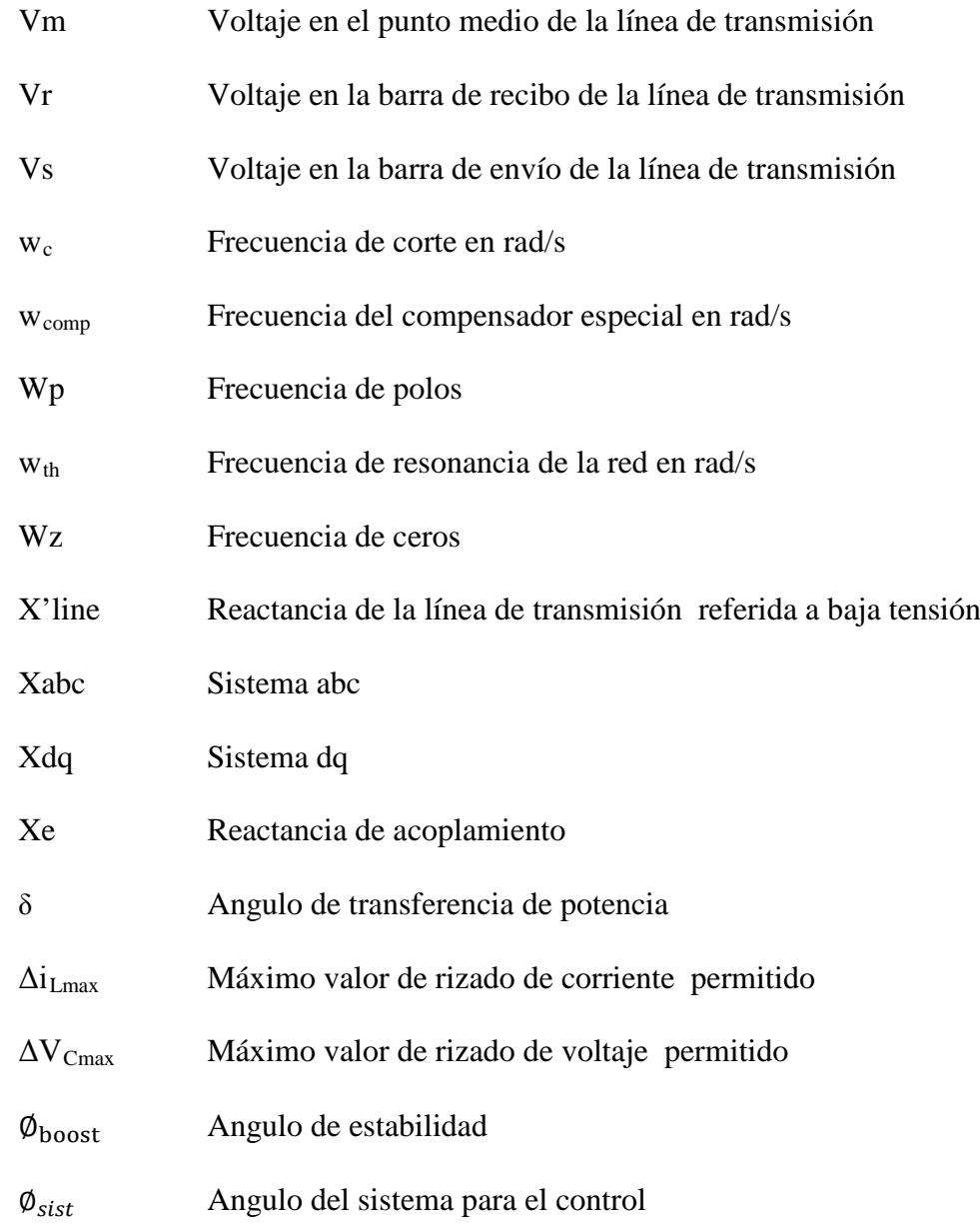

## <span id="page-23-0"></span>**INTRODUCCION**

Los dispositivos FACTS hoy en día cumplen una importante función en cuanto tiene que ver a la compensación de potencia reactiva en sistemas de transmisión de energía eléctrica. Uno de los dispositivos FACTS de gran importancia es el Compensador estático Síncrono STATCOM que se presentará en este proyecto.

De manera general el proyecto consiste en desarrollar un modelo de simulación en Matlab que pueda ser utilizado para el estudio de los principios de funcionamiento del STATCOM y comprobar su aplicación en una línea de transmisión de 138KV.

Entre los objetivos específicos que el proyecto persigue está:

Dimensionar los componentes del STATCOM escogiendo la topología adecuada para el convertidor y supervisando que el diseño cumpla con las especificaciones del sistema además de controlar también el porcentaje de rizado de voltaje y corriente que se pueda inyectar a la red por la naturaleza de los componentes electrónicos utilizados.

Diseñar el controlador del sistema para qué el mismo opere en estado estable en lazo cerrado y responda de manera adecuada ante condiciones normales y de disturbios.

Verificar a través de simulaciones que el STATCOM diseñado y la estrategia de control utilizada resuelve los problemas comunes en líneas de transmisión como son el de posibilitar el aumento de transferencia de potencia por una línea y responder ante un disturbio como puede ser un disturbio de depresión de voltaje también llamado Sag en una barra de voltaje manteniendo el flujo de potencia constante.

# <span id="page-25-0"></span>**CAPÍTULO 1**

### **PLANTEAMIENTO DEL PROBLEMA**

En el siguiente capítulo se presentan los problemas relacionados con la transmisión efectiva de potencia, se resalta la importancia de los FACTS para resolver estos problemas, específicamente en los sistemas eléctricos de transmisión y se presenta al STATCOM como una nueva alternativa de compensación diferente a la convencional, su aplicación y su modo de conexión a la red.

### <span id="page-26-0"></span>**1.1. ANTECEDENTES**

Los sistemas de transmisión constituyen dentro del sistema eléctrico uno de los sistemas con mayor costo, esto porque transportan gran cantidad de energía a muy grandes distancias, el sistema eléctrico de transmisión ecuatoriano está compuesto por líneas de 138KV y 230KV algunas de las cuales se encuentran en estado de sobrecarga y limitadas en su capacidad, es por esto que surge la necesidad de considerar nuevas tecnologías como es el uso de los FACTS con el fin de tener sistemas de transmisión más eficientes y seguros, es decir que se pueda transportar una determinada cantidad de energía de un lugar a otro al menor costo con la menor cantidad de pérdidas y de manera ininterrumpida.[1]

#### <span id="page-26-1"></span>**1.2. PLANTEAMIENTO DEL PROBLEMA**

Disponer de la suficiente capacidad de transmisión es requisito esencial e importante para una eficiente operación de los sistemas eléctricos, pero el transporte de energía desde la generación hasta el punto de consumo genera algunas pérdidas, caídas de voltaje y por ende una mala regulación en las líneas de transmisión. Estas pérdidas aumentan la potencia eléctrica total a transmitirse y, por tanto, se requiere generar más electricidad.

Otro de los problemas asociados a la eficiencia de las líneas es no poder cargarlas plenamente por limitaciones en la estabilidad y variación de voltaje en las mismas. [2]

Entre una de las opciones para mejorar la eficiencia del sistema de transmisión está el de ampliar la capacidad del sistema de transmisión. La misma que se la puede hacer de tres formas distintas mediante:

- Construcción de nuevas líneas.
- Ampliación de la capacidad en líneas existentes.
- Utilización de las líneas existentes cercanas de sus límites térmicos.

La primera opción implica algunos costos no tan fáciles de superar como es el hecho de obtener los derechos de paso para las líneas además del costo económico por la construcción de las mismas.

La segunda opción contempla el aumento de la capacidad ya sea por incremento en la tensión o en el número de conductores, lo que implica reconstruir las torres por el nuevo nivel de aislamiento y el mayor peso de los conductores.

La tercera opción, las líneas de transmisión no operan hasta su límite térmico debido a limitaciones de tensión, de estabilidad o de operación del sistema. [2]

Existen varias tecnologías que mejoran el uso de la capacidad de transmisión, un ejemplo de ello es la compensación de reactivos en las líneas por métodos convencionales, la misma que se usa para una mejor regulación de voltaje, mejoramiento de la estabilidad mediante el incremento de potencia transferida. En este tipo de compensación el control se lo hace

mecánicamente, y para la misma se utilizan bancos de capacitores conectados en paralelo o en serie y reactores no lineales.

Sus desventajas son que:

- No brindan un control continuo.
- No tienen un tiempo de respuesta rápida ante una contingencia.
- No son flexibles

## <span id="page-28-0"></span>**1.3. SISTEMAS FLEXIBLES DE TRANSMISION DE CORRIENTE ALTERNA, FACTS**

Los FACTS son sistemas de transmisión de corriente alterna que incorporan controladores estáticos y otros basados en tecnología de electrónica de potencia para mejorar el control e incrementar la capacidad de transferencia de potencia.

Los FACTS re-direccionan los flujos de potencia de tal manera que se optimiza el uso de la red de transmisión, asimismo hacen a la red de transmisión "más corta", esto mejora la estabilidad y reduce las pérdidas de energía, además los FACTS son utilizados también en el mejoramiento de la calidad de potencia, esto es mitigación de flickers de voltaje, caídas de voltaje (sags), etc. [3]

Entre sus ventajas podemos mencionar que brindan un control continuo de las variables eléctricas, asimismo permite un control del flujo de potencia como de estabilidad.

<span id="page-29-1"></span>Se estima que los dispositivos FACTS pueden ampliar la capacidad de transmisión de líneas actualmente limitadas por consideraciones de tensión o de estabilidad hasta entre el 20 y el 40 %.

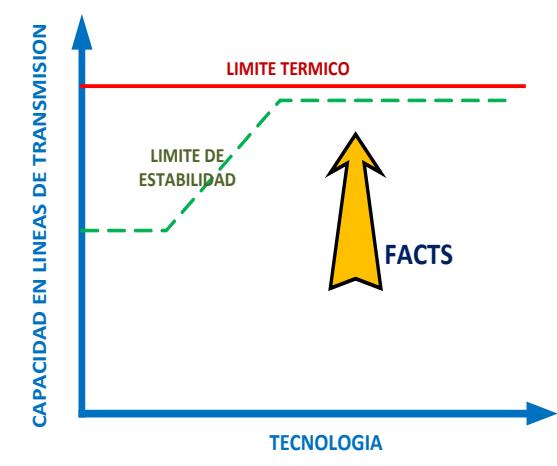

Fig. 1.1. Incremento de la Capacidad de Transmisión por el uso de FACTS [3].

#### <span id="page-29-0"></span>**1.4. COMPENSADOR ESTATICO SINCRONICO, STATCOM**

Hoy en día una aplicación de los FACTS en los sistemas de transmisión es el que se emplea en los llamados compensadores sincrónicos estáticos (STATCOM). Este dispositivo puede absorber y entregar potencia reactiva al sistema en función de las variaciones de tensión del sistema [2].

Entre las principales aplicaciones del STATCOM están:

- Compensación de líneas de transmisión.
- Parques eólicos.
- Industria minera.
- Industria petroquímica.

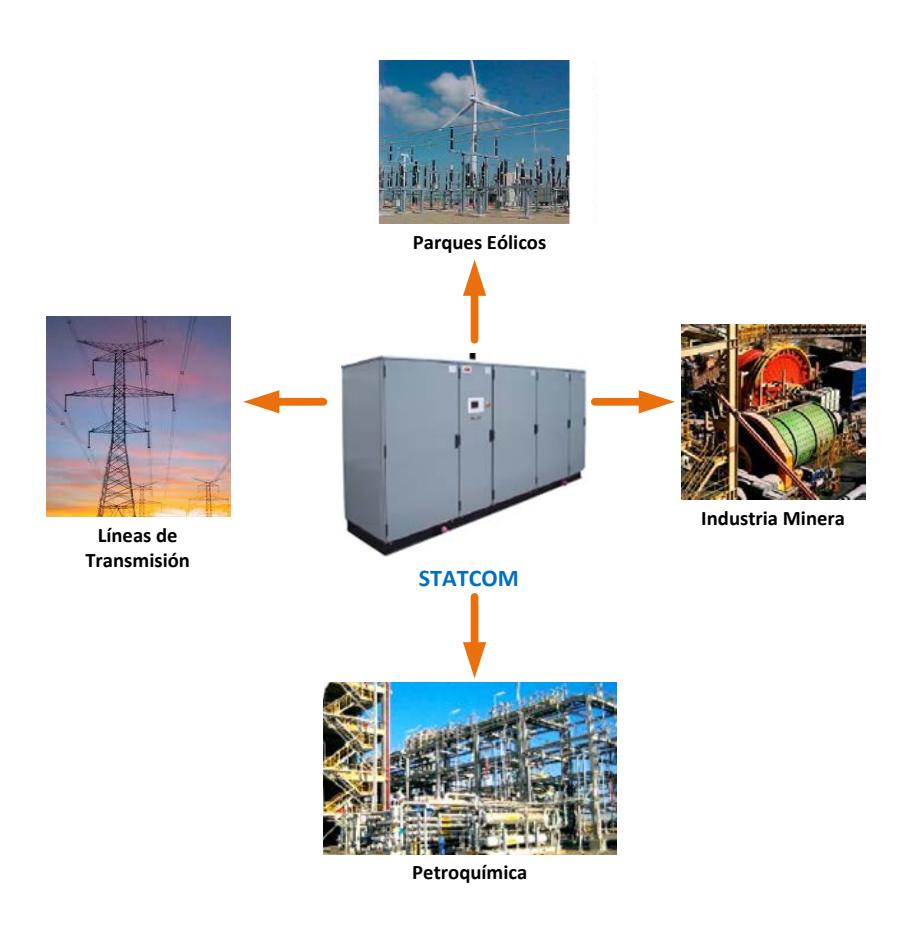

<span id="page-30-0"></span>Fig. 1.2. Aplicaciones del STATCOM. [5]

### <span id="page-31-0"></span>**1.5. COSTOS DE INVERSION EN LA INSTALACÓN DE UN STATCOM**

Los costos de inversión de los dispositivos FACTS pueden dividirse en dos categorías: (a) los costos de los equipos, y (b) los costos de infraestructura.

**Costo de los equipos,** dependerá no sólo de la instalación, sino también de ciertos requisitos tales como:

- Sistema de protección del sistema de control, y equipos tales como reactores, condensadores o transformadores.
- Las condiciones sísmicas.
- Las condiciones ambientales (temperatura, nivel de contaminación)
- Comunicación del sistema de control con el centro de la subestación regional o nacional.

**Costos de infraestructura**, dependen de la ubicación de la subestación donde se instalara el equipo, estos costos incluyen por ejemplo:

- La adquisición de terreno, si no hay suficiente espacio en la subestación existente.
- Las modificaciones en la subestación existente., Construcción de un edificio para la colocación de equipos (control, protección, válvulas de tiristores, auxiliares, etc.).
- Obras civiles (nivelación, drenajes, fundaciones, etc.).

En la figura se muestra en color verde para un STATCOM el precio en dólares por kVAr, el mismo que debe multiplicarse por el número de MVAr compensados para obtener el costo de la inversión. El límite inferior de la grafica en verde indica el costo de los equipos, mientras en el límite inferior se indica el costo total incluyendo los costos de infraestructura. [4]

Por lo que en nuestro caso al compensar 50MVAr, el costo sería de aproximadamente 6'500000 millones de dólares, esto sin contar derechos de construcción y los impuestos de importación de equipos.

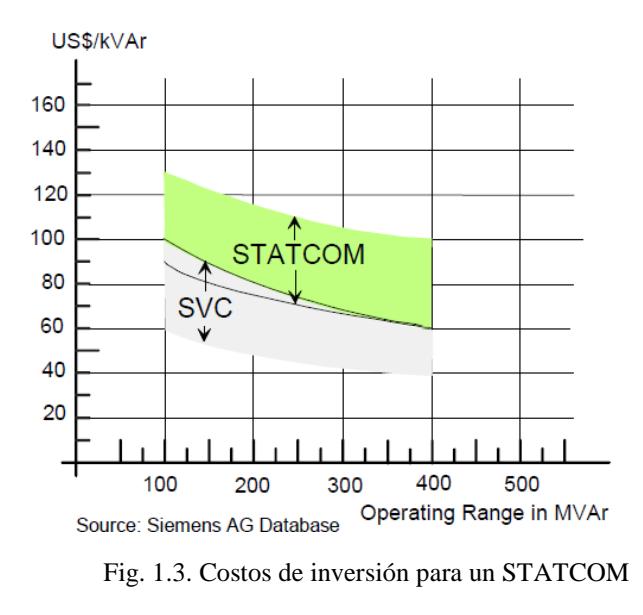

[4]

#### <span id="page-32-0"></span>**1.6. VENTAJAS Y DESVENTAJAS DEL USO DEL STATCOM**

Entre las principales ventajas del STATCOM está:

- Permite un incremento en la capacidad de transferencia de potencia.
- Permite un control instantáneo y efectivo de la energía que se transmite por las redes de transmisión eléctrica ante una imprevista contingencia.
- Mantiene estable el voltaje en el sistema en condiciones normales y de contingencias.
- Posibilita y viabiliza el transporte más eficiente de la generación producida hacia un determinado destino.
- Minimiza el impacto ambiental debido a que hace posible un mayor flujo de energía hacia la cargas sin necesidad de disponer de más recursos de generación.
- Si la necesidad es aumentar el flujo de potencia por una línea al usar el STATCOM se reducen los costos de inversión y tiempo de construcción en nuevas líneas para el mismo propósito

Entre sus desventajas podemos mencionar:

- El costo en la instalación del equipo.
- Disponer de un terreno adicional en las subestaciones.

#### <span id="page-34-0"></span>**1.7. PLANTEAMIENTO DEL PROYECTO**

En este proyecto se creará un modelo de simulación de una unidad de compensación de reactivos STATCOM de 50MVAR conectado a una red de transmisión en una subestación y observar la respuesta del sistema ante contingencias como pueden ser la caída de voltaje en una barra de la línea o la variación del ángulo de transmisión con objetivos académicos.

Este sistema de compensación utilizará convertidores de potencia, para obtener el voltaje AC requerido a partir del voltaje DC. El mismo que lo proveerá una fuente DC. El esquema se muestra en la figura 1.5.

<span id="page-34-1"></span>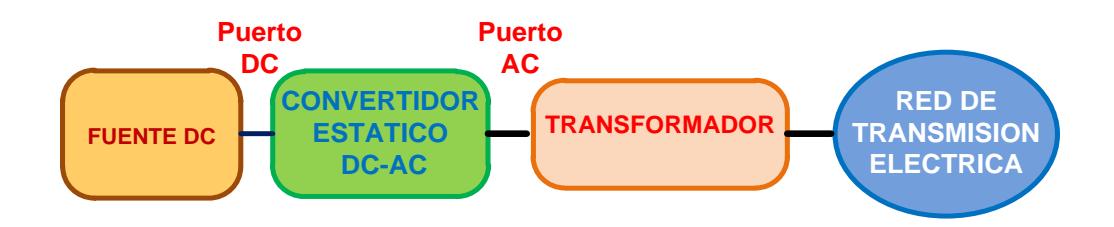

Fig. 1.4. Diagrama Esquemático del Sistema a compensar

# <span id="page-35-0"></span>**CAPÍTULO 2**

## **FUNDAMENTO TEÓRICO**

Los dispositivos que juegan un papel importante en el control de voltaje y manejo de potencia reactiva son los compensadores estáticos. Estos FACTS en base a un control y funcionamiento de dispositivos de electrónica de potencia pueden cumplir varios objetivos para tener un mejor funcionamiento de líneas de alta tensión. Uno de estos dispositivos es el STATCOM que trabaja usando convertidores de potencia y ayudan a mejorar perfiles de voltaje y a aumentar la capacidad de potencias en las líneas. Los
convertidores pueden ser monofásicos, trifásicos y multinivel de varios tipos como se presentará más adelante.

#### **2.1. DISPOSITIVOS FACTS**

Los controladores FACTS son el resultado de una combinación de equipos convencionales de compensación, tecnología de punta en electrónica de potencia y de microelectrónica. Estos aspectos sumados al uso de los avances en el área de las comunicaciones, hacen de los dispositivos FACTS equipos que contribuyen a una operación óptima de un SEP [8].

Flexible AC Transmission Systems (llamados FACTS) en los últimos años ha sido muy importante ya que es muy conocido por su alta controlabilidad de los sistemas de potencia a través de dispositivos de electrónica de potencia. Varios de estos dispositivos han sido introducidos para varias aplicaciones en el mundo. Un número de nuevos tipos de dispositivos están en la etapa de ser presentados en la práctica. En la mayoría de aplicaciones la capacidad de control se utiliza para evitar costos elevados que requieren las extensiones de sistemas de potencia, como por ejemplo en subestaciones o aumento de capacidad de las líneas de transmisión. Los dispositivos FACTS proporcionan una mejor adaptación a las diversas condiciones de funcionamiento y el uso de las instalaciones existentes. Las aplicaciones básicas de los dispositivos FACTS son [9]:

• Control de flujo de potencia.

- Incremento en la capacidad de transmisión.
- Control de voltaje.
- Compensación de potencia reactiva.
- Mejora en la estabilidad del sistema.

La Fig. 2.1 muestra la idea básica de los dispositivos FACTS para líneas de transmisión. El uso de líneas para la transmisión de potencia activa debería ser idealmente hasta los límites térmicos. Los limites de voltaje y estabilidad se desplazará con los medios de los diferentes dispositivos FACTS.

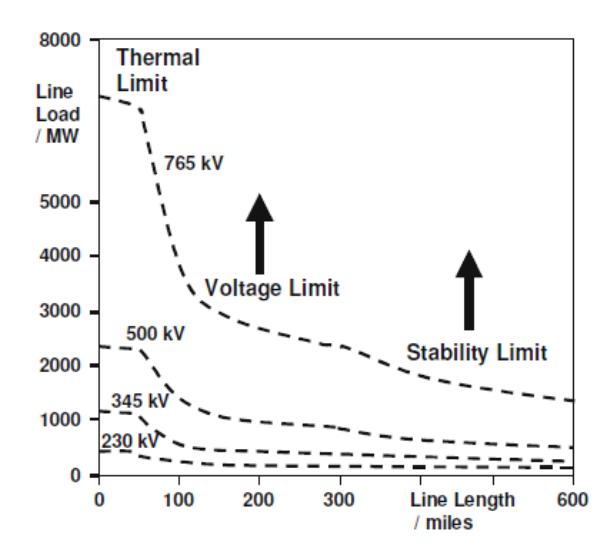

Fig. 2.1. Límites operacionales de las líneas de transmisión para los diferentes niveles de voltaje.

Se puede observar en la figura que con el crecimiento de la longitud de la línea la utilización de los FACTS se vuelve más importante y necesaria. La aplicación de los FACTS en las líneas se realiza a través de la conmutación mediante la compensación serie, paralelo. Los dispositivos trabajan eléctricamente de una manera muy rápida con controladores de corriente, voltaje o impedancia. La electrónica de potencia permite reacciones muy cortas de tiempo, por debajo de un segundo.

# **2.1.1. CARACTERISTICAS DE LOS DISPOSITIVOS FACTS EN UN SISTEMA DE TRANSMISION.**

La idea operativa y fundamental de un dispositivo FACTS es de afectar alguno de los parámetros de la ecuación de la transferencia de potencia entre 2 barras a través de la línea de transmisión. Los dispositivos FACTS pueden manipular uno de estos parámetros de la ecuación y así variar el flujo de potencia en la línea [8].

De manera general, estos dispositivos basados en electrónica de potencia generan algunos impactos sobre el sistema de potencia en los que sobresalen:

- Pueden proporcionar un control rápido y continúo del flujo de potencia en los sistemas de transmisión controlando los voltajes en las barras, cambiando la impedancia en las líneas de transmisión o controlando el ángulo de fase al final de las líneas.
- Permiten el incremento de la cargabilidad de las líneas de transmisión a niveles cercanos a los niveles térmicos. Esto ocasiona simultáneamente aumento en la transferencia de potencia a través de sistemas de transmisión que tienen restricciones en la actualidad,

optimizando el uso de la infraestructura disponible y suministrando potencia a bajos costos a un gran número de consumidores.

- Permiten una reducción en las oscilaciones que pueden dañar los equipos y limitar la capacidad de la transmisión de potencia eléctrica. Por esto pueden ser aplicados para manejo de la congestión e incremento de la estabilidad.
- Reducen significativamente las pérdidas de potencia activa, menores costos de producción de energía y cumpliendo de requerimientos contractuales mediante el control de los flujos de potencia en la red.

El termino FACTS engloba la totalidad de sistemas basados en la electrónica de alta potencia que se utilizan para la transmisión de energía de CA.

Los sistemas principales son [10]:

- Compensador estático (Static Var Compensator, SVC)
- Condensador en serie, fijo y controlado por tiristores (Thyristor Controller Series Capacitors, TCSC)
- Compensador estático síncrono (Static Compensator, STATCOM)
- Compensador en serie estático síncrono (Static Synchronous Series Compensator, SSSC)
- Controlador unificado de flujo de energía (Unified Power Flow Controller, UPFC)

# **2.2. COMPENSADOR ESTATICO SINCRONICO (STATCOM)**

El compensador estático sincrónico STATCOM consiste de un VSC (Voltage Source Converter) y se conecta a la red eléctrica mediante un transformador de acoplamiento en paralelo como se puede observar en la figura 2.2. Es el equivalente estático de un condensador síncrono rotatorio pero genera o absorbe potencia reactiva de una manera más rápida, debido a que no implica partes móviles [11].

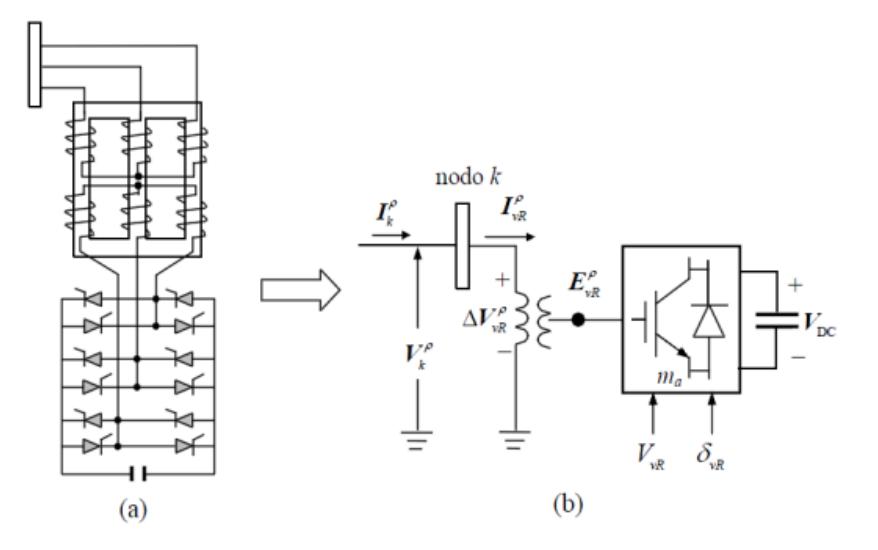

Fig. 2.2. STATCOM: (a) VSC conectada en paralelo a la red a través de un transformador; (b) diagrama del STATCOM [17].

### **2.2.1. CONCEPTOS BÁSICOS**

La descripción de un STATCOM se puede iniciar comparándola con la maquina rotatoria, el compensador síncrono. El funcionamiento dinámico del compensador síncrono depende del voltaje que se desarrolla en el devanado AC por la excitación DC del devanado de campo. La corriente reactiva que fluye de adentro hacia afuera del compensador depende de la diferencia entre el voltaje de la red y el voltaje de excitación de la maquina como se muestra en la figura 2.3. Un compensador síncrono conectado a la barra B con un voltaje  $V_b$ , tiene una excitación con voltaje  $V_e$  y con una reactancia equivalente  $X_e$ . Cuando  $V_e$  es menor que  $V_b$ , la maquina es sub excitada y la corriente fluye hacia el interior de la maquina, esta se comporta como una impedancia inductiva, absorbiendo MVARS del sistema como se observa en la figura 2.4. Cuando  $V_e$  es mayor a  $V_b$ , la máquina es sobre excitada y actúa como un capacitor en paralelo, generando MVARS (Fig. 2.5) [12].

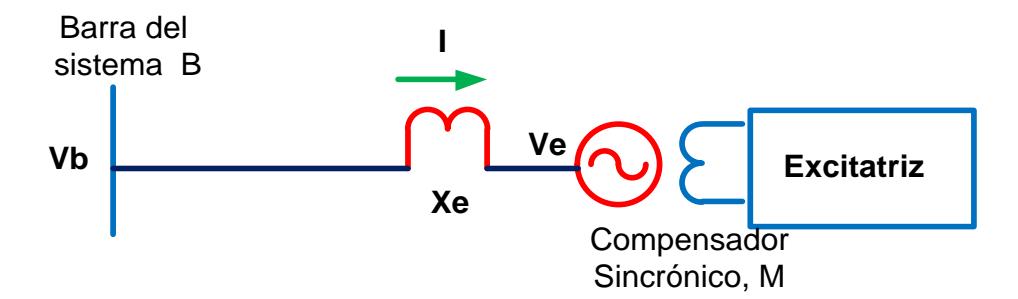

Fig. 2.3. Representación simplificada de un Compensador síncrono.

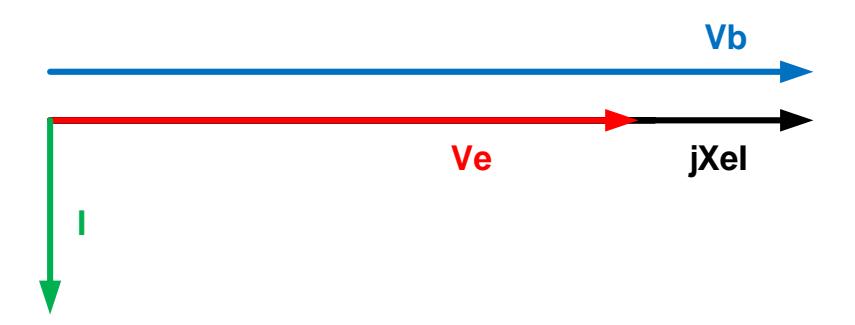

Fig. 2.4. Modo inductivo, relación vectorial entre el voltaje y la corriente

.

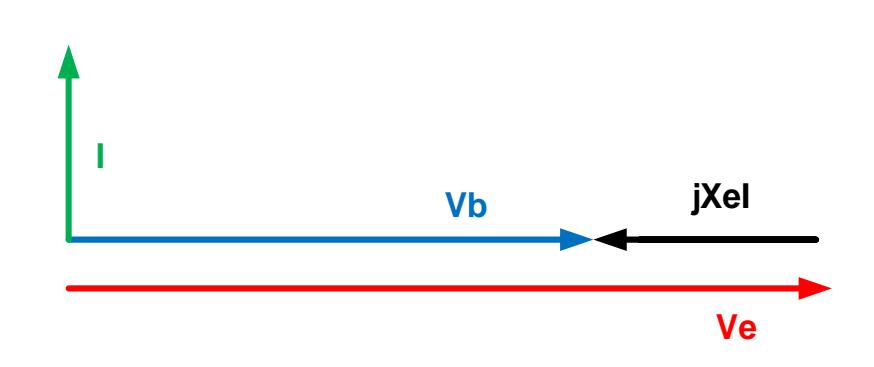

Fig. 2.5. Modo capacitivo, relación vectorial entre el voltaje y la corriente.

El compensador síncrono no es impulsado por un primo-motor; por lo tanto todas sus pérdidas deben ser suministradas por el sistema. Consecuentemente el vector de  $V_e$  atrasa ligeramente al vector  $V_b$  por un angulo δ, de modo que la energía necesaria se puede suministrar de la maquina al sistema como vemos en las figuras 2.6 y 2.7. La forma de la ecuación que describe las pérdidas será vista de la misma forma en que se describe el flujo de potencia entre los voltajes de la fuente y la máquina.

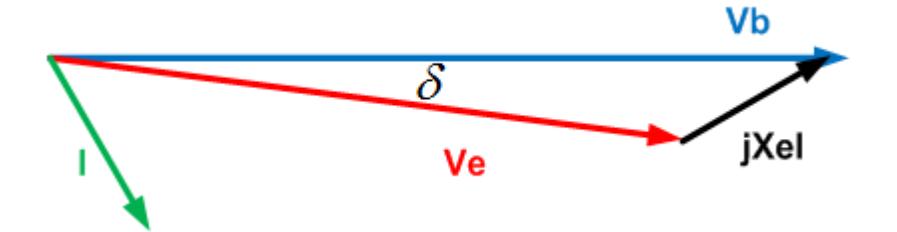

Fig. 2.6. Operación inductiva con un componente de pérdidas.

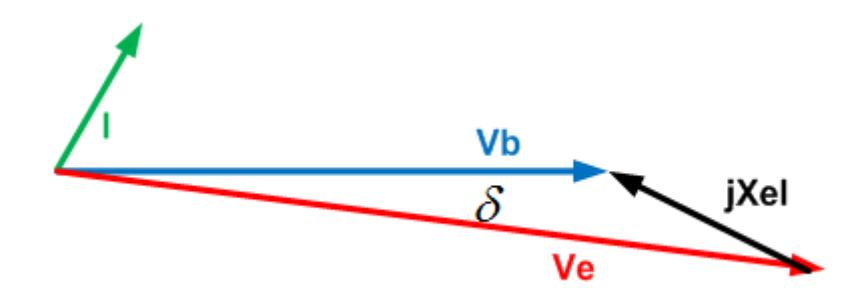

Fig. 2.7. Operación capacitiva con un componente de pérdidas.

$$
p\acute{e}r\acute{d}idas = \frac{V_b * V_e}{X_e} \sin \delta \tag{2.1}
$$

Como se describió anteriormente, el comportamiento de los convertidores convencionales son representados por un modelo equivalente el cual es basado en un convertidor de voltaje y corriente el cual transforma niveles de voltaje de corriente directa en corriente alterna. El convertidor puede ser controlado de tal manera que se comporte como una maquina rotatoria. El STATCOM usa este principio para controlar flujo de potencia como se puede ver en la figura 2.8.

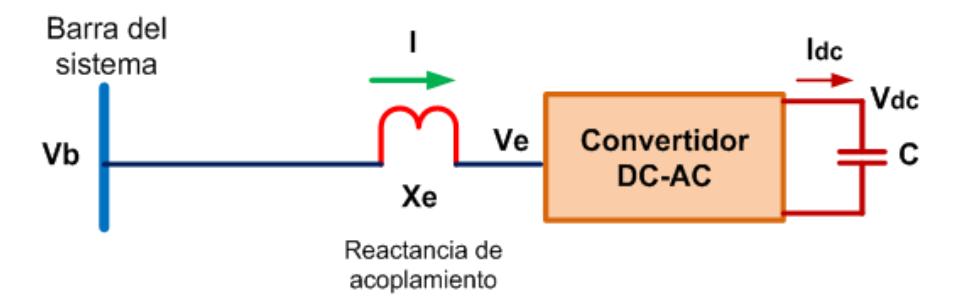

Fig. 2.8. Representación simplificada de un STATCOM

El funcionamiento básico de un STATCOM es muy similar al del compensador síncrono. Si el voltaje generado por el STATCOM es menor que el voltaje en el sistema en la barra al cual es conectado, el dispositivo STATCOM actuará como una carga inductiva, absorbiendo potencia reactiva del sistema. Por lo contrario, el STATCOM actuará como un capacitor en paralelo, generando potencia reactiva hacia el sistema; esto es, cuando el voltaje del STATCOM es mayor que el del sistema [12].

#### **2.2.2. CARACTERISTICAS IMPORTANTES DEL STATCOM**

El dispositivo STATCOM como ya se había dicho, es conectado en paralelo a una línea de transmisión para compensar potencia reactiva al sistema. Además es capaz de:

- Mejorar el perfil del voltaje
- Mejorar la curva característica potencia-ángulo de fase.
- Mejorar el margen de estabilidad del sistema de potencia.
- Proporciona amortiguación contra oscilaciones de potencia.

Un compensador ideal es presentado por una fuente de corriente ideal que suministra solamente potencia reactiva y no potencia activa. Es muy importante y de gran ayuda colocar el compensador en el punto medio de la línea de transmisión Fig.2.10 [14].

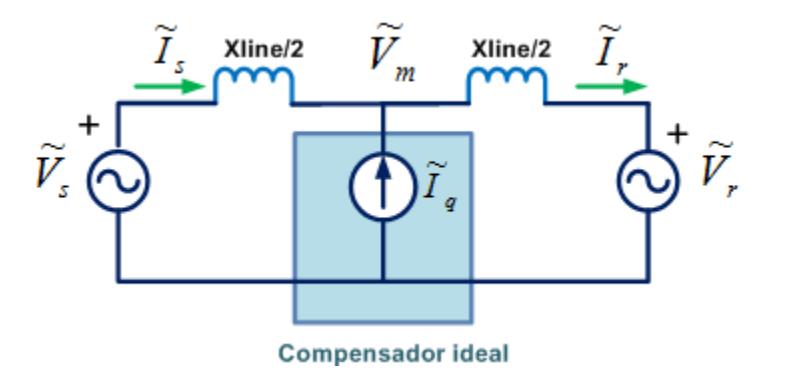

Fig. 2.9. Modelo ideal de un compensador conectado en una línea de transmisión.

La compensación paralelo en el punto medio mejora el flujo de potencia en la línea de transmisión. La potencia real que fluye a través de la línea y la potencia reactiva absorbida por la línea esta dado por las siguientes ecuaciones:

$$
P_e = \frac{2V^2}{X} \sin(\frac{\delta}{2})
$$
 (2.2)

$$
Q_l = \frac{8V^2}{X} \left[ 1 - \cos \frac{\delta}{2} \right] \tag{2.3}
$$

La potencia reactiva generada por el compensador paralelo está dada por la relación:

$$
Q_Q = \frac{4V^2}{X} \left[ 1 - \cos \frac{\delta}{2} \right] \tag{2.4}
$$

Con esta breve introducción en los compensadores, profundizaremos más en el STATCOM, el mismo que consiste en un convertidor DC-AC, el cual en el lado de corriente continua tiene un capacitor Cdc. El convertidor de voltaje es conectado en paralelo en la barra del sistema de potencia a través de un transformador de acoplamiento con una reactancia inductiva Fig.2.11.

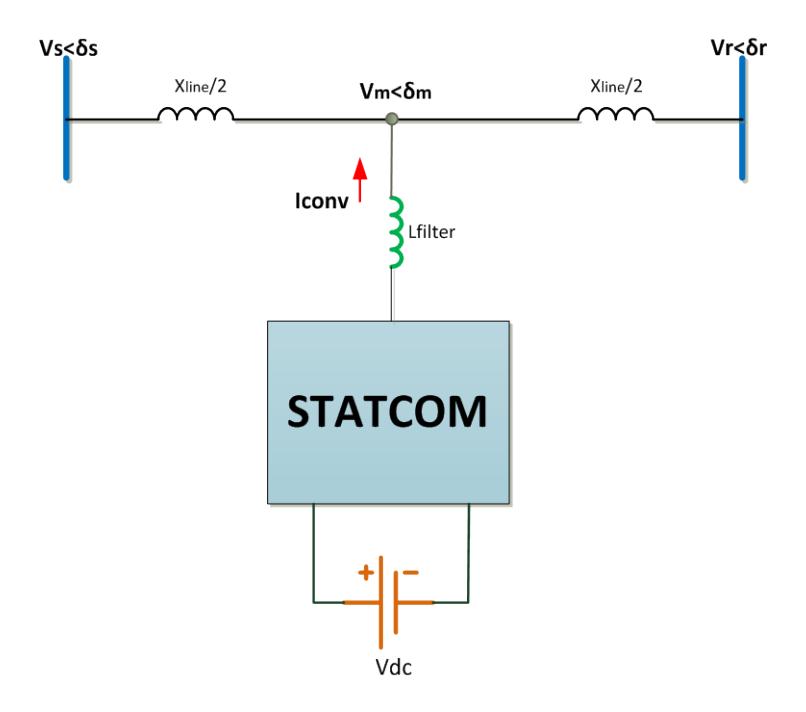

Fig. 2.10. Modelo simplificado del STATCOM

Anteriormente ya se había definido la dirección de la corriente que genera el convertidor para transferir o absorber potencia reactiva.

Sin embargo, la inyección o absorción pura de potencia reactiva no es posible ni deseable.

La modulación PWM (Pulse Width Modulation) puede ser usada en el convertidor multinivel. En una modulación SPWM (Sinoidal Pulse Width Modulation) el componente fundamental de la magnitud del voltaje de salida puede ser regulado, cambiando el voltaje en el capacitor o el índice de modulación [14].

# **2.2.3. CARACTERISTICAS DE OPERACIÓN DEL STATCOM**

La figura 2.12 muestra la característica natural voltaje-corriente en los terminales del STATCOM, es enteramente dependiente del SVC (Source voltage converter) Ve y de la reactancia del transformador de acoplamiento Xe. En general la reactancia del transformador de acoplamiento tiene un valor típico entre 10% y 20%. La caída de voltaje es aproximadamente el 10 0 20% de el voltaje nominal del sistema de la corriente nominal del STATCOM.

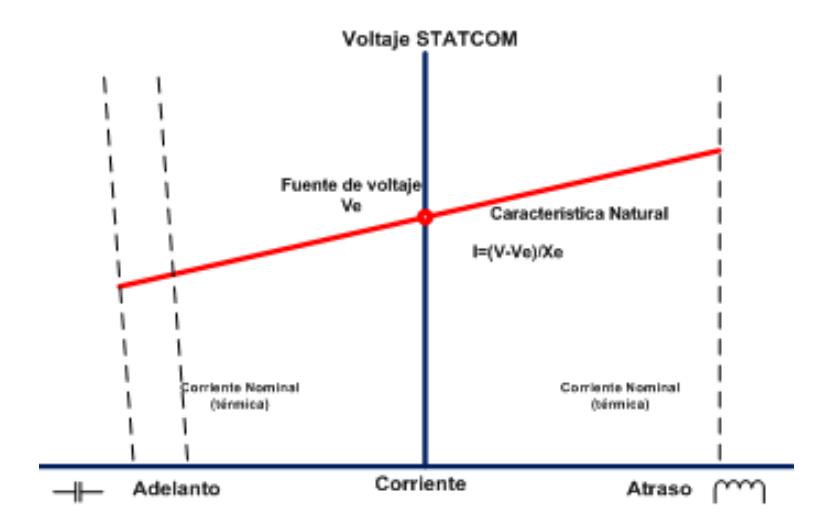

Fig. 2.11. Característica natural voltaje-corriente de un STATCOM

El voltaje nominal de estado estable para suministrar al sistema es de 1.1 pu. Este es el valor nominal y no presenta dificultades para el diseño del STATCOM. Sin embargo, un STATCOM también debe soportar sobrevoltajes dinámicos y sobrevoltajes transitorios.

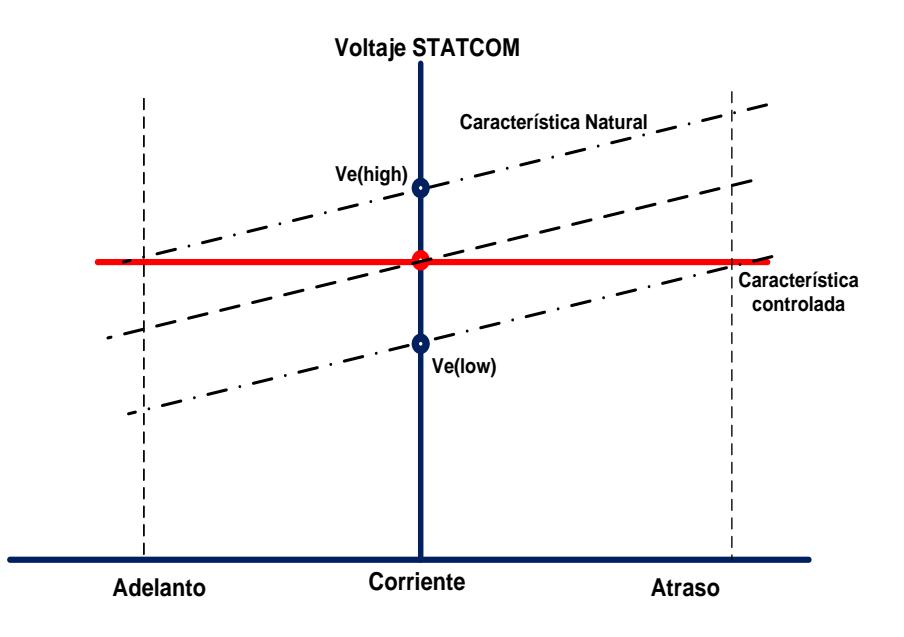

Fig. 2.12. Característica voltaje-corriente controlado de un STATCOM

Aplicaciones avanzadas requieren nuevos tipos de STATCOM que requieren que la reactancia este entre el 2% y el 5%, el cual es mucho menor que la reactancia de acoplamiento mencionada en un principio. La reactancia de acoplamiento es fija, por lo tanto el convertidor deberá ser cambiado como se observa en la Fig.2.14, elevar el voltaje Ve para obtener una operación en modo capacitivo, o reducir el voltaje Ve para obtener una operación en modo inductivo. Esto puede ser hecho en un tiempo muy rápido, inicialmente cambiando el patrón de conmutación y luego seguido,

si es que es apropiado, cambiando la magnitud del voltaje DC del convertidor. La característica de control deseada se la logra cambiando la fuente de voltaje precisamente de la misma forma que se lo hace con un compensador síncrono, pero este es mucho más rápido. En la Fig.2.14 tenemos una familia de características voltaje-corriente de un STATCOM donde se tienen varios niveles de voltaje.

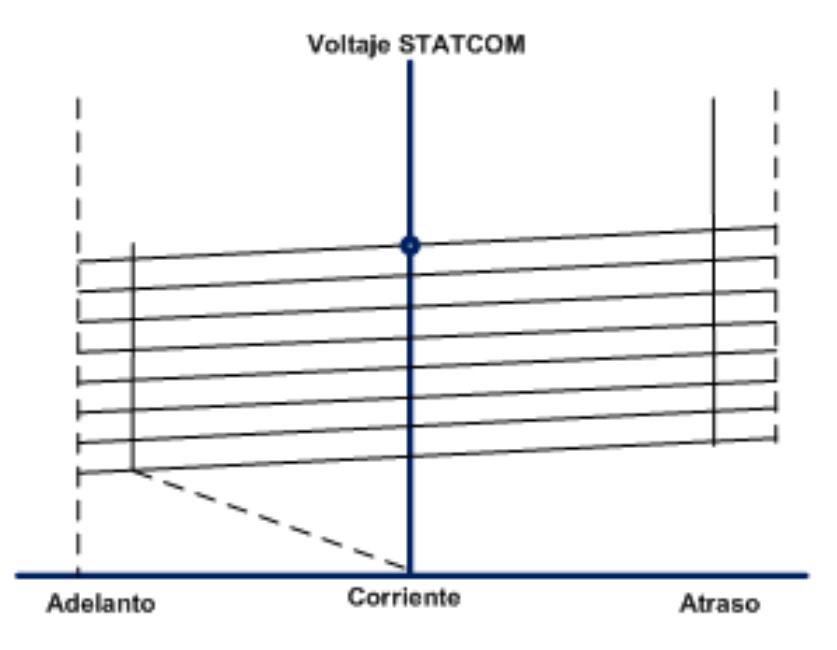

Fig. 2.13. Familia de características voltaje-corriente de un STATCOM.

#### **2.2.4. EJEMPLOS DE APLICACIONES**

En la republica de chile en la ciudad de Cerro Navia la empresa transmisora de ese país TRANSELEC puso en funcionamiento desde el 26 de marzo del 2011 una unidad de STATCOM en la subestación Cerro Navia. El STATCOM que ellos instalaron cumple con las siguientes características:

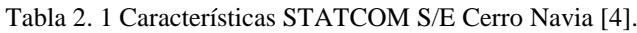

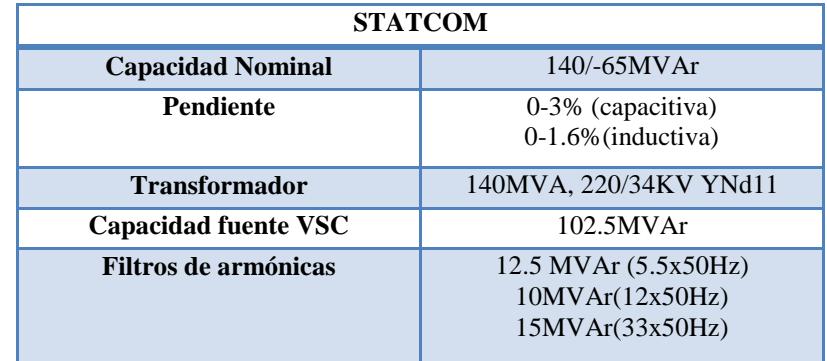

Con dicha unidad la empresa transmisora de Chile logró:

- Incrementar la transferencia máxima por el anillo de 500 KV de 1400 MW a 1600MW.
- Preservar la seguridad del sistema interconectado y permitir un uso más eficiente de los sistemas de transmisión.

El costo de la inversión fue de aproximadamente \$60 millones de dólares.

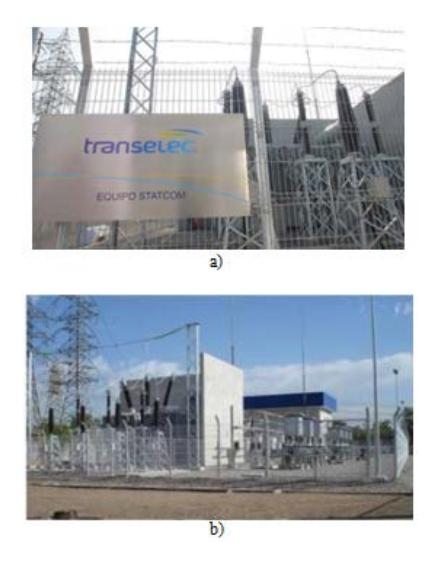

Fig. 2.14. a) Equipo STATCOM b) Vista Panorámica del STATCOM en la S/E

- Un prototipo de la instalación de un STATCOM de ±80 Mvar fue instalado en Japón en el año de 1991. La configuración principal del circuito del convertidor se la puede observar en la Fig.4.41. Este STATCOM usa 8 convertidores de voltaje cada uno de 10 MVA nominal, conectados al trasformador principal del STATCOM, los 8 convertidores tiene un ángulo de desfase de 7.5° uno del otro y así tener una operación de 48 pulsos [12].
- El sistema de control incorpora un control en el voltaje del sistema de potencia, amortiguación de las oscilaciones de potencia y control constante de la potencia reactiva de salida. [12]

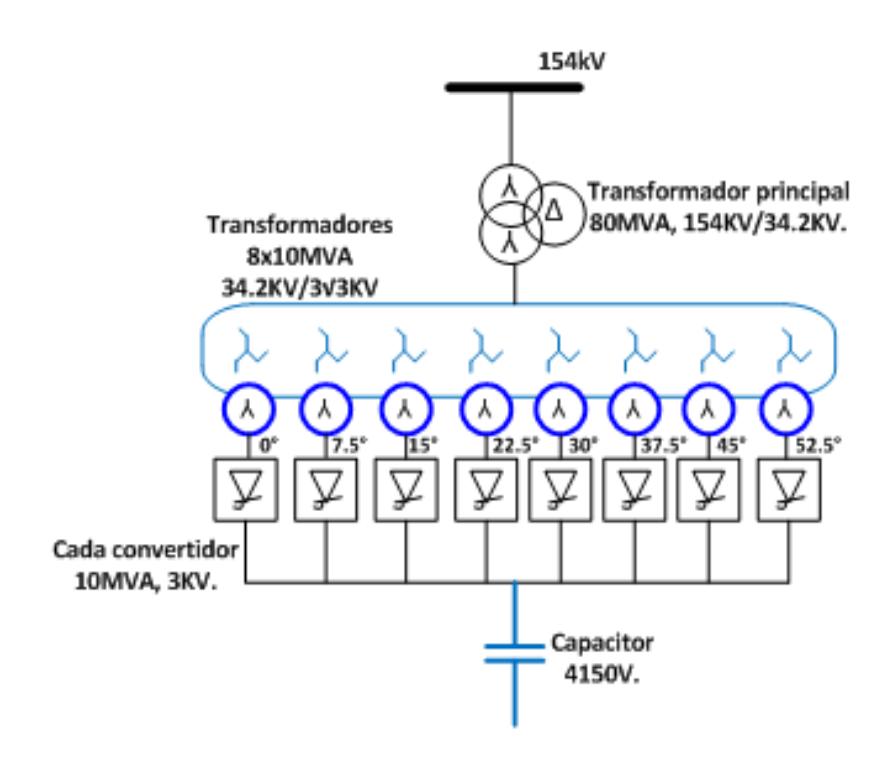

Fig. 2.15. ±80 MVAR STATCOM en Japón.

• Un prototipo STATCOM de ±100Mvar ha sido también comisionado en los Estados Unidos. La configuración principal del circuito convertidor esta dado en la Fig.2.16. Ocho convertidores de voltaje de 12.5MVA están conectados a la barra de la subestación de 161 KV por un transformador principal del STATCOM y a través de interfaces magnéticas las cuales incluyen transformadores cambiadores de fase para dar casi 48 pulsos de operación. El rango máximo de potencia reactiva de salida de el STATCOM y un MSC (Capacitor) asociado de 84Mvar son usados para regular los 161 KV de la barra principal y minimizar la operación del transformador cambiador de TAP del transformador que alimenta la subestación con relación de 500KV a 161 KV. Aparte del control normal del voltaje en la barra de 161 KV el STATCOM también ayuda a prevenir el colapso de voltaje bajo condiciones de contingencia como la perdida de una línea de 500KV.

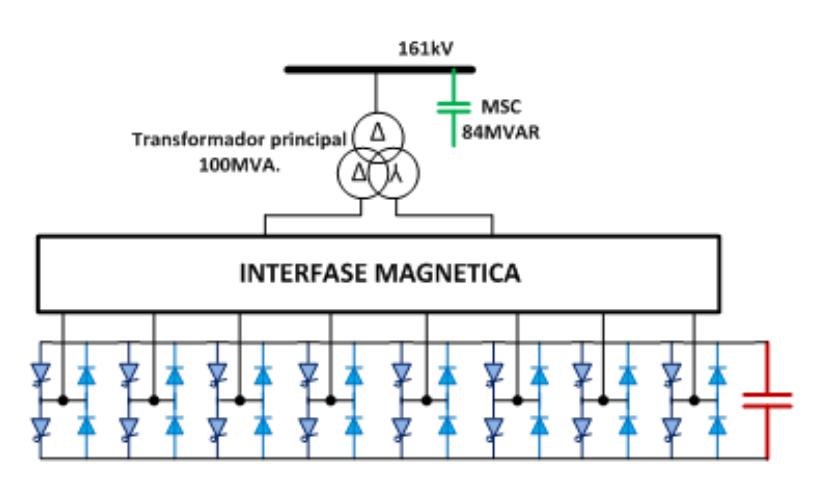

Fig. 2.16. ±100 Mvar STATCOM en Estados Unidos.

#### **2.3. CONVERTIDORES DE VOLTAJE**

Los convertidores son elementos que alteran el voltaje y corriente que reciben en sus terminales por medio de conmutadores que transforman la señal de entrada en una señal pulsante, la cual en promedio puede ser una señal DC o AC, y su magnitud promedio puede aumentar o disminuir dependiendo de la configuración del convertidor.

#### **2.3.1. INVERSOR MONOFASICO**

La función principal de un convertidor DC-AC, o también llamado inversor, es cambiar el voltaje de entrada de corriente continua a un voltaje de salida de corriente alterna simétrico. La magnitud de la señal de salida dependerá básicamente de las especificaciones de diseño. Entre las tantas aplicaciones que se les pueden dar a los inversores esta el uso de estos en los paneles fotovoltaicos para convertir la corriente generada por estos en corriente alterna y luego ser usados en las instalaciones eléctricas.

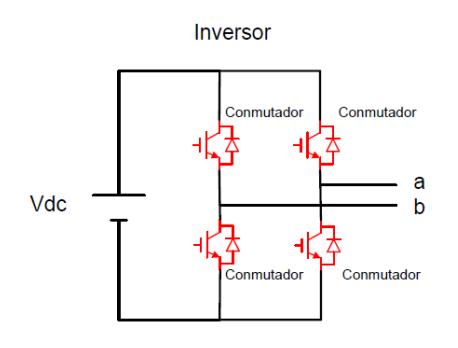

Fig. 2.17. Convertidor DC-AC básico

En la Fig.2.17 se muestra un esquema básico de un convertidor DC-AC monofásico.

El inversor recibe en sus terminales una señal DC, la cual se transforma en señal AC, por medio de la conmutación de los conmutadores, el voltaje generado en cada una de las piernas del convertidor va a tener una componente DC igual a la mitad del voltaje  $V_{dc}$ . La conmutación de los conmutadores va a estar determinada por la señal portadora y moduladora, en el caso de los inversores la portadora es una función triangular que varía de 0 a 1 en un periodo de tiempo Ts. La señal modulante es menor a 1 por lo que al comparar estas dos funciones resulta el tiempo de conducción y no conducción de los interruptores de conmutación. Al igual que en los convertidores analizados anteriormente la relación existente entre el tiempo de encendido del conmutador para el periodo de tiempo se la conoce como ciclo de trabajo, la única diferencia radica en que esta señal moduladora ya no es constante sino que tiene forma senoidal.

A continuación se muestran las ecuaciones para un inversor en su forma más simple:

$$
\bar{V}_a = \frac{V_{DC}}{2} + m_A \frac{V_{DC}}{2} Sin(\omega t + \theta)
$$
 (2.5)

$$
\overline{V_b} = \frac{V_{DC}}{2} + m_A \frac{V_{DC}}{2} Sin(\omega t + \theta + \pi)
$$
 (2.6)

La componente DC se anula al restar el voltaje a del b, por lo que el voltaje Vab es senoidal puro.

$$
\overline{V_{ab}} = \overline{V_a} - \overline{V_b} = m_A V_{DC} Sin(\omega t + \theta) = mV_{DC}
$$
 (2.7)

Esta ecuación indica que en este caso el índice de modulación de un inversor es:

$$
m = m_A \sin(\omega t + \theta) \tag{2.8}
$$

En la Fig.2.18 se muestra la comparación entre la señal moduladora, que es una señal triangular, y la portadora en un inversor.

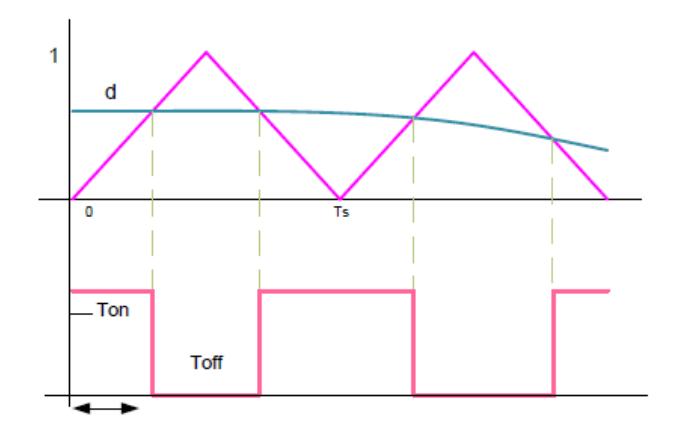

Fig. 2.18. Moduladora y portadora en un inversor monofásico.

# **2.4. CONVERTIDORES MULTINIVEL**

Los inversores multinivel presentan un amplio conjunto de semiconductores de potencia y fuentes de tensión basadas en condensadores. Con un adecuado control de la conmutación de los interruptores, estos elementos permiten generar tensiones de salida elevadas y con formas de onda escalonadas, mientras que los semiconductores sólo soportan los niveles de tensión de entrada. La figura 2.19 muestra unos diagramas esquemáticos de una rama de fase en inversores con diferentes niveles de tensión, donde los semiconductores están representados por interruptores ideales con diversas posiciones.

Un inversor de dos niveles convencional genera una tensión de salida con dos valores respecto al terminal negativo del condensador de entrada, mientras que el inversor de tres niveles genera tres valores, y así en adelante. [13].

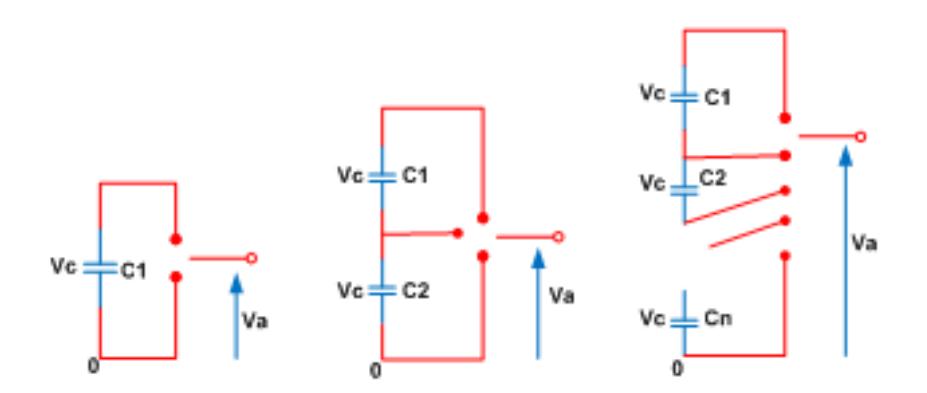

Fig. 2.19. Línea de una fase de un convertidor de 2 niveles, tres niveles, n niveles

#### **2.4.1. CLASIFICACION DE CONVERTIDORES MULTINIVEL**

Las topologías de los convertidores multinivel más importantes en el estudio son las siguientes:

- Convertidor con diodo anclado (Diode-Clamped converter )
- Convertidor con capacitores flotantes (Flying-capacitor converter)

• Convertidor con conexión en cascada de puentes monofásicos (Cascaded Full-Bridge Converter)

De una manera general se puede agrupar a los convertidores multinivel de la siguiente forma Fig.2.19

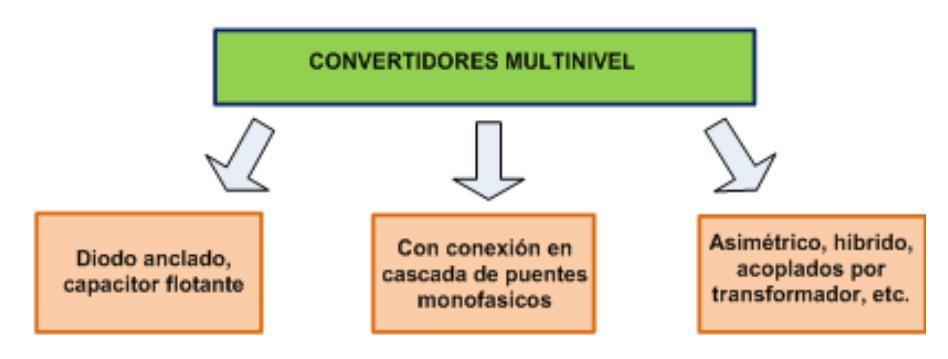

Fig. 2.20. Topologías de los convertidores multinivel

El convertidor multinivel a usarse en el proyecto es el convertidor con conexión en cascada de puentes monofásicos, ya que es una topología bastante usada en aplicaciones de FACTS en sistemas de transmisión.

#### **2.4.2. CONVERTIDOR CON DIODO ANCLADO.**

La figura 2.21 muestra un inversor Diode-Clamped de tres niveles. En este circuito, la tensión DC se divide en tres niveles gracias a la presencia de dos condensadores en serie, *C1* y *C2*, en el lado DC. El punto medio entre los dos condensadores "o" se define como el neutro del bus de continua. La tensión de salida *vaN* puede adquirir tres valores, (*Vdc*/2, 0, -*Vdc*/2).

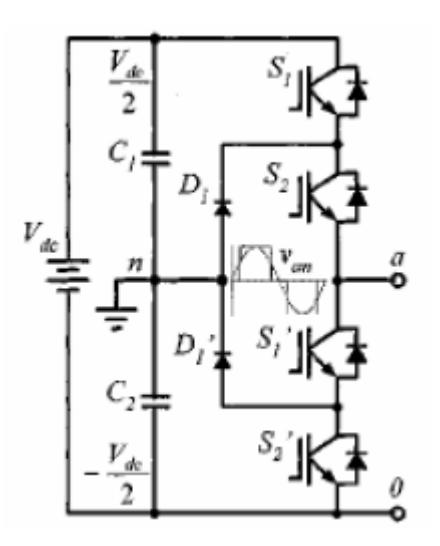

Fig. 2.21. Rama de fase de un convertidor Diodo Anclado de 3 niveles [13].

Para alcanzar el nivel de tensión *Vdc*/2, los interruptores *S1* y *S2* deben estar conduciendo; para alcanzar -*Vdc*/2, deben conducir *S1'* y *S2'*; y para lograr el nivel 0, deben hacerlo *S1'* y *S2* ó *S1* y *S2'*.

Los principales componentes que distinguen este circuito de un inversor convencional de dos niveles son los diodos *D1* y *D1'*. Estos dos diodos bloquean la tensión en los interruptores a la mitad de la tensión del bus de continua. Cuando *S1* y *S2* conducen, la tensión entre *p* y *o* es *Vdc* (*vpo=Vdc*). En este caso, *D1'* equilibra el reparto de tensión entre *S1'* y *S2'*, con *S1'* bloqueando la tensión en bornes de *C1*, y *S1'* bloqueando la tensión en bornes de *C1*.

#### **2.4.3. CONVERTIDOR CON CAPACITOR FLOTANTE.**

La figura B.3 muestra topología multinivel conocida como Flying Capacitor, propuesta por primera vez en 1992 y considerada como la alternativa más seria a la topología Diode Clamped.

En ella, los condensadores tienen por función fijar la tensión a un determinado nivel. Para lograr generar una tensión alterna fase-neutro de tres niveles a la salida (*Vdc*/2, 0, -*Vdc*/2), los interruptores deben seguir una secuencia de conmutación. Para alcanzar el nivel de tensión *Vdc*/2, los interruptores *S1* y *S2* deben estar conduciendo; para -*Vdc*/2, deben conducir *S1'* y *S2'*; y para el nivel 0, deben conducir *S1'* y *S1* ó *S2'* y *S2*. El condensador *C1* se carga cuando *S1'* y *S1* conducen, y se descarga cuando lo hacen *S2'* y *S2*. La carga de *C1* puede equilibrarse con una adecuada sincronización en la conmutación de los interruptores.

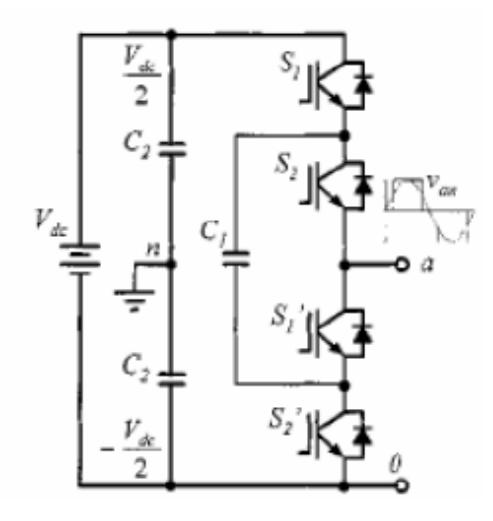

Fig. 2.22. Rama de fase de un convertidor multinivel de Capacitor Flotante de 3 niveles

#### **2.4.4. CONVERTIDOR MULTINIVEL EN CASCADA**

Esta topología se basa en la conexión en serie de inversores monofásicos con fuentes de alimentación independientes. La fig. 2.23 muestra el circuito de potencia para una rama de un inversor de nueve niveles con cuatro módulos en cada fase. Cada inversor monofásico en puente completo genera tres tensiones a su salida: (*Vdc*, 0, -*Vdc*). Al encadenar los módulos en serie se obtiene una tensión alterna que oscila entre -4·*Vdc* y 4·*Vdc* con nueve niveles de tensión, y la forma de onda está tan escalonada que es casi senoidal, incluso antes del filtrado.

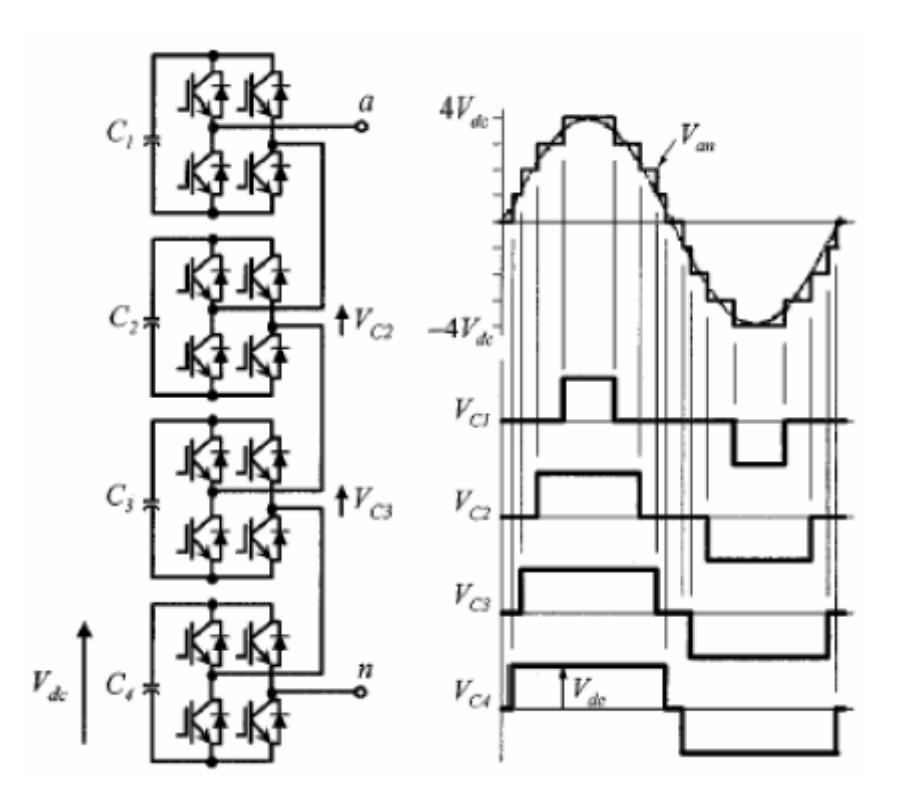

Fig. 2.23. Rama de fase de un convertidor multinivel en cascada

de 4 niveles [13].

La modularidad de esta estructura permite un mantenimiento más sencillo y la redundancia que proporciona aumenta el grado de fiabilidad del sistema. Una de las principales ventajas de este enfoque híbrido es que se puede incrementar el número de salidas sin tener que añadir componentes adicionales, simplemente usando fuentes de alimentación con tensiones diferentes [13].

La conexión trifásica para un convertidor en cascada puede ser en delta (D) o estrella (*Y*), el esquema de la Figura 2.24 muestra las conexiones para las fases A, B, C para la configuración en (*Y*) de 2 puentes H en cascada.

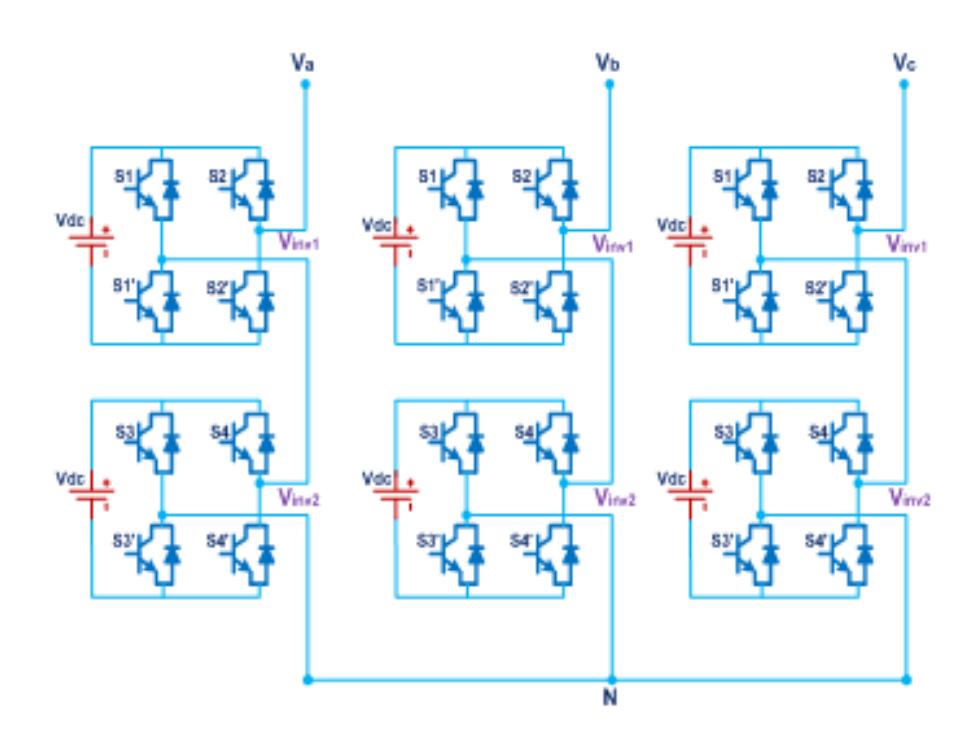

Fig. 2.24. Configuración de un convertidor multinivel de 2 inversores

en cascada.

Para nuestro proyecto se presenta una configuración de un convertidor multinivel en cascada de 5 niveles por lo que la Fig.2.25 muestra la forma de onda de esta configuración donde se tiene el voltaje línea a neutro del convertidor y en la Fig.2.26 la forma de onda de voltaje línea a línea.

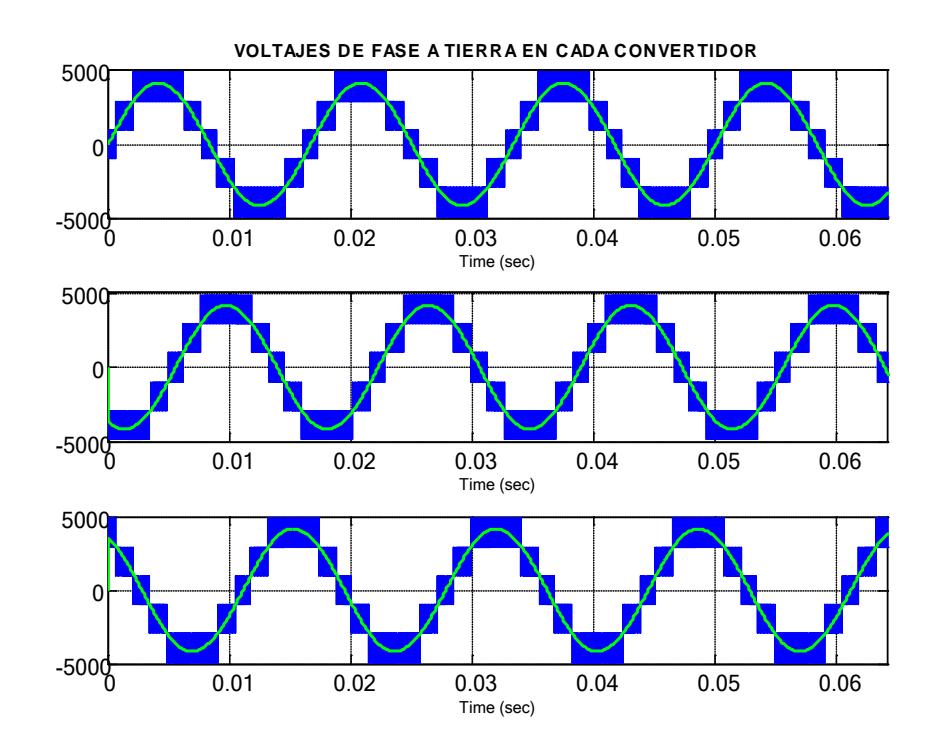

Fig. 2.25. Voltaje línea-neutro de un convertidor multinivel de 5 niveles.

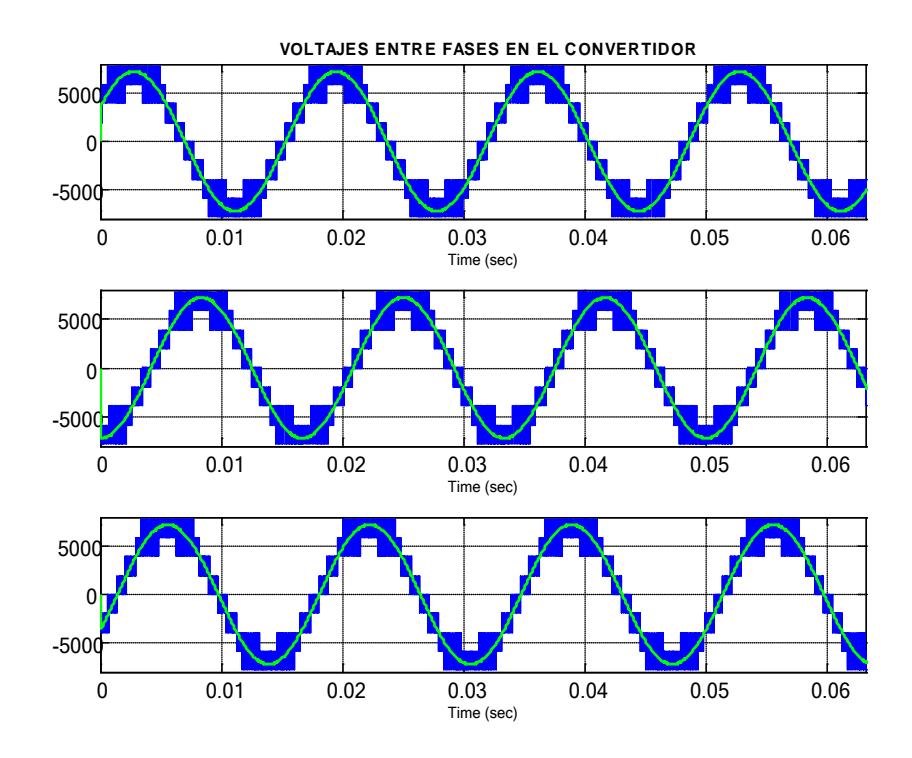

Fig. 2.26. Voltaje línea-linea de un convertidor multinivel de 5 niveles

Entre las ventajas de los convertidores multinivel en cascada podemos mencionar las siguientes:

- Dado que cada puente tiene la misma estructura, permite la modularizacion de cada uno, lo que reduce tiempo y costo para quienes lo construyan. Esto es válido para inversores con puentes H no escalados en voltaje. De otro modo, cada modulo es distinto.
- Requiere de menos componentes, ya que no se necesitan Diodos ni Condensadores en paralelo con los semiconductores.
- A mayor número de niveles, menor es la distorsión armónica.

• Los flujos de potencia activa y reactiva pueden ser controlados.

Entre sus ventajas tenemos:

• La cantidad de fuentes DC independientes (si se quiere controlar flujo activo y reactivo, esas fuentes deben ser Bidireccionales).

# **CAPITULO 3**

# **DIMENSIONAMIENTO DE LOS COMPONENTES DEL STATCOM**

En este capítulo se hace un pequeño resumen del sistema de transmisión a compensar, se establecen los niveles de voltaje y potencia de la línea de transmisión, convertidor y transformador de acoplamiento, ubicación del Equipo de compensación y selección de los filtros inductivos y capacitivos a utilizarse en el proyecto.

# **3.1. COMPENSACIÓN DE REACTIVOS EN EL PUNTO MEDIO DE LA LÍNEA**

El STATCOM se lo usa mucho en la actualidad en los sistemas de transmisión cuando se trata de tener un control de flujo de potencia reactiva, regulación de voltaje en las barras y un incremento en la capacidad de transmisión de potencia en las líneas [16].

Nuestro sistema de potencia cuenta con un STATCOM de ±50 MVAR el cual es usado para incrementar la capacidad de transmisión de potencia en una línea de 138 KV, valor nominal que se ajusta a nuestro sistema nacional ecuatoriano.

La Fig. 3.1 muestra de manera unifilar el sistema que se va a analizar y a hacer los respectivos estudios y consideraciones para determinar los valores adecuados de los elementos del sistema para un funcionamiento correcto.

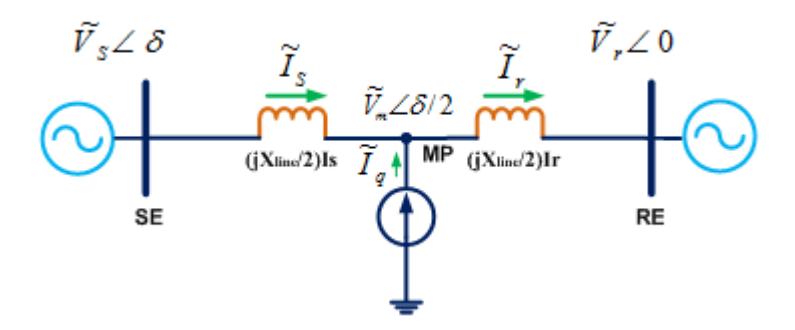

Fig. 3.1. Línea de transmisión con compensación en el punto medio.

Para incrementar la transferencia de potencia a través de las líneas de transmisión el equipo se lo coloca en el medio de la línea, es decir se coloca una subestación justo en la mitad de la línea donde se instalara el STATCOM con todos los componentes secundarios que este requiere Fig.3.2.[17]

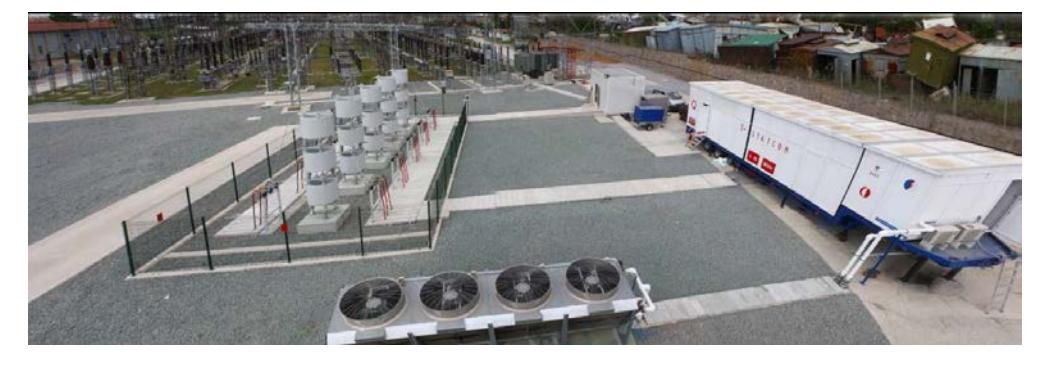

Fig. 3.2. Vista general de un STATCOM en una subestación.

### **3.2. ESPECIFICACIONES DEL SISTEMA**

El sistema de potencia considerado para el presente proyecto se lo muestra en la Fig. 3.3, en donde se tiene el diagrama unifilar en el cual se tiene una línea de transmisión con voltaje nominal de 138 KV.

Se tiene un voltaje idealizado en cada una de las barras de envío y de recibo de potencia a través de la línea. En la mitad de la línea se tiene una subestación donde se encuentra una barra llamada MP al cual se conecta STATCOM con una potencia de ±50 MVAR. El objetivo es tener un control del voltaje Vm en la barra ubicada en el centro de la línea para suministrar y absorber potencia reactiva. El STATCOM es operado por control de voltaje [16,17].

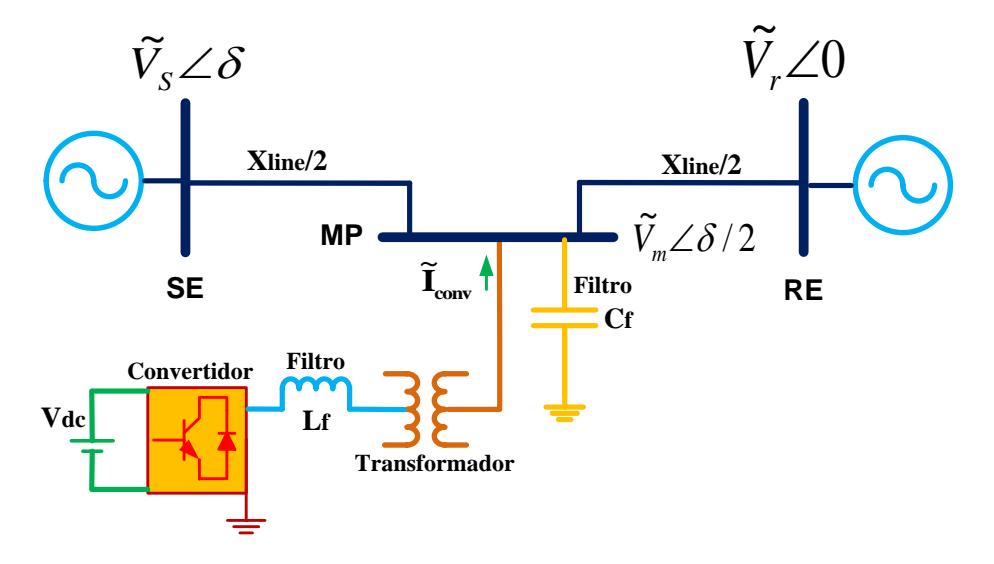

Fig. 3.3. Configuración del sistema de potencia

La reactancia de la línea Xline entre la barra de envío SE y la barra de recibo RE comprenden 2 segmentos iguales, es decir Xline/2. La magnitud de voltaje en la barra de envío SE y barra de recibo RE tienen la misma magnitud y los ángulos de fase en cada barra están definidos por δ y 0 respectivamente.

Como último punto de las especificaciones del sistema es determinar uno por uno los valores nominales de los diferentes elementos.

#### **3.2.1. LINEA DE TRANSMISION**

Se dice que es una línea es de transmisión cuando los niveles de voltaje son mayores a 115 KV. Cuando es menor se dice que es de subtransmisión y distribución [18].

En base a esto, es necesario desarrollar un modelo matemático que represente el comportamiento de la línea de transmisión aérea de corriente alterna y trifásica.

La línea de transmisión usada en nuestro sistema es de 138 KV nominales y sus valores de resistencia e inductancia son 6.893 ohm y 56 mH.

#### **3.2.2. TRANSFORMADOR DE ACOPLAMIENTO**

Este transformador es un enlace entre el convertidor y la red, es indispensable en sistemas de transmisión debido a los elevados niveles de voltaje manejados.

La capacidad del transformador de acoplamiento depende del nivel de voltaje en la red y el voltaje del convertidor. Para el equipo STATCOM el voltaje en el lado AC es de 5.1 KV. Conociendo que la red tiene un voltaje de 138 KV, según [20] el transformador de acoplamiento utilizado para una aplicación similar a la de nuestro proyecto tiene una relación de transformación de 5.1/138 KV y una capacidad nominal de 100 MVA.

#### **3.2.3. INVERSOR MONOFASICO**

Antes de continuar es necesario recordar que al usar una topología multinivel en cascada, los inversores o puentes H a utilizar son monofásicos y conectados en serie para formar el convertidor correspondiente a una fase, por tanto el STATCOM trifásico utilizado en este proyecto va estar conformado por tres convertidores monofásicos.

Ahora el número de inversores o puentes H a utilizar por cada convertidor monofásico se lo estima de acuerdo a la potencia del STATCOM la cual está relacionada con la potencia nominal del transformador de acoplamiento, para este tipo de aplicaciones según lo revisado en tesis y papers el número de inversores a usar está entre tres y cinco inversores por fase.

Por lo que en inicio simulamos nuestro convertidor con tres inversores en serie por fase lo que no dio resultado. Así que en nuestro caso hemos escogido cinco inversores conectados en serie

Por lo que la topología de un solo convertidor correspondiente a una sola fase será como se observa en la Fig. 3.5.

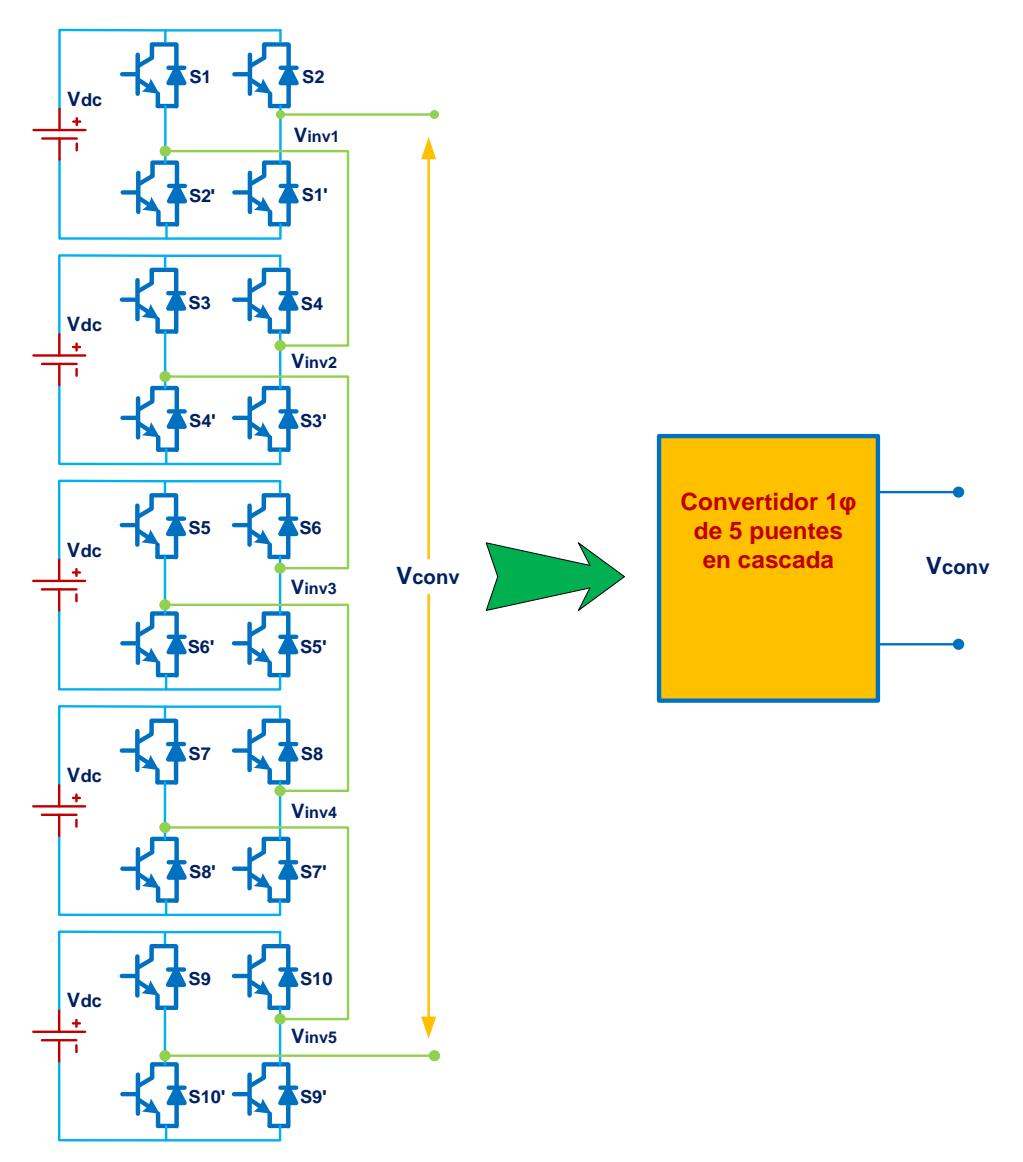

Fig. 3.4. Convertidor multinivel en cascada de 5 niveles para una sola fase.
#### **3.2.4. DISPOSITIVOS DE CONMUTACION**

Una vez conocido el número de inversores a usarse por cada convertidor es posible determinar el voltaje que soportarán cada capacitor y switch que componen un inversor, por lo que se hace necesario definir ciertos valores de voltaje. La relación del transformador de acoplamiento es de 138/5.1KV donde 138KV es el voltaje de red ( $V_{grid}$ ) en el lado de alta tensión y 5.1KV es el voltaje de red  $(V_{grid})$  en baja tensión. Entonces el voltaje pico de línea a neutro de la red en baja tensión será:

$$
V_{\text{grid}(L-N)\text{pico}} = \frac{(5.1 \text{KV})}{\sqrt{3}} \sqrt{2} = 4164V \tag{3.1}
$$

Por tanto se asume que el voltaje en el convertidor es aproximadamente igual al voltaje pico de la red, es decir  $V_{\text{conv.}} \approx 4164 \text{ V.}$ 

Ahora para obtener el voltaje en el enlace DC y a la vez el voltaje que los switches soportarán, aplicamos la ecuación (2.7)

Si escogemos un índice de modulación m=0.85

$$
Vdc = 4164 V/0.85
$$

$$
Vdc = 4898.9 V \approx 4900 V.
$$

Como cinco es el numero de puentes H a conectarse en serie por fase, 5 también es el número de fuentes, por lo que el voltaje que recibe cada fuente será de 979.79V así mismo el voltaje que soportara cada switch GTO será de 979.79V.

Por lo que escogeremos baterias y Switches con un voltaje de 1000V cada uno.

#### **3.2.5. GENERADORA DE PULSOS**

Para la generadora de pulsos utilizaremos una señal moduladora y una portadora por cada puente inversor, dicha técnica de modulación nos permite tener un control del voltaje en cada uno de los capacitores de cada inversor en el caso de usarlos, cabe recalcar que para este proyecto usaremos baterias en lugar de capacitores.

#### **3.2.6. SEÑALES PORTADORAS**

El tipo de onda de las 5 señales portadoras es triangular y su frecuencia de conmutación fs es de 10Khz las mismas que desfasaremos Ts/5 una de la otra con el propósito de que se produzca el efecto escalera a la salida de voltaje del convertidor multinivel. Las graficas de las 5 señales portadoras se muestran en la Fig. 3.5.

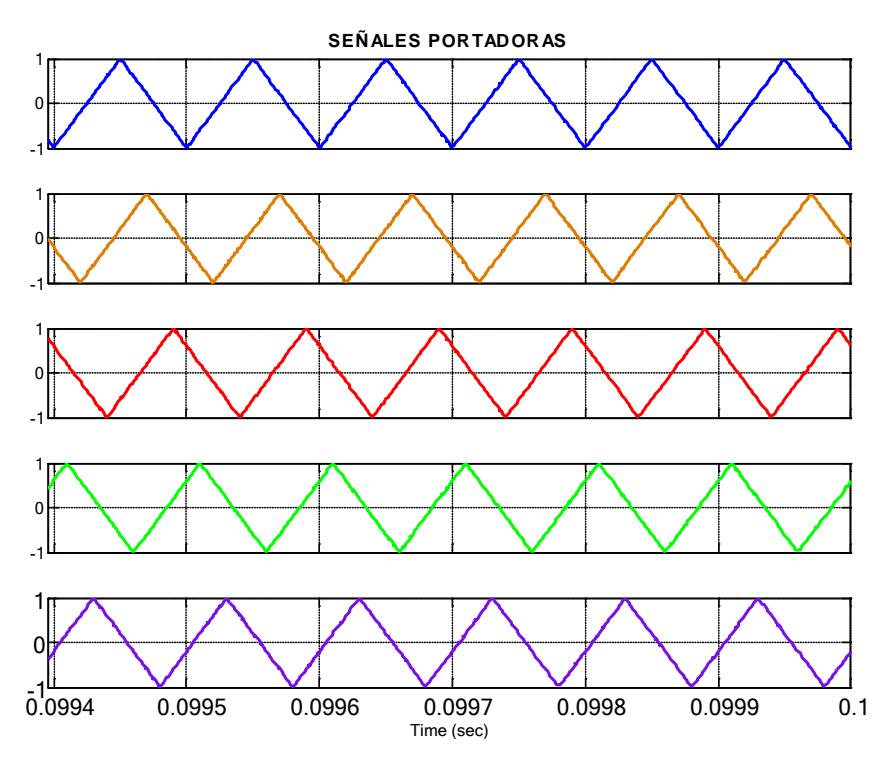

Fig. 3.5. Desfase entre las señales portadoras de alta frecuencia

La Fig.3.6 muestra la técnica empleada para obtener los pulsos en los switches, por ejemplo en la fase "a" se tiene una señal moduladora con su respectiva señal portadora para cada uno de los cinco inversores, estas dos señales se comparan y se tiene una señal de salida, la misma se la niega y se obtienen 2 pulsos que van al respectivo inversor, de la misma forma se procede para las fases b y c con las moduladoras desfasadas 120° entre fases. La magnitud del índice de modulación "m" para cada moduladora es de 0.85.

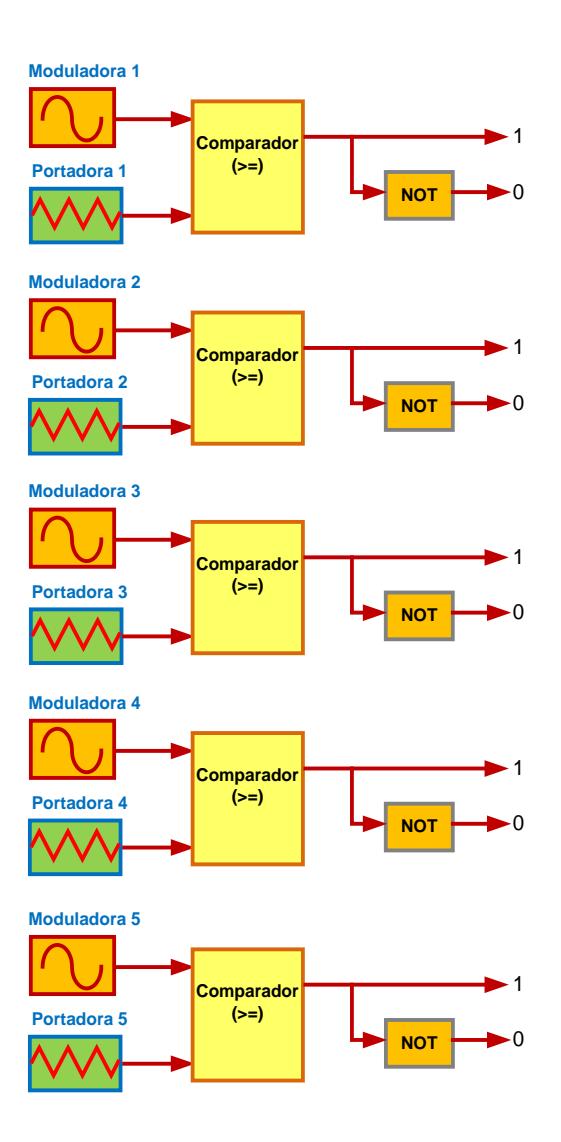

Fig. 3.6. Comparación de las señales moduladoras y portadoras para generar los pulsos en los inversores de la fase "a".

#### **3.2.7. CALCULO DEL INDUCTOR DEL CONVERTIDOR.**

Una vez definido el voltaje del convertidor (Vconv) y el voltaje de la red a un mismo potencial (Vm), el método para el cálculo del filtro inductivo es simple, éste consiste en restar ambas señales para obtener el voltaje en el

inductor, en la cual se busca el pulso de mayor área que provoca un mayor rizado de corriente que el filtro tendrá que absorber. Hay que recordar que entre la red y el convertidor está el transformador de acoplamiento cuya inductancia asumiremos como parte del filtro a calcular. El diagrama de la Fig.3.7 muestra un circuito equivalente de la diferencia del voltaje entre una fase del convertidor con una fase de la red.

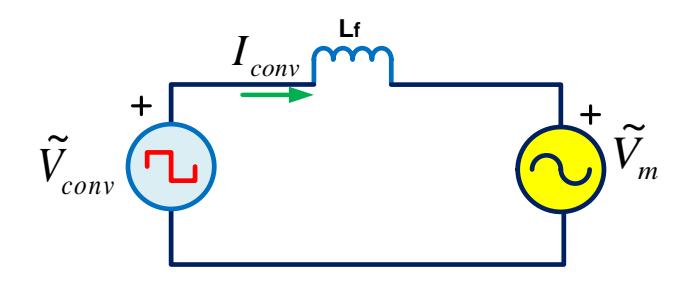

Fig. 3.7. Circuito equivalente para determinar graficas de voltajes del convertidor y voltaje del inductor.

La Fig.3.8 muestra en color azul el voltaje del inductor y en color amarillo una integración de medio periodo que es el promedio de cada pulso de voltaje y como la integración de una onda cuadrada es una rampa entonces se observa la región donde ésta sea mayor y allí se tendrá el área de mayor voltaje que provoca un rizado de corriente mayor en el inductor.

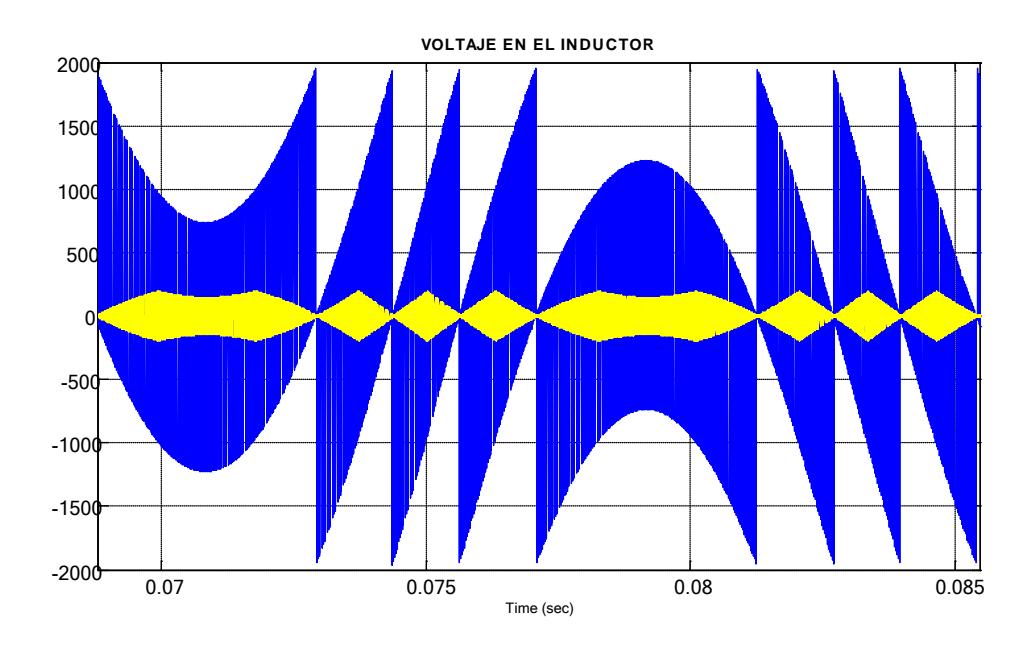

Fig. 3.8. Forma de voltaje en el inductor.

El análisis para el cálculo del filtro inductivo se lo hace de manera grafica y matemática, el cual se basa en diferenciales de voltaje y de corriente usando la relación:

$$
i_{\text{nom}} = \frac{1}{L} \int V_L * dt
$$
 (3. 2)

Donde inom es la corriente nominal del equipo STATCOM en el lado de baja tensión del transformador donde estará ubicado el filtro inductivo y la misma la calculamos en base a la potencia reactiva máxima a compensar en la línea. Es decir:

$$
i_{\text{nom}} = \frac{50MVA}{\sqrt{3} * (5.1KV)} = 5660.3A
$$

Para este proyecto el máximo rizado de corriente permitido es un 3% de la corriente nominal, esto es  $\Delta i_{nom} = 3\% * i_{nom} = 169.8A$ 

La expresión general queda de la siguiente manera:

$$
\Delta i_{nom} = \frac{1}{L} \int V_L * dt
$$

Donde  $\int \Delta V_L * dt$  es la mayor región de la curva de voltaje del inductor en un tiempo pequeño. Aproximadamente la mayor región se presenta en la figura 3.9 la cual es calculada numéricamente.

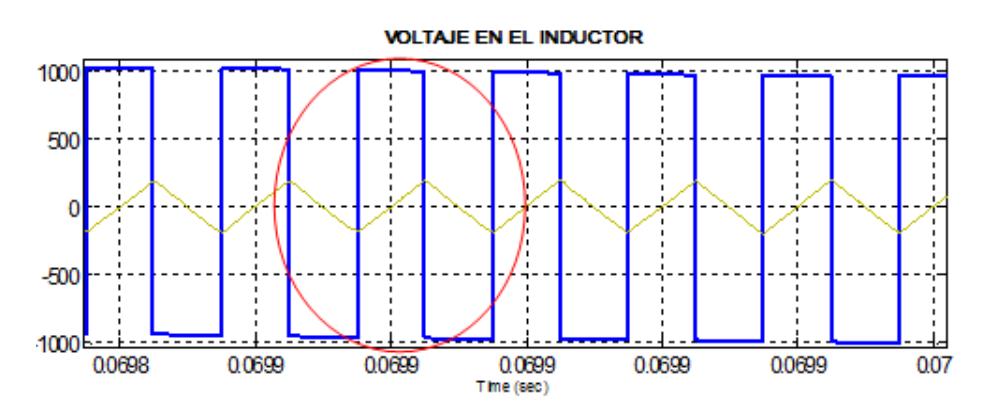

Fig. 3.9. Área mayor de la curva del voltaje en el inductor

Según la grafica el pulso de voltaje está entre (-1000v y +1000v) lo que da una altura aproximada de 2000 voltios, y un ancho que está entre (0.07- 0.0699)/10 lo que da 0.00001 segundos, dando como resultado un área de 0.02. Por lo que  $\int \Delta V_L * dt = 0.02$ 

Remplazando en la formula tenemos:

$$
169.8 = \frac{1}{L}(0.02)
$$
  

$$
L = 0.117 \, mH \approx 0.2 \, mH
$$

Este es el valor del filtro

$$
L_{filtero}=0.2\ mH
$$

Cabe recalcar que este valor de inductancia es el mismo para las tres fases.

#### **3.2.8. CÁLCULO DE FILTRO CAPACITIVO**

Con el propósito de controlar el voltaje en la salida del convertidor utilizamos un capacitor por fase, el mismo que está ubicado entre el transformador y la barra del punto medio para filtrar directamente el voltaje que se inyecte al sistema.

La capacitancia utilizada para el filtro es de 10[uF] por fase, la misma que como se observa en la grafica mantiene el voltaje dentro del máxima porcentaje de rizado permitido  $\Delta v_{Cmax} = 3\%V_{\text{Nom p-p}} = 3380[V]$ 

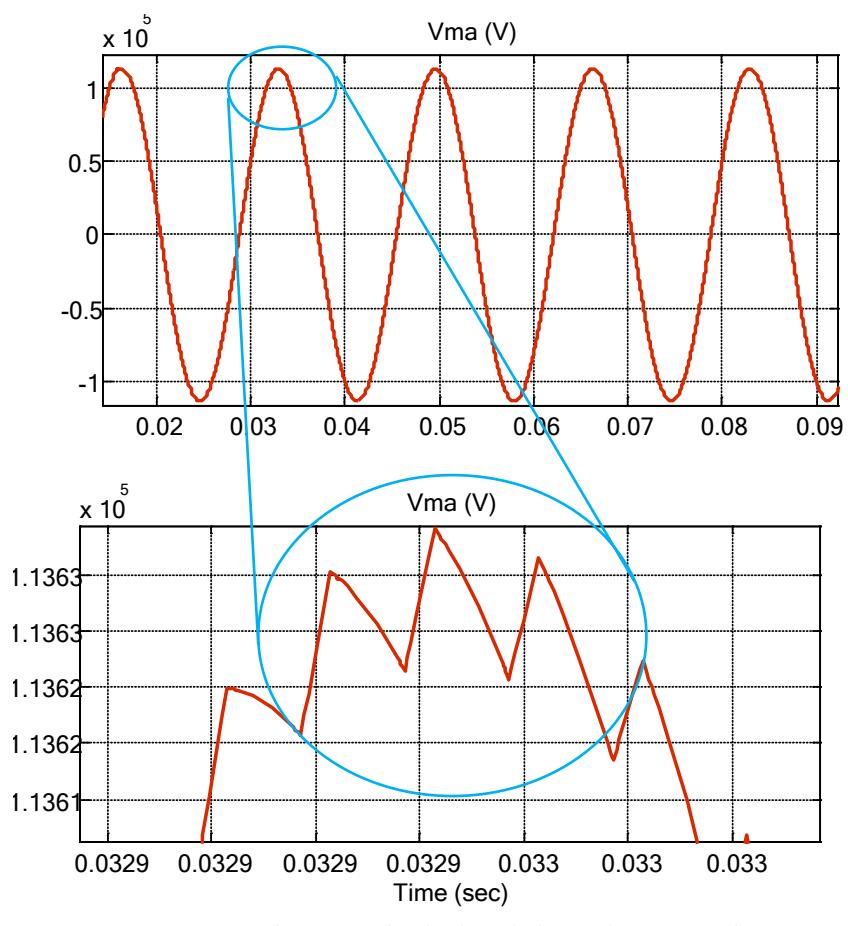

Fig. 3.10. Rizado de voltaje en el punto medio

# **CAPITULO 4**

# **DISEÑO DEL CONTROL DEL STATCOM**

La estrategia de control del STATCOM que se presenta se basa en regular el voltaje en el punto medio de una línea de transmisión esto es controlando la cantidad de potencia reactiva que entrega o absorbe el convertidor.

Se empieza con el modelamiento del sistema en el dominio dq para comprobar cuanta potencia activa y reactiva se puede entregar o absorber de un convertidor trifásico conectado directamente a la red. Una vez hecho este análisis procedemos a encontrar los controladores para un sistema de transmisión al cual el STATCOM está conectado en el punto medio de la línea para tener un control del voltaje.

#### **4.1. CONTROL EN LAZO CERRADO.**

EL análisis realizado anteriormente en el capítulo 3, fue hecho en lazo abierto, es decir para dimensionar cada uno de los elementos no se tomo en cuenta la retroalimentación unitaria que existe al momento de realizar la función de transferencia de los convertidores a utilizar.

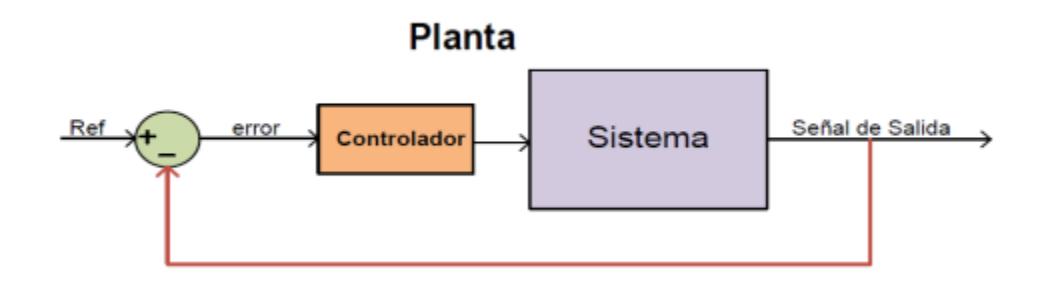

Fig. 4.1. Control básico del sistema.

En el lazo cerrado como se muestra en la Fig.4.1, siempre se tiene un valor de referencia que es un valor que nosotros fijamos y es el ideal al que se quiere llegar, este valor se lo compara con el valor real del sistema, y la diferencia entre estos es el error el cual será la entrada al controlador, el mismo que será escogido de acuerdo a criterios de precisión, la estabilidad relativa y la velocidad de respuesta que se quiere.

#### **4.2. ESTRATEGIA DE CONTROL.**

La estrategia de control que se va a presentar regula una fase del convertidor multinivel en cascada compuesto por 5 puentes en H conectados en serie. La conexión del STATCOM con la red es a través de una reactancia de acoplamiento y de un filtro donde las ecuaciones están dadas de la siguiente manera:

$$
v_{grid} = \sqrt{2}V_{grid}\cos(\omega t) \tag{4.1}
$$

$$
i_f = \sqrt{2}I_f \cos(\omega t - \varphi) \tag{4.2}
$$

Las expresiones de potencia activa y reactiva que absorbe o entrega el STATCOM están dadas por las siguientes expresiones:

$$
P_{TOTAL} = V_{grid} I_f \cos(\varphi) \tag{4.3}
$$

$$
Q_{TOTAL} = V_{grid} I_f \sin(\varphi) \tag{4.4}
$$

La potencia activa es proporcional a la componente de corriente que está en fase con el voltaje de la red y la potencia reactiva es proporcional a la componente de corriente ortogonal al voltaje de la red. Por lo tanto, para la regulación de potencia activa, la componente de corriente activa es modificada y para regular potencia reactiva es lógico que se vaya a manipular la componente de corriente reactiva.

La Fig.4.2 muestra el diagrama de bloques de lazos de control de potencia activa y reactiva del STATCOM.

 $P_{\text{TOTAL}}$  y  $Q_{\text{TOTAL}}$  son respectivamente la potencia activa y reactiva de referencia. Para la regulación de los lazos de ambas potencias, las 2 componentes de corrientes descritas anteriormente son obtenidas y de esa manera obtener la corriente total de referencia if\*. La salida del lazo de control del corriente es la salida del voltaje en el convertidor V<sub>inv</sub>\* la cual es la señal introducida al driver.

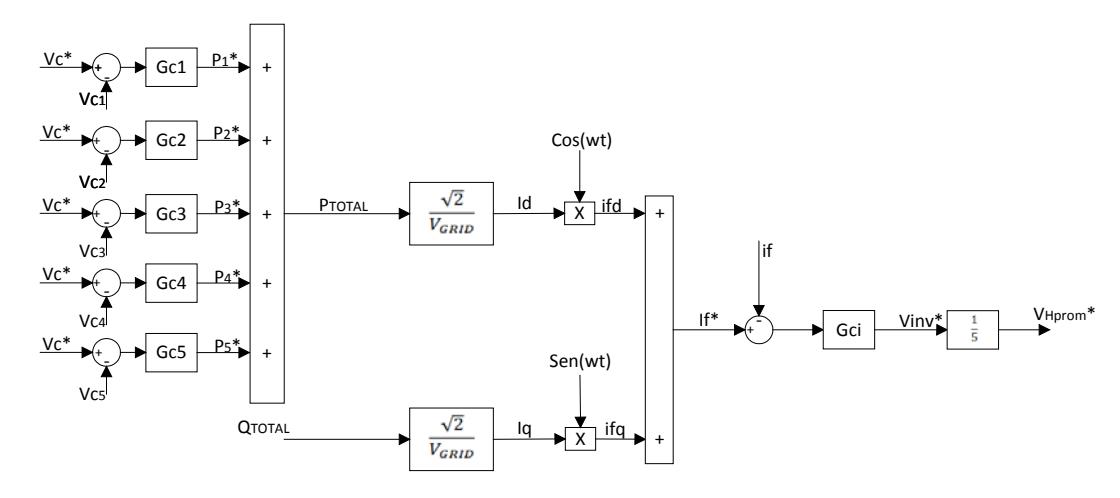

Fig. 4.2. Lazos de control de potencia activa y reactiva.

#### **4.3. TRANSFORMACION DQ**

La transformación DQ es una transformación de un sistema trifásico estacionario a un sistema de ejes DQ rotativo. Esta transformación es hecha en 2 pasos [23]:

- 1. Primero se realiza la transformación de un sistema trifásico en un sistema bifásico llamado αβ y 0.
- 2. Una transformación del sistema αβ a un sistema rotativo DQ.

Estos pasos son mostrados en la figura 4.2 donde un sistema es el primer paso de transformación y el otro sistema es el siguiente paso

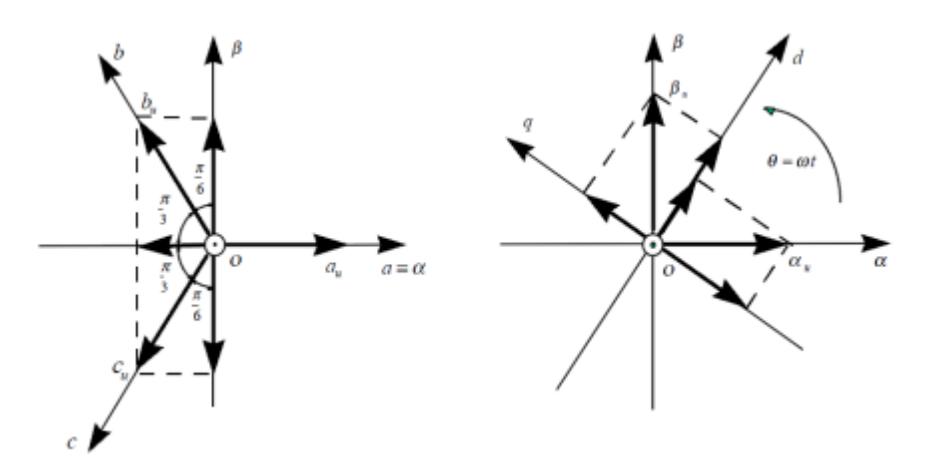

Fig. 4.3. Análisis vectorial de la transformación dq [23]

Los fasores trifásicos a, b, c están representados como un vector matricial donde la relación entre abc y αβ esta dado por la siguiente relación:

$$
\begin{bmatrix} \alpha_u & \beta_u & 0_u \end{bmatrix} = \begin{bmatrix} a_u & b_u & c_u \end{bmatrix} \begin{bmatrix} 1 & 0 & \frac{1}{2} \\ -\frac{1}{2} & \frac{\sqrt{3}}{2} & \frac{1}{2} \\ -\frac{1}{2} & -\frac{\sqrt{3}}{2} & \frac{1}{2} \end{bmatrix}
$$
(4.5)

Una vez obtenida la transformación αβ se procede a calcular la transformación dq de la siguiente manera:

$$
\begin{bmatrix} d_u & q_u & 0_u \end{bmatrix} = \begin{bmatrix} \alpha_u & \beta_u & 0_u \end{bmatrix} \begin{bmatrix} \cos \theta & -\sin \theta & 0 \\ \sin \theta & \cos \theta & 0 \\ 0 & 0 & 1 \end{bmatrix}
$$
(4.6)

Por lo tanto dicha transformación dq en función de los fasores trifásicos abc, se la relaciona de la siguiente manera:

$$
\begin{bmatrix} d_u & q_u & 0_u \end{bmatrix} = \begin{bmatrix} a_u & b_u & c_u \end{bmatrix} \begin{bmatrix} \cos \theta & -\sin \theta & \frac{1}{2} \\ \cos \left(\theta - \frac{2\pi}{3}\right) & -\sin \left(\theta - \frac{2\pi}{3}\right) & \frac{1}{2} \\ \cos \left(\theta + \frac{2\pi}{3}\right) & -\sin \left(\theta + \frac{2\pi}{3}\right) & \frac{1}{2} \end{bmatrix} (4.7)
$$

Asumiendo que un sistema es balanceado, la representación del vector del sistema trifásico es transformada en la representación del vector del sistema DQ a través de la matriz de transformación definida como:

$$
T = \frac{2}{3} \begin{bmatrix} \cos(\omega t) & \cos\left(\omega t - \frac{2\pi}{3}\right) & \cos\left(\omega t + \frac{2\pi}{3}\right) \\ -\sin(\omega t) & -\sin\left(\omega t - \frac{2\pi}{3}\right) & -\sin\left(\omega t + \frac{2\pi}{3}\right) \end{bmatrix}
$$
(4.8)

En otras palabras la transformación del vector de coordenadas trifásicas  $X_{abc} =$  $X_a$  $X_b$ X , al vector de coordenadas rotatorias  $X_{dq} = \begin{bmatrix} X_d \\ X_q \end{bmatrix}$ , es llamada

TRANSFORMACION DE PARK y es obtenida por la multiplicación de las matrices:

$$
X_{dq} = TX_{abc} \tag{4.9}
$$

La inversa de la matriz T o transformación de Park está definida así:

$$
T' = \begin{bmatrix} \cos(\omega t) & -\sin(\omega t) \\ \cos\left(\omega t - \frac{2\pi}{3}\right) & -\sin\left(\omega t - \frac{2\pi}{3}\right) \\ \cos\left(\omega t + \frac{2\pi}{3}\right) & -\sin\left(\omega t + \frac{2\pi}{3}\right) \end{bmatrix}
$$
(4. 10)

Por lo tanto para transformar del sistema dq al sistema abc, se usa la siguiente expresión matricial:

$$
X_{abc} = T' X_{dq} \tag{4.11}
$$

#### **4.4. PHASE-LOCKED LOOP (PLL)**

Debido a que la señal de control debe ser de característica senoidal, para poder aplicar la transformada de Park se necesita de un ángulo de referencia el cual estará presente al momento de transformar de dq0 a ABC, a dicha señal se la conoce como PLL (Phase-Locked Loop).

La señal de referencia para el PLL del controlador será el voltaje de punto medio Vm, debido a que la corriente que inyecta el convertidor debe estar en cuadratura con el voltaje.

El PLL consiste en un detector de fase cuya señal de salida varía entre los valores de 0 a 2πy esta señal oscila a una frecuencia igual a la frecuencia de la señal medida. La forma que tiene la señal se la muestra en la Fig.4.4.

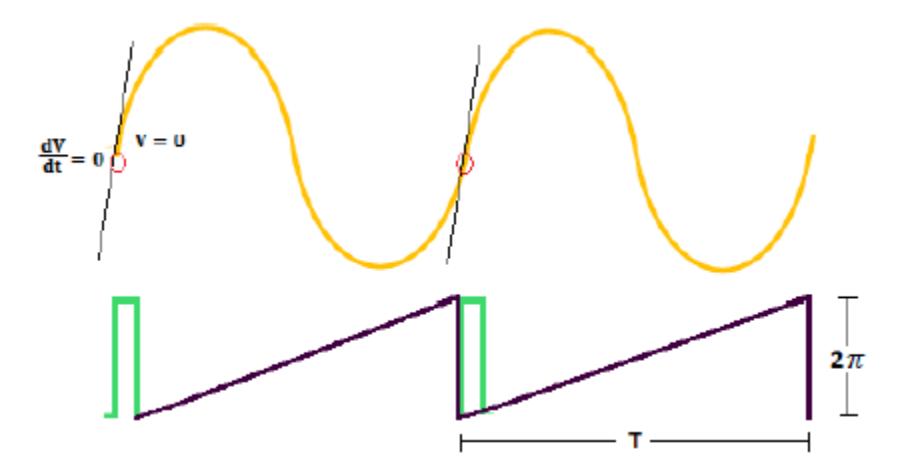

Fig. 4.4. Señal de referencia del PLL

#### **4.5. MODELAMIENTO DE LA PLANTA DEL SISTEMA**

La planta va a ser dividida en 2 partes ya que tenemos 2 lazos de control por lo que se va a encontrar 2 funciones de transferencia bien definidas de acuerdo a datos del sistema y a asunciones adecuadas.

Se tiene un lazo interno el cual es de corriente que pasa por el inductor, este lazo interno es muy rápido. Este lazo tiene su propio controlador el cual va al lazo externo.

El lazo externo es para controlar potencia reactiva (Q) que sirve para tener un control del voltaje punto medio de una línea de transmisión  $(V_m)$  con el objetivo de regular el voltaje en los extremos de la línea y de incrementar la capacidad de potencia de la misma.

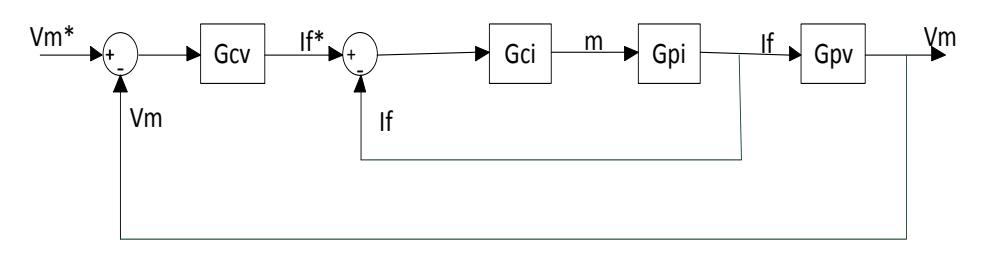

Fig. 4.5. Diagrama de bloques de la planta y controladores del sistema

La Fig.4.5 muestra el diagrama de bloques completo del sistema que vamos a controlar de lo cual observamos la señal de entrada que es de referencia como el voltaje medio en la línea de transmisión. Esta señal es diferenciada con la señale real el cual su resultante es un error que ingresa al controlador de cada señal del voltaje medio. La salida del controlador del voltaje medio es una

señal de corriente de referencia la cual es la que ingresa al controlador de, esta referencia es diferenciada con la corriente real que existe en el lado AC del convertidor y este error entra al controlador para determinar los correctos índices de modulación al cual debe trabajar el sistema.

#### **4.5.1. MODELO MATEMATICO DEL LAZO INTERNO DE CORRIENTE**

Para el control del lazo de corriente se analizará el siguiente circuito y asumiremos como constante el voltaje en el punto medio debido a que el control de lazo de voltaje variara de forma lenta respecto al lazo de corriente. En la figura 4.6 se tiene el circuito a analizar y se aprecia el voltaje en el punto medio representando por una fuente de voltaje.

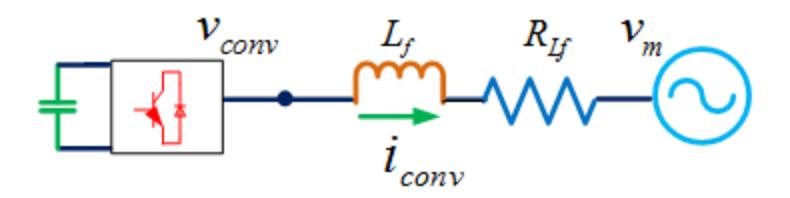

Fig. 4.6. Circuito equivalente para el control de corriente.

Por lo que tenemos:

$$
v_{conv} - v_m = L_f \frac{di_{conv}}{dt} + R_{Lf} i_{conv}
$$
 (4.12)

$$
\overline{T}v_{conv} - \overline{T}v_m = L_f \overline{T} \frac{di_{conv}}{dt} + R_{Lf}i_{conv}
$$
\n(4. 13)

Si:

$$
\frac{d}{dt} \begin{bmatrix} i_{conv.d} \\ i_{conv.q} \end{bmatrix} = \frac{d}{dt} \left[ \overline{T}, i_{conv} \right]
$$
\n(4. 14)

$$
= \overline{T} \frac{di_{conv}}{dt} + \frac{d\overline{T}.i_{conv}}{dt}
$$

Despejamos

$$
\overline{T}\frac{di_{conv}}{dt} = \frac{d}{dt} \begin{bmatrix} i_{conv.d} \\ i_{conv.q} \end{bmatrix} - \frac{d\overline{T}.i_{conv}}{dt}
$$

Donde

$$
\frac{d\overline{T}.i_{conv}}{dt} = \frac{d}{dt} \begin{bmatrix} \cos wt & \cos \left(wt - \frac{2\pi}{3}\right) & \cos \left(wt - \frac{4\pi}{3}\right) \\ -\sin wt & -\sin \left(wt - \frac{2\pi}{3}\right) & -\sin \left(wt - \frac{4\pi}{3}\right) \end{bmatrix} \begin{bmatrix} i_a \\ i_b \end{bmatrix}
$$

$$
= w \begin{bmatrix} -\sin wt & -\sin \left(wt - \frac{2\pi}{3}\right) & -\sin \left(wt - \frac{4\pi}{3}\right) \\ -\cos wt & -\cos \left(wt - \frac{2\pi}{3}\right) & -\cos \left(wt - \frac{4\pi}{3}\right) \end{bmatrix} \begin{bmatrix} i_a \\ i_b \\ i_c \end{bmatrix}
$$

$$
= w \begin{bmatrix} i_{conv,q} \\ -i_{conv,d} \end{bmatrix}
$$

$$
\overline{T}\frac{di_{conv}}{dt} = \frac{d}{dt} \begin{bmatrix} i_{conv,d} \\ i_{conv,q} \end{bmatrix} - w \begin{bmatrix} i_{conv,q} \\ -i_{conv,d} \end{bmatrix}
$$

$$
L_f \frac{di_{conv}}{dt} = L_f \frac{d}{dt} \begin{bmatrix} i_{conv,d} \\ i_{conv,q} \end{bmatrix} - wL_f \begin{bmatrix} i_{conv,q} \\ -i_{conv,d} \end{bmatrix}
$$

$$
\begin{bmatrix} v_{conv.d} \\ v_{conv.q} \end{bmatrix} - \begin{bmatrix} v_{md} \\ v_{mq} \end{bmatrix} = L_f \frac{d}{dt} \begin{bmatrix} i_{conv.d} \\ i_{conv.q} \end{bmatrix} - wL_f \begin{bmatrix} i_{conv.q} \\ -i_{conv.d} \end{bmatrix} + R_{Lf} \begin{bmatrix} i_{conv.d} \\ i_{conv.q} \end{bmatrix} (4.15)
$$

Si separamos d y q se tiene:

$$
v_{conv.d} - v_{md} = L_f \frac{di_{conv.d}}{dt} - w L_f i_{conv.q} + R_{Lf} i_{conv.d} + w L_f i_{conv.q} \tag{4.16}
$$

$$
v_{conv.q} - v_{mq} = L_f \frac{di_{conv.q}}{dt} - wL_f i_{conv.d} + R_{Lf} i_{conv.q} - wL_f i_{conv.d} \tag{4.17}
$$

Llevando cada una al dominio de la frecuencia tenemos:

$$
V_{conv.d}(S) - V_{md}(S) = L_f S l_{conv.d}(S) + R_{Lf} l_{conv.d}(S)
$$
  

$$
V_{conv.q}(S) - V_{mq}(S) = L_f S l_{conv.q}(S) + R_{Lf} l_{conv.q}(S)
$$
 (4.18)

Si se sincroniza la componente **d** del voltaje en el punto medio  $V_{md}$  con la red entonces la componente  $q$  del voltaje en el punto medio  $V_{mq}$  tendrá un valor de cero.

Por tanto la planta de cada uno quedará:

Asumiendo  $V_{\rm md}$ como una perturbación

$$
\frac{I_{conv.d}(S)}{V_{conv.d}(S)} = \frac{1}{L_f S + R_{Lf}}
$$
(4. 19)

$$
\frac{I_{conv,q}(S)}{V_{conv,q}(S)} = \frac{1}{L_f S + R_{Lf}}
$$
(4.20)

La Figura 4.7 representa el diagrama de bloques usado en Simulink para representar el control de corriente del sistema.

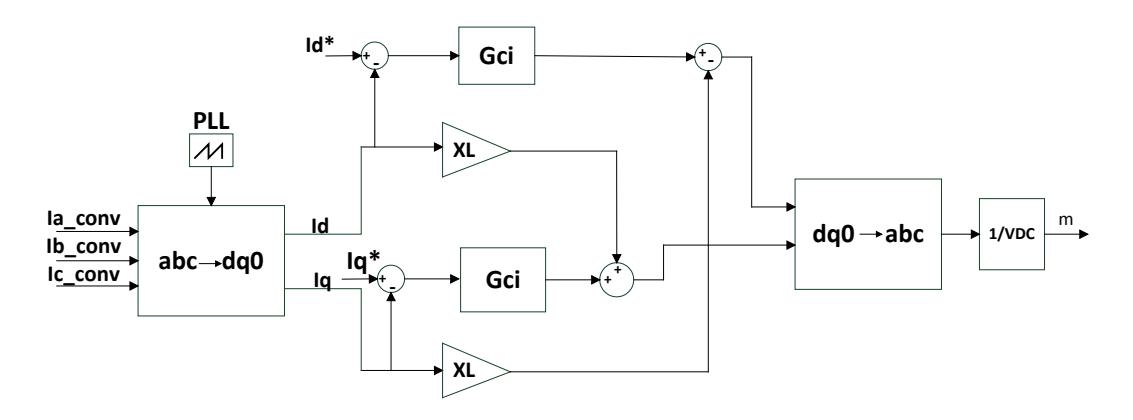

Fig. 4.7. Diagrama de bloques del control de corriente

### **4.5.2. MODELO MATEMATICO DEL LAZO EXTERNO DEL VOLTAJE EN EL PUNTO MEDIO DE LA LINEA DE TRANSMISION.**

Una vez teniendo el control de corriente para hacer el control de voltaje se analizará desde el voltaje en el punto medio hacia delante, por lo que se analizará lo que se muestra en la figura 4.8.

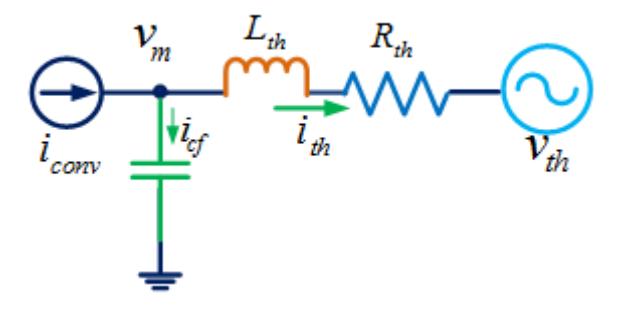

Fig. 4.8. Circuito equivalente del lazo de voltaje

$$
\begin{bmatrix} v_{md} \\ v_{mq} \end{bmatrix} - \begin{bmatrix} v_{thd} \\ v_{thq} \end{bmatrix} = L_{th} \frac{d}{dt} \begin{bmatrix} i_{thd} \\ i_{thq} \end{bmatrix} - w L_{th} \begin{bmatrix} i_{thq} \\ -i_{thd} \end{bmatrix} + R_{th} \begin{bmatrix} i_{thd} \\ i_{thq} \end{bmatrix}
$$
 (4. 21)

$$
\begin{bmatrix} i_{conv,d} \\ i_{conv,q} \end{bmatrix} - \begin{bmatrix} i_{thd} \\ i_{thq} \end{bmatrix} = C_f \frac{d}{dt} \begin{bmatrix} v_{md} \\ v_{mq} \end{bmatrix} - wC_f \begin{bmatrix} v_{mq} \\ -v_{md} \end{bmatrix}
$$
(4.22)

De (4.15)  
\n
$$
C_f \frac{d}{dt} \begin{bmatrix} v_{md} \\ v_{mq} \end{bmatrix} = C_f \frac{d}{dt} \begin{bmatrix} v_{conv,d} \\ v_{conv,q} \end{bmatrix} - C_f L_f \frac{d^2}{dt^2} \begin{bmatrix} i_{conv,d} \\ i_{conv,q} \end{bmatrix} + w L_f C_f \frac{d}{dt} \begin{bmatrix} i_{conv,d} \\ -i_{conv,d} \end{bmatrix} - R_{Lf} C_f \frac{d}{dt} \begin{bmatrix} i_{conv,d} \\ i_{conv,q} \end{bmatrix}
$$
\n(4.23)

De (4.21)

$$
L_{th} \frac{d}{dt} \begin{bmatrix} i_{thd} \\ i_{thq} \end{bmatrix} = L_{th} \frac{d}{dt} \begin{bmatrix} i_{conv.d} \\ i_{conv.q} \end{bmatrix} - L_{th} C_f \frac{d^2}{dt^2} \begin{bmatrix} v_{md} \\ v_{mq} \end{bmatrix} + w C_f L_{th} \frac{d}{dt} \begin{bmatrix} v_{mq} \\ -v_{md} \end{bmatrix}
$$
 (4.24)

De (4.21)

$$
R_{th}\begin{bmatrix} i_{thd} \\ i_{thq} \end{bmatrix} = R_{th}\begin{bmatrix} i_{conv.d} \\ i_{conv.q} \end{bmatrix} - R_{th}C_f \frac{d}{dt} \begin{bmatrix} v_{md} \\ v_{mq} \end{bmatrix} - R_{th}WC_f \begin{bmatrix} v_{mq} \\ -v_{md} \end{bmatrix} \quad (4.25)
$$

 $(4.24)$  y  $(4.25)$  en  $(4.21)$ 

$$
\begin{bmatrix} v_{md} \\ v_{mq} \end{bmatrix} - \begin{bmatrix} v_{thd} \\ v_{thq} \end{bmatrix} = L_{th} \frac{d}{dt} \begin{bmatrix} i_{conv.d} \\ i_{conv.q} \end{bmatrix} - L_{th} C_f \frac{d^2}{dt^2} \begin{bmatrix} v_{md} \\ v_{mq} \end{bmatrix} w C_f L_{th} \frac{d}{dt} \begin{bmatrix} v_{mq} \\ -v_{md} \end{bmatrix} - W L_{th} \begin{bmatrix} i_{thq} \\ -i_{thd} \end{bmatrix} + R_{th} \begin{bmatrix} i_{conv.d} \\ i_{conv.q} \end{bmatrix} - R_{th} C_f \frac{d}{dt} \begin{bmatrix} v_{md} \\ v_{mq} \end{bmatrix} + R_{th} w C_f \begin{bmatrix} v_{mq} \\ -v_{md} \end{bmatrix} \tag{4.26}
$$

De (4.22)

$$
\begin{bmatrix} i_{thd} \\ i_{thq} \end{bmatrix} = \begin{bmatrix} i_{conv.d} \\ i_{conv.q} \end{bmatrix} - C_f \frac{d}{dt} \begin{bmatrix} v_{md} \\ v_{mq} \end{bmatrix} + wC_f \begin{bmatrix} v_{mq} \\ -v_{md} \end{bmatrix}
$$
(4.27)

De  $(4.27)$ 

$$
\begin{bmatrix} i_{thq} \\ -i_{thd} \end{bmatrix} = \begin{bmatrix} 0 & 1 \\ -1 & 0 \end{bmatrix} \begin{bmatrix} i_{thq} \\ i_{thq} \end{bmatrix}
$$

$$
= \begin{bmatrix} i_{conv,q} \\ -i_{conv,d} \end{bmatrix} - C_f \frac{d}{dt} \begin{bmatrix} v_{mq} \\ -v_{md} \end{bmatrix} + wC_f \begin{bmatrix} -v_{md} \\ -v_{mq} \end{bmatrix}
$$
(4.28)

Analizando el equivalente thevenin podemos expresar dicha corriente en función de i1 e i2 como se muestra en la figura 4.9.

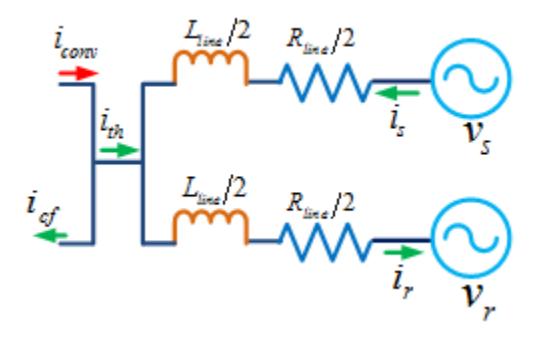

Fig. 4.9. Distribución de corriente en la línea de transmisión

$$
i_{conv} + i_s = i_r + i_{cf}
$$
  
\n
$$
i_{conv} - i_{cf} = i_r - i_s
$$
  
\n
$$
i_{th} = i_r - i_s
$$
\n(4.29)

De (4.29)

$$
\begin{bmatrix} i_{thq} \\ -i_{thd} \end{bmatrix} = \begin{bmatrix} i_{rq} \\ -i_{rd} \end{bmatrix} - \begin{bmatrix} i_{sq} \\ -i_{sd} \end{bmatrix}
$$
(4. 30)

 $(4.30)$  en  $(4.26)$ 

$$
\begin{aligned}\n\begin{bmatrix}\n v_{md} \\
 v_{mq}\n\end{bmatrix} - \begin{bmatrix}\n v_{thd} \\
 v_{thq}\n\end{bmatrix} &= L_{th} \frac{d}{dt} \begin{bmatrix}\n i_{conv.d} \\
 i_{conv.q}\n\end{bmatrix} - L_{th} C_f \frac{d^2}{dt^2} \begin{bmatrix}\n v_{md} \\
 v_{mq}\n\end{bmatrix} + w C_f L_{th} \frac{d}{dt} \begin{bmatrix}\n v_{mq} \\
 - v_{md}\n\end{bmatrix} - \\
w L_{th} \begin{bmatrix}\n i_{rq} \\
 - i_{rd}\n\end{bmatrix} + w L_{th} \begin{bmatrix}\n i_{sq} \\
 - i_{sd}\n\end{bmatrix} + R_{th} \begin{bmatrix}\n i_{conv.d} \\
 i_{conv.q}\n\end{bmatrix} - R_{th} C_f \frac{d}{dt} \begin{bmatrix}\n v_{md} \\
 v_{mq}\n\end{bmatrix} + \\
R_{th} w C_f \begin{bmatrix}\n v_{mq} \\
 - v_{md}\n\end{bmatrix}\n\end{aligned}
$$
\n(4.31)

De  $(4.31)$ 

$$
-\begin{bmatrix} v_{md} \\ v_{mq} \end{bmatrix} + R_{th}C_f \frac{d}{dt} \begin{bmatrix} v_{md} \\ v_{mq} \end{bmatrix} + L_{th}C_f \frac{d^2}{dt^2} \begin{bmatrix} v_{md} \\ v_{mq} \end{bmatrix} = R_{th} \begin{bmatrix} i_{conv.d} \\ i_{conv.q} \end{bmatrix} + L_{th} \frac{d}{dt} \begin{bmatrix} i_{conv.d} \\ i_{conv.q} \end{bmatrix} + R_{th}wC_f \begin{bmatrix} v_{mq} \\ -v_{md} \end{bmatrix} + wC_fL_{th} \frac{d}{dt} \begin{bmatrix} v_{mq} \\ -v_{md} \end{bmatrix} - wL_{th} \begin{bmatrix} i_{rq} \\ -i_{rd} \end{bmatrix} + WL_{th} \begin{bmatrix} i_{sq} \\ -i_{sd} \end{bmatrix} + \begin{bmatrix} v_{thd} \\ v_{thq} \end{bmatrix}
$$
\n(4.32)

$$
\begin{aligned}\n\begin{bmatrix}\ni_{conv,d} \\
i_{conv,q}\n\end{bmatrix} &= \begin{bmatrix}\n\overline{i_d} \\
i_q\n\end{bmatrix} - \left(\frac{R_{th}wC_f + wL_{th}C_fS}{R_{th} + SL_{th}}\right) \begin{bmatrix}v_{mq} \\
-v_{md}\n\end{bmatrix} + \left(\frac{wL_{th}}{R_{th} + SL_{th}}\right) \begin{bmatrix}i_{rq} \\
-i_{rd}\n\end{bmatrix} \\
-\left(\frac{wL_{th}}{R_{th} + SL_{th}}\right) \begin{bmatrix}i_{sq} \\
-i_{sd}\n\end{bmatrix} \n\end{aligned} \tag{4.33}
$$

De (4.32) y (4.33)

$$
(L_{th}C_fS^2 + R_{th}C_fS + 1)\begin{bmatrix}V_{md}\\V_{mq}\end{bmatrix} = (L_{th}S + R_{th})\begin{bmatrix}I_{conv.d}\\I_{conv.q}\end{bmatrix}
$$

Por lo tanto la planta del lazo de voltaje es:

$$
G_{PV} = \frac{V_m(S)}{I_{conv}(S)} = \frac{L_{th}S + R_{th}}{L_{th}C_fS^2 + R_{th}C_fS + 1}
$$

La Figura 4.10 representa el diagrama de bloques usado en Simulink para representar el control de voltaje del sistema.

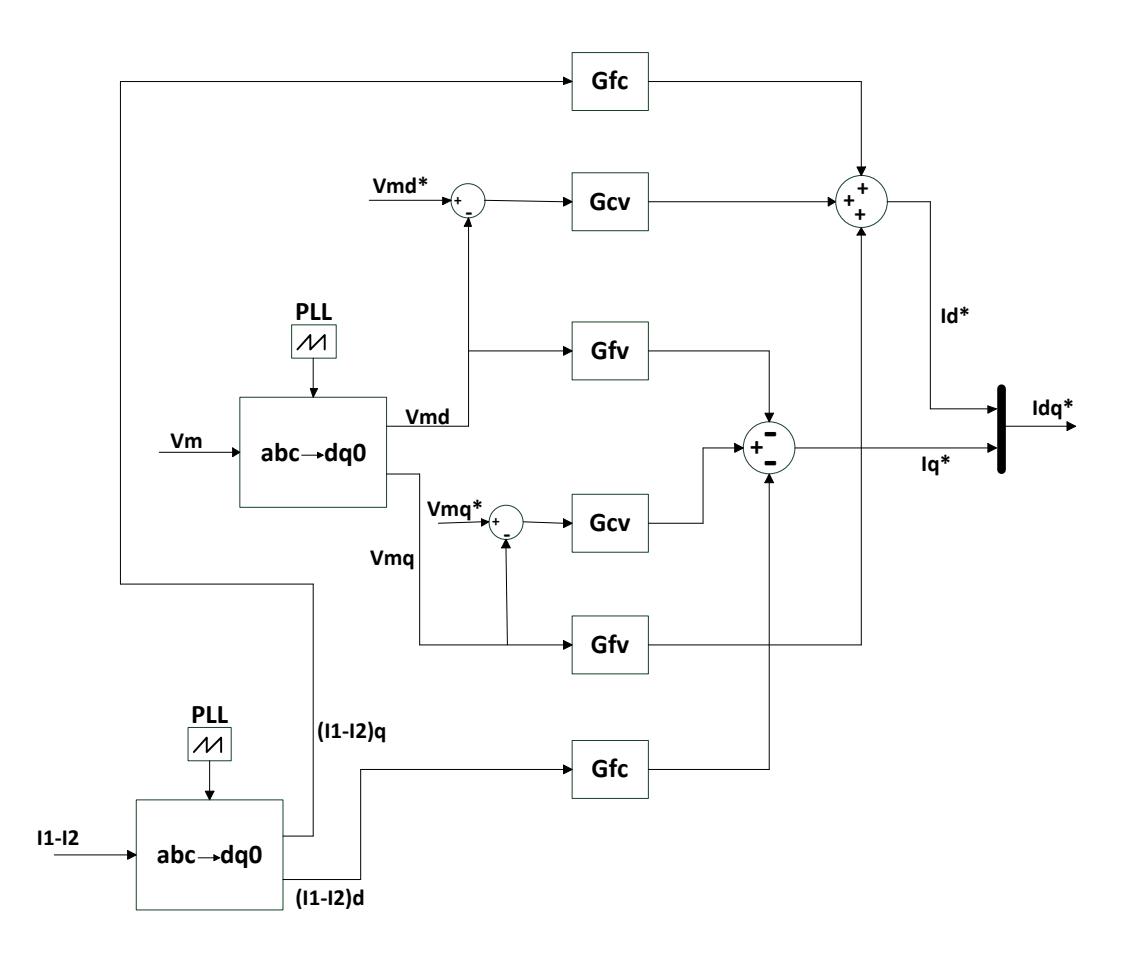

Fig. 4.10. Diagrama de bloques del control de voltaje

## **4.6. CÁLCULO DEL CONTROLADOR POR APROXIMACIÓN DE LA TECNICA K-FACTOR.**

Primeramente debemos tener bien claro algunos conceptos importantes y necesarios para el diseño de controladores. Uno de ellos es el margen de fase PM que es cuanto retardo de fase se puede añadir a una función de transferencia antes de que el sistema de lazo cerrado este en el borde de la inestabilidad, este valor se mide en la frecuencia de cruce de la ganancia Fig.4.11.

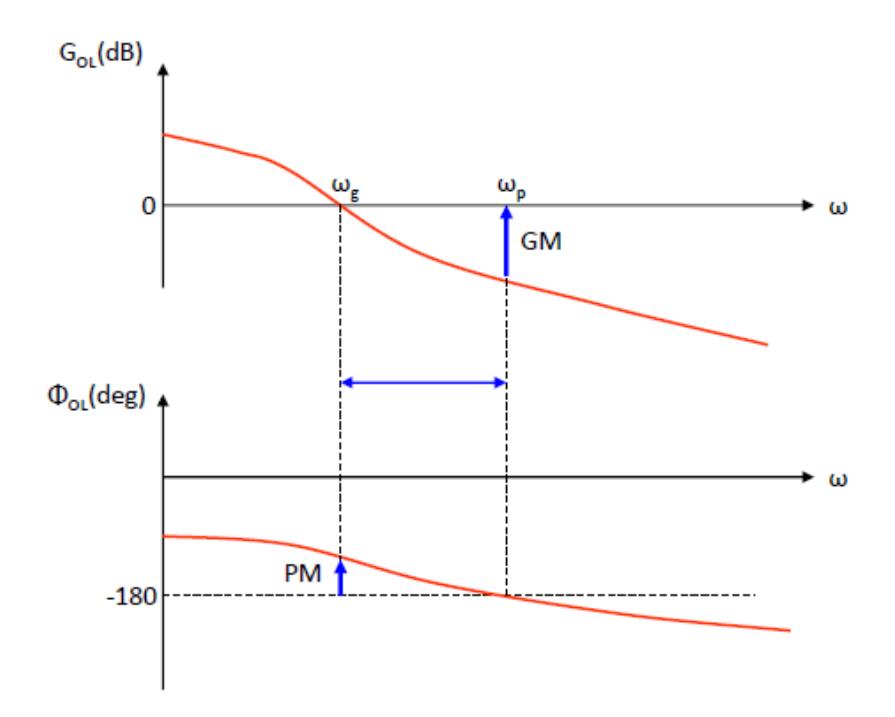

Fig. 4.11. Medición del margen de fase y margen de ganancia de una función de transferencia.

Luego de comprender lo que es el margen de fase nos basamos en el procedimiento para encontrar los controladores por el método K-FACTOR.

Esta técnica presenta 3 tipos de controladores los cuales son presentados a continuación en la tabla 4.1.

Tabla 4.1. Tipos de controladores.

| TIPO I           | ТІРО ІІ                                                | TIPO III                                                   |
|------------------|--------------------------------------------------------|------------------------------------------------------------|
| $=\frac{k_c}{s}$ | $G_c(s) = \frac{k_c (s + \omega_z)}{s (s + \omega_p)}$ | $G_c(s) = \frac{k_c (s + \omega_z)^2}{s (s + \omega_p)^2}$ |
| $G_c(s)$         | $\omega_z < \omega_p$                                  | $\omega_z < \omega_p$                                      |

Para escoger que tipo de controlador necesitamos es necesario conocer lo siguiente:

- Determinar el cruce sobre la frecuencia requerida y el margen de fase.
- Obtener la fase del sistema Φsys en el cruce sobre la frecuencia.
- Todos los controladores tienen un polo en el origen que introduce un retardo de fase de 90°; calcular la fase Φboost requerida por el resto de ceros y polos del controlador.

Por lo tanto el Φboost es determinado por la siguiente fórmula:

$$
\phi_{boost} = MF - \phi_{Sist} - 90
$$

Donde:

 $\phi_{boost}$ : Ángulo que se inyecta para estabilizar el sistema

 $\varphi_{sist}$ : Ángulo del sistema

MF: Margen de fase deseado.

El tipo de controlador que se aplica, va a depender de cuanto se necesita elevar el margen de fase del sistema, como se muestra en la tabla 4.2.

| Angulo Requerido $\Phi_{\text{inv}}$ | Tipo de controlador |  |
|--------------------------------------|---------------------|--|
| $0^{\circ}$                          | <b>TIPO I</b>       |  |
| $~<$ 90 $^{\circ}$                   | <b>TIPO II</b>      |  |
| $> 90^{\circ}$                       | <b>TIPO III</b>     |  |

Tabla 4.2. Tipos de controladores dependiendo del ángulo del boost

El controlador tipo 1 es el más simple, es un integrador que cambia el ancho de banda, es decir solo mueve el cruce por cero del sistema.

El controlador tipo 2 consta de un cero y un polo, por lo que eleva la fase a ciertas frecuencias, y luego el polo baja la fase rápidamente a mayores frecuencias y así evitar problemas con ruido.

El controlador tipo 3 consta de 2 ceros y 2 polos, es prácticamente e controlador tipo 2 elevado al cuadrado, es decir con más intensidad el efecto del cero y del polo.

#### **4.7. CONTROLADOR PARA EL LAZO INTERNO DE CORRIENTE.**

El controlador del lazo interno de corriente es calculado por la técnica antes explicada y que presenta buenas respuestas. Para eso se empieza escribiendo la función de transferencia de la planta.

$$
G_{pi} = \frac{1}{L_f S + R_{LF}}
$$

En donde  $L_f$  es el valor de la inductancia que representa el filtro calculado en el capítulo 3 así como la resistencia de la misma. Por lo tanto la planta de corriente está dada por:

$$
=\frac{1}{0.0002S+0.1}
$$

Una vez encontrada la planta, se deben considerar ciertos aspectos como el margen de fase PM y la fase del sistema  $\varphi_{sist}$ . El cual es calculado graficando el diagrama de bode de la planta dando como resultado la grafica de la Fig.4.13.

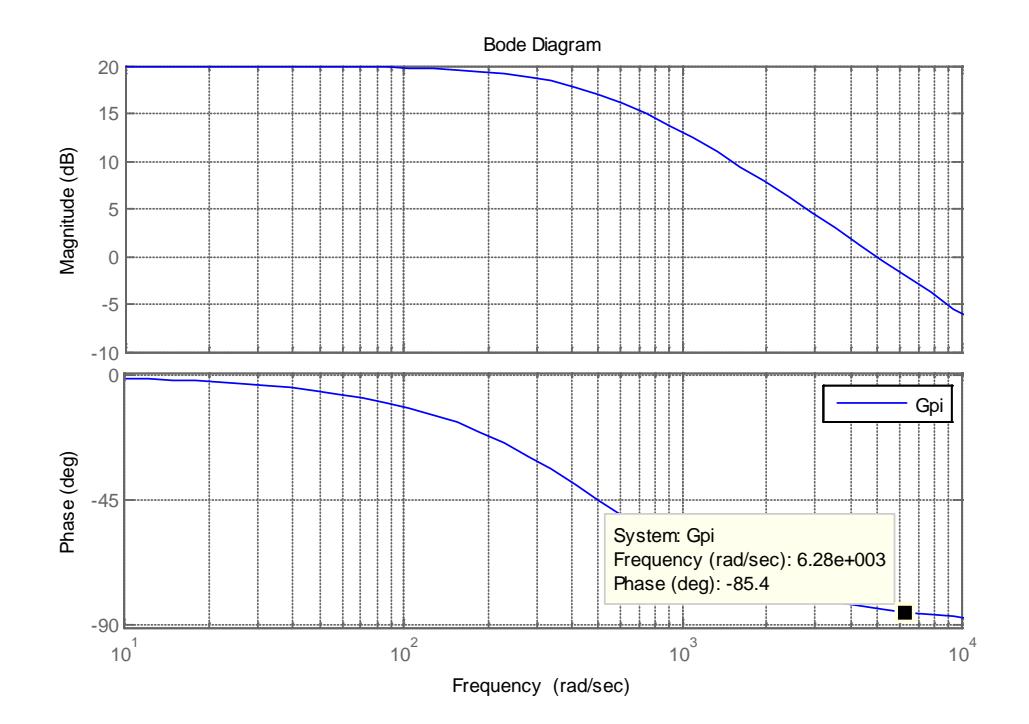

Fig. 4.12. Diagrama de bode de la planta de corriente Gpi.

Como se sabe el diagrama de bode representa la ganancia de la función de transferencia expresada en Decibelios y la fase del mismo en grados. Observamos claramente que a una frecuencia de corte expresada en radianes/segundo. El lazo interno debe ser muy rápido por lo que asumimos ancho de banda BWi=  $1000[Hz]$  por lo que:

$$
W_c = 2\pi f_c = 6283.185
$$
 [rad/seg]

Con esa frecuencia de corte en la fase del diagrama de bode observamos que la fase del sistema es de -85.4°

Por lo tanto:

$$
\varphi_{Boost} = PM - \varphi_{sist.} - 90^{\circ} = 60^{\circ} - (-85.4^{\circ}) - 90^{\circ} = 55.4^{\circ}
$$

Por lo tanto necesitamos un controlador tipo II. Por lo que empezamos calculando k y el polo y cero del controlador.

$$
k = \tan\left(\frac{\varphi_{Boost}}{2} + 45^{\circ}\right) = \tan\left(\frac{85.4^{\circ}}{2} + 45^{\circ}\right) = \tan(72.7^{\circ}) = 3.2106
$$

$$
W_Z = \frac{W_c}{k} = \frac{6283.185}{3.2106} = 1957.012
$$

$$
W_P = kW_c = 6283.185(3.2106) = 20172.9845
$$

Por lo que la estructura del controlador:

$$
G_{ci} = \frac{k_c}{S} \left( \frac{Wz + S}{Wp + S} \right) = \frac{k_c}{S} \left( \frac{1957.012 + S}{20172.9845 + S} \right)
$$

Debemos calcular la constante  $k_c$  que nos queda para tener el controlador completo, para eso primeramente asumimos que  $k_c = 1$  y graficamos la función de transferencia de lazo abierto, es decir:

$$
G_{OL} = G_{pi} * G_{ci}
$$

Esta función de lazo abierto es graficada en bode para determinar que cantidad de ganancia se debe ajustar para que la frecuencia corte exactamente por 0 decibeles. La figura 4.14 muestra la función de lazo abierto.

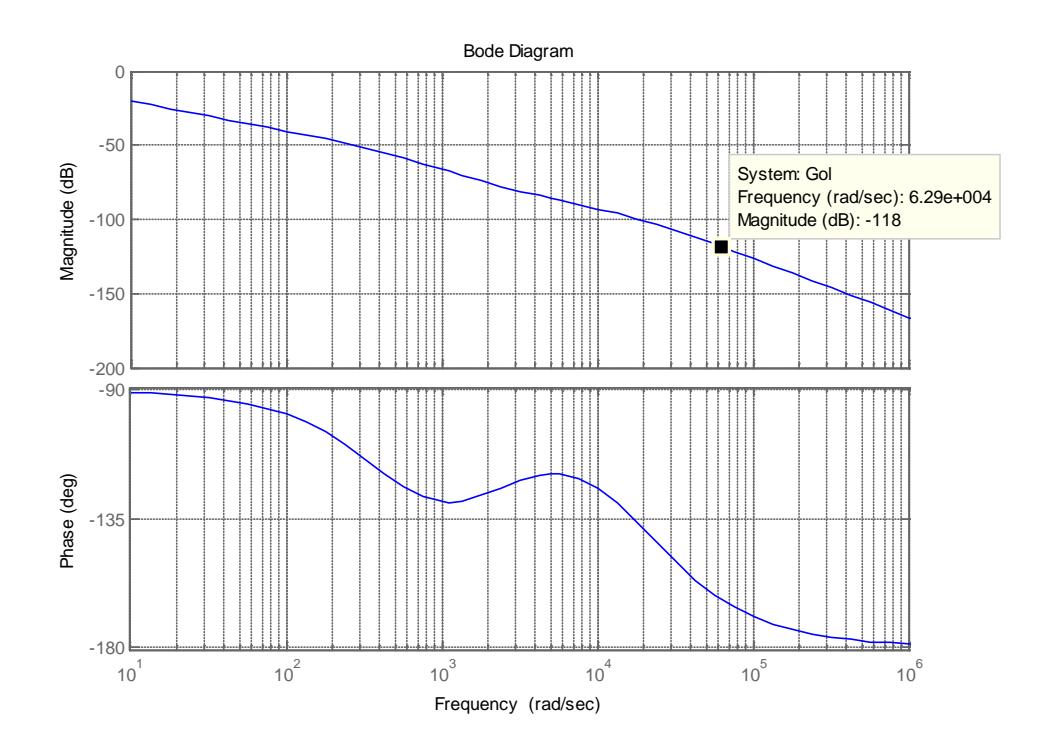

Fig. 4.13. Función de transferencia del lazo abierto con Kc=1

Se observa claramente que a la frecuencia de corte se tiene una ganancia de - 118 decibeles el cual se debe ajustar por lo que:

$$
DB = 20Log k_p - 118 = 20Log k_p k_p = 1.2589 * 10^{-6}
$$

$$
k_c = \frac{1}{k_p} = 794328.2347
$$

Este valor de Kc es el que se remplaza en el controlador por lo tanto:

$$
G_{ci}(S) = \frac{794328.2347}{S} \left( \frac{1957.012 + S}{20172.984 + S} \right) = \frac{39.3758S + (77058.99)}{(4.957 * 10^{-5})S^2 + S}
$$

Para demostrar que esta constante calculada es la correcta se volvió a graficar la función de lazo abierto pero con el nuevo Kc, la figura 4.15 muestra el  $G_{OL}$ correcto donde se observa que a la frecuencia de corte se tiene una ganancia aproximadamente de cero decibeles.

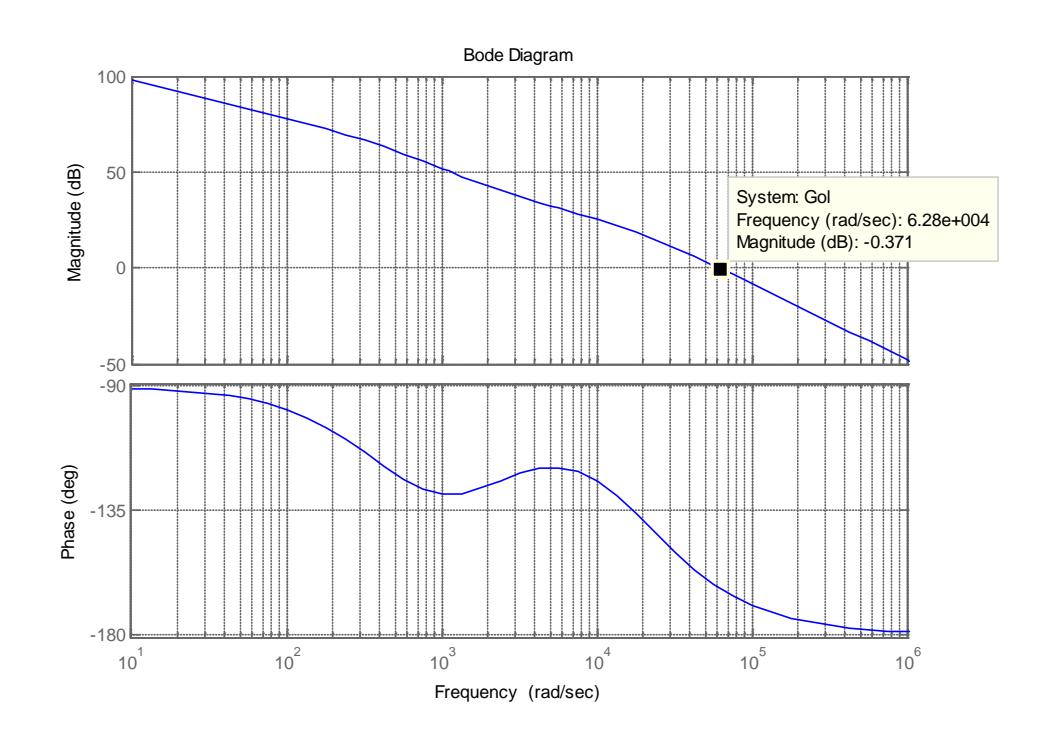

Fig. 4.14. Función de transferencia de lazo abierto

En la figura 4.15 se observa las corrientes medidas en el convertidor Iconv.d e Iconv.q en color azul las mismas que siguen las corrientes de referencia en color rojo que no se pueden apreciar claramente por estar debajo de las primeras mencionadas.

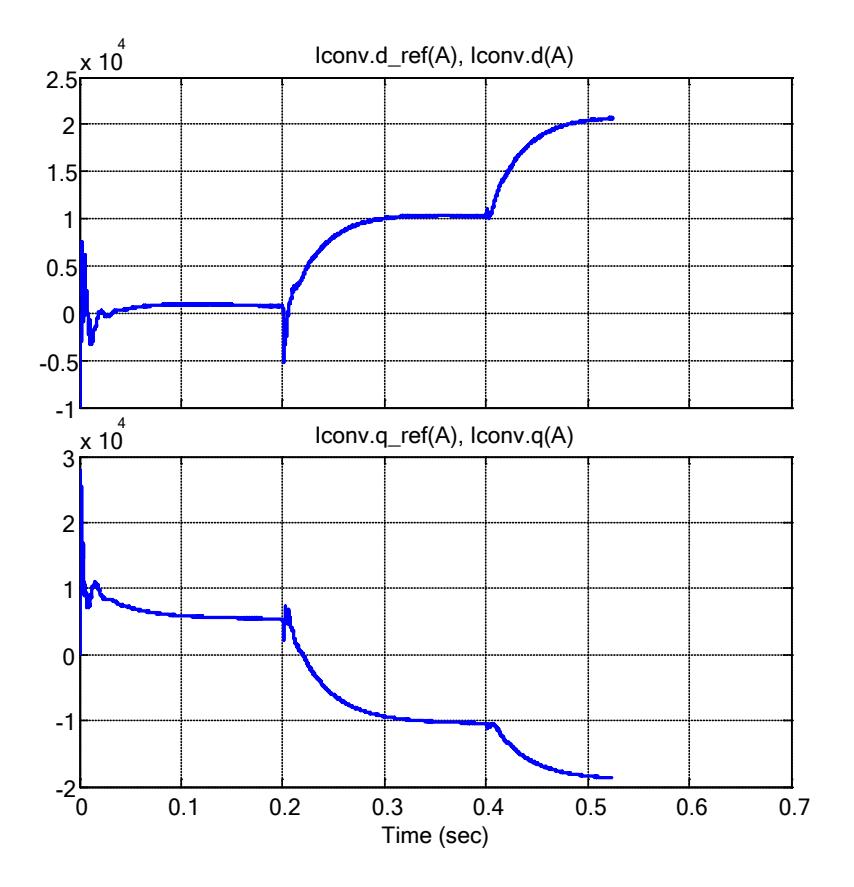

Fig. 4.15. Corrientes del convertidor de referencia y medidas.

#### **4.8. CONTROLADOR PARA EL LAZO EXTERNO DE VOLTAJE.**

El modelamiento de la planta del lazo externo tiene una particularidad ya que la planta de voltaje requiere de manipulación para su buen funcionamiento.

Partimos escribiendo la función de transferencia de la planta:

$$
G_{pv} = \frac{L_{th}S + R_{th}}{L_{th}C_fS^2 + R_{th}C_fS + 1}
$$

Donde:

$$
R_{th} = \frac{R'_{line}}{4} = 0.0024[\Omega] , L_{th} = \frac{L'_{line}}{4} = 1.9148e^{-5}[H] \text{ y } C_f = 0.0073[F]
$$

Por lo tanto:

$$
G_{pv} = \frac{1.9148e^{-5}S + 0.0024}{1.402e^{-7}S^2 + 1.723e^{-5}S + 1}
$$

Graficando el diagrama de bode de la planta, como se muestra en la figura 4.16 notamos que la ganancia tiene una forma especial, como una especia de pasa banda por culpa de la frecuencia de resonancia que existe.

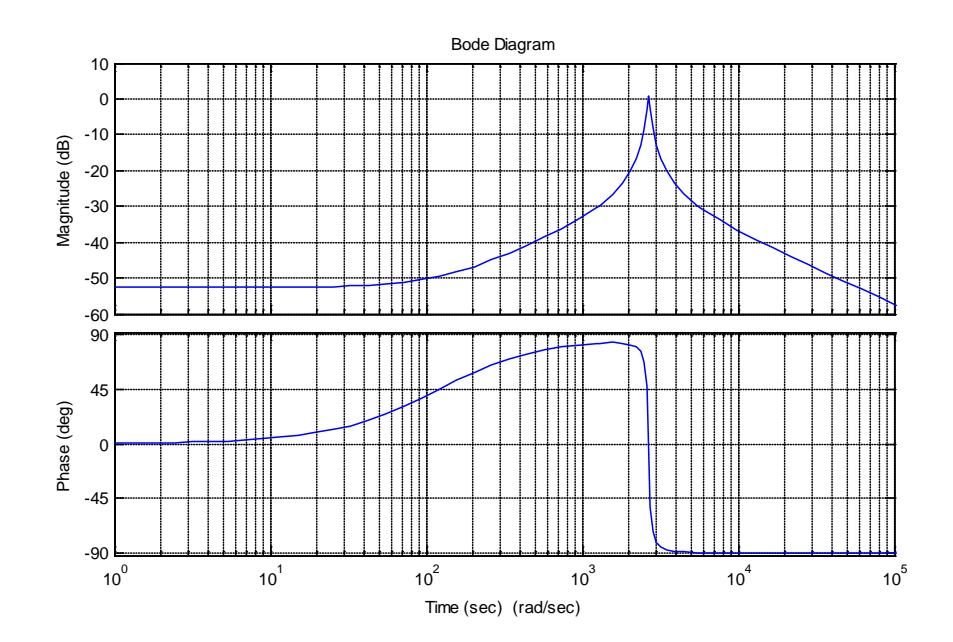

Fig. 4.16. Ganancia de la planta de voltaje original.

Antes de usar el método de Factor K para hallar el controlador, modificamos la planta de tal manera que insertamos una especie de compensador adicional el cual va a ser calculado previamente.

La frecuencia de resonancia en la Fig.4.16 está al borde o sobre los 0dB. Por lo que se recomienda modificar la planta para que la misma frecuencia de resonancia se encuentre por debajo de los 0dB.

Insertamos una ganancia de compensación al sistema, en donde Gpv y Gcomp se comportan como una sola planta y así calculamos el controlador. La ganancia del compensador aumentada a la planta también se la aumenta al controlador. Para hallar el controlador vemos que la planta original tiene un cero que afecta gravemente por lo que encontramos ese mismo cero y lo colocamos como polo en la ganancia del compensador y así luego cancelarse. Luego se averigua la frecuencia de resonancia fth para insertar un polo adicional ubicado antes de la frecuencia de resonancia. Por lo tanto:

$$
w_{th} = \frac{1}{\sqrt{L_{TH} * C}} = 2670.7
$$

$$
f_{th} = \frac{w_{th}}{2\pi} = 425.056
$$

$$
w_{comp} = \frac{w_{th}}{10} = 267.07
$$

Por lo que:

$$
G_{comp} = \left(\frac{W_{comp}}{S + W_{comp}}\right) * \left(\frac{1}{SL_{th} + R_{th}}\right)
$$

De esta manera este valor de compensación multiplicado por la planta original nos origina una planta aumentada a la que se calculará el compensador por el método del Factor K.

Por lo tanto:

$$
G_{pv1} = G_{pv} * G_{comp}
$$

$$
G_{pv1} = \frac{1.9148e^{-5}S + 0.0024}{1.402e^{-7}S^2 + 1.723e^{-5}S + 1} * \left(\frac{w_{comp}}{S + w_{comp}}\right) * \left(\frac{1}{SL_{th} + R_{th}}\right)
$$

Y también tomar en cuenta:

$$
BWv = \frac{f_{\rm th}}{100} = 4.2506
$$

PMv=60°

Graficamos inicialmente la ganancia y fase de la planta aumentada como se observa en la Fig.4.17.
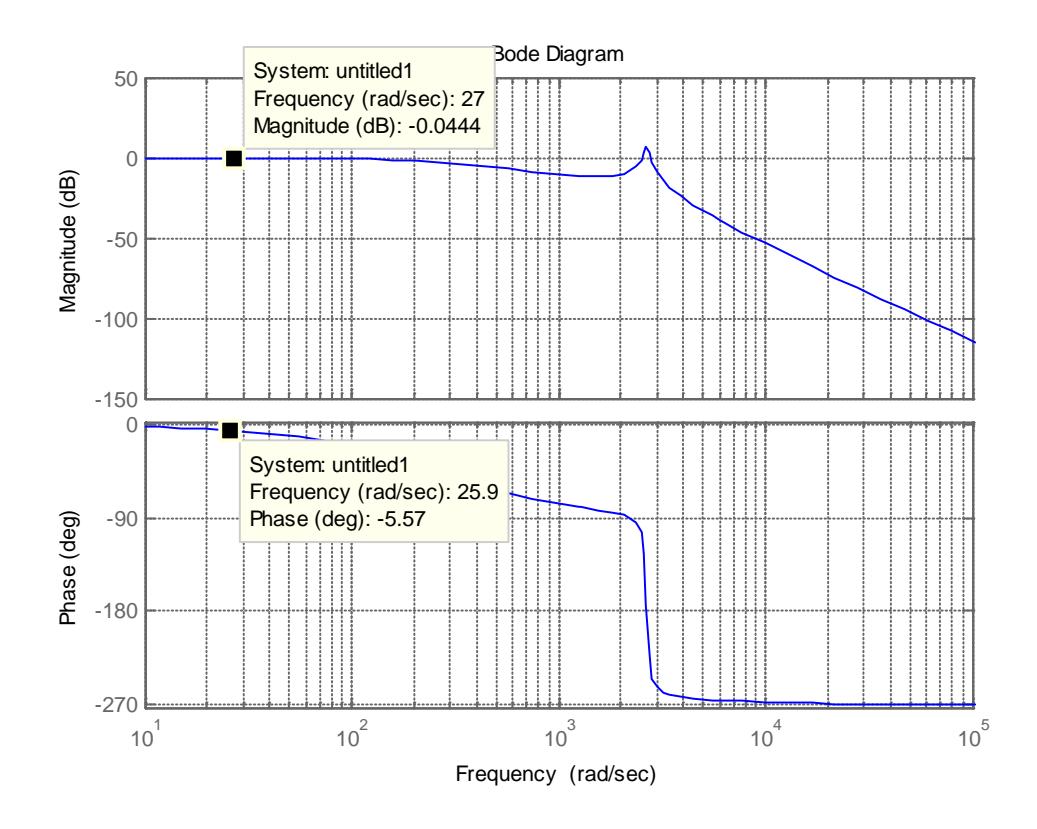

Fig. 4.17. Ganancia y fase de la planta aumentada.

Con esa frecuencia de corte de 26.7 en la fase del diagrama de bode observamos que la fase del sistema es de -5.57°

Por lo tanto:

$$
\varphi_{Boost} = PM - \varphi_{sist.} - 90^{\circ} = 60^{\circ} - (-5.57^{\circ}) - 90^{\circ} = -24.43^{\circ}
$$

Por lo tanto necesitamos un controlador tipo I. Por lo que empezamos calculando k del controlador.

Inicialmente evaluamos el tipo de controlador para un  $k=1$ , es decir un simple polo y de esta manera calculamos la ganancia de lazo abierto Gol=Gpv\*Gcv asumiendo que simplemente Gcv=1/S. La Fig.4.18 muestra la ganancia de lazo abierto inicial:

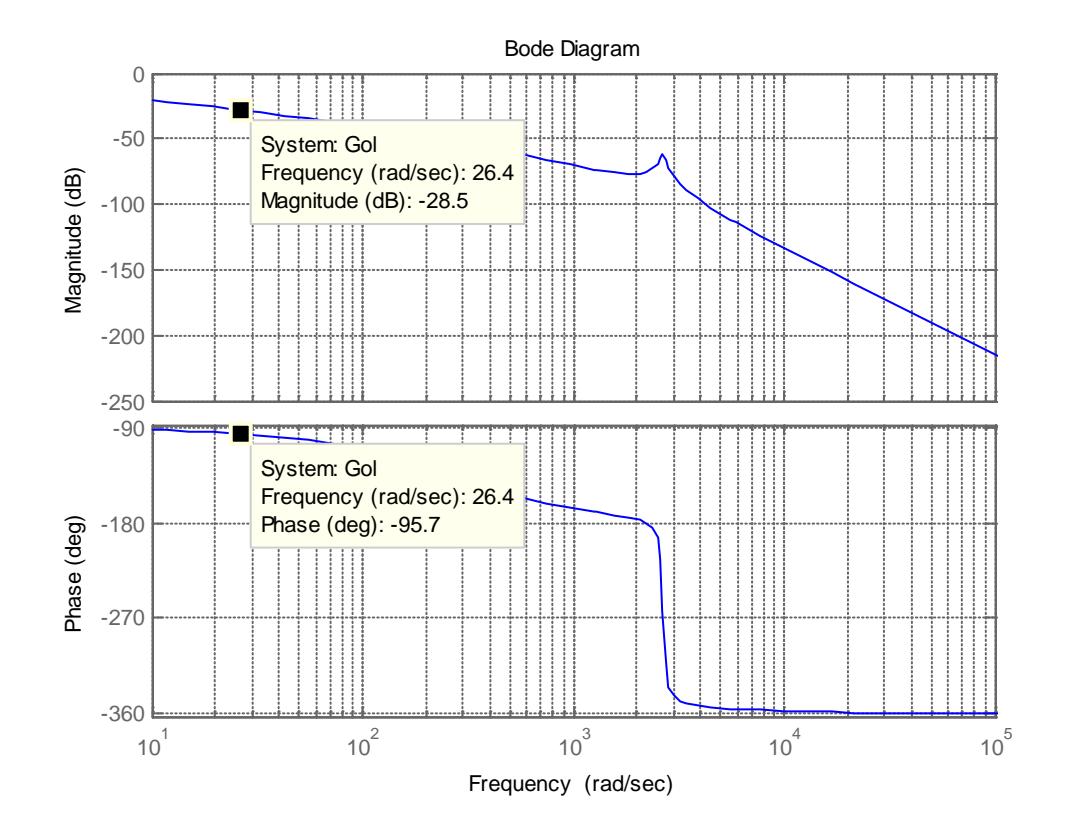

Fig. 4.18. Diagrama de bode de la ganancia del controlador de voltaje

La magnitud de la frecuencia de corte hasta donde se desea analizar la señal promedio es de -28.5dB, con lo que se calcula el valor de k.

$$
DB = 20Log k_p
$$

$$
-28.5 = 20Log k_p
$$

$$
k_p = 3.7583 * 10^{-2}
$$

$$
k = \frac{1}{k_p} = 26.60
$$

El nuevo valor de k encontrado se multiplica a la ganancia del controlador inicial por lo que se tiene el valor del controlador real y se procede a graficar como se muestra en la Fig.4.19.

$$
Gc1 = \frac{26.6}{S}
$$

Este controlador encontrado es calculado usando una ganancia de compensación antes mencionada por lo que si con esta ganancia afectamos la planta, también debe ser afectada por el controlador por lo que:

$$
G_{cv} = G_{comp} * G_{c1}
$$

$$
G_{cv} = \frac{7168}{1.915e^{-5}S^3 + 0.006478S^2 + 0.6286S}
$$

Para comprobar que al controlador se lo calculo correctamente, procedemos a graficar el diagrama de bode de la ganancia de lazo abierto como el valor de k encontrado como se ve en la Fig.4.19.

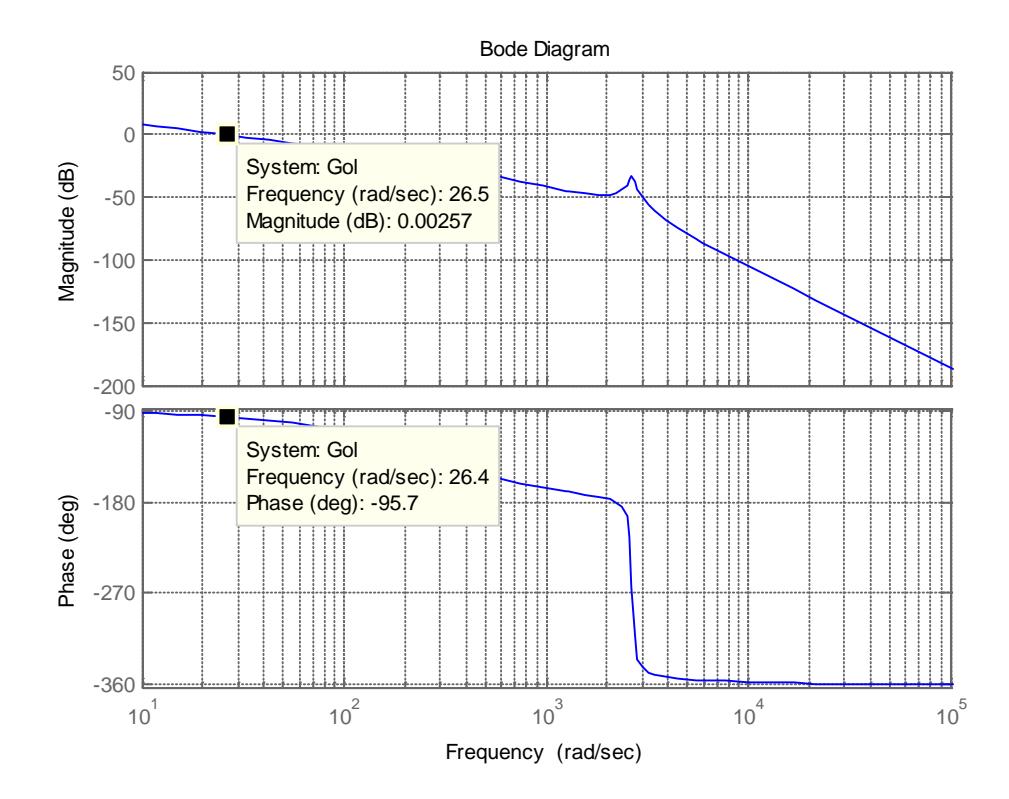

Fig. 4.19. Diagrama de bode del lazo externo de voltaje.

En la figura 4.20 se observa los voltajes de referencia en el punto medio Vm\_d\_ref y Vm\_q\_ref en color rojo y los voltaje medidos en el punto medio Vm\_d y Vm\_q en color azul, en la misma se presentan disturbios que hacen cambiar de manera súbita la referencia de voltaje en el mismo, y la respuesta del controlador de voltaje ante éstas, comprobando así su funcionamiento.

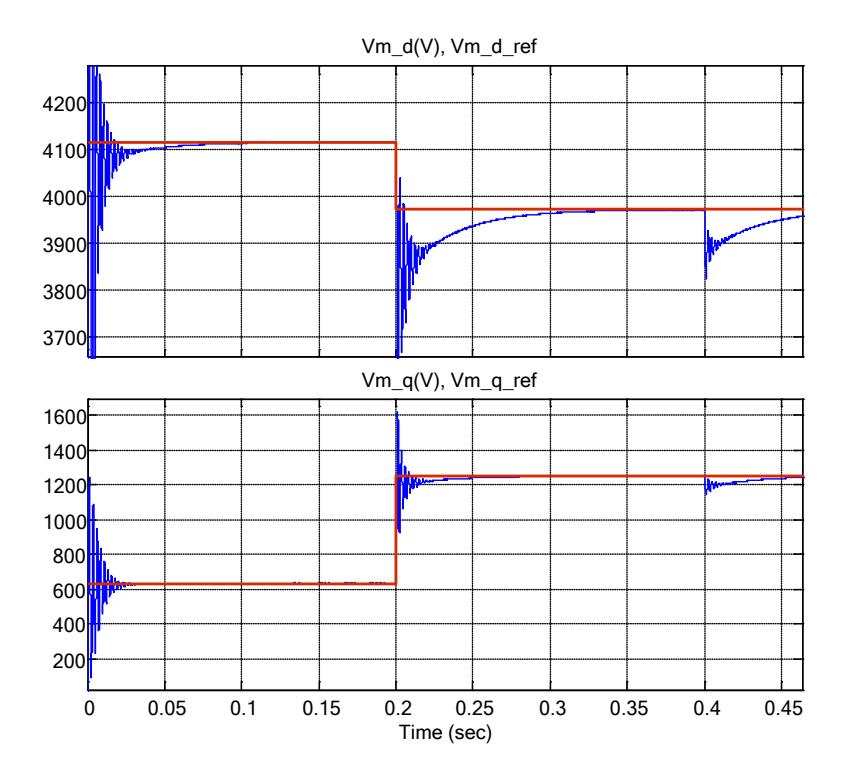

Fig. 4.20. Voltajes en el punto medio de referencia y medidos.

# **CAPITULO 5**

# **SIMULACIÓN DEL STATCOM**

En este capítulo se presenta el convertidor implementado a una línea de transmisión en MatLab, específicamente en Simulink. Se realizan pruebas en donde se modifica o perturba a la red de transmisión ya sea en magnitud de voltaje o ángulo de una de las barras y así verificar el correcto funcionamiento del STATCOM.

## **5.1. DISEÑO E IMPLEMENTACIÓN EN SIMULINK**

El diseño e implementación del proyecto usando el Programa en Simulink se lo presenta en la Fig.5.1 en donde se detalla cada bloque.

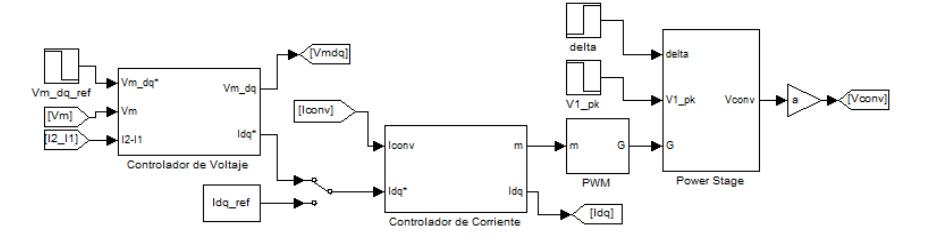

Fig. 5.1. Esquema en Simulink del STATCOM

El diseño del convertidor STATCOM es llamado POWER STAGE en el cual están contenidos varios bloques los cuales son: Convertidor trifásico, transformador trifásico, barra de envío (sending bus, Vs), barra de recibo (receiving bus, Vr). A continuación se especifican el contenido de cada bloque.

#### **5.1.1. IMPLEMENTACION DEL CONTROLADOR DE VOLTAJE**

En este bloque se ingresan las señales de voltaje y de corriente medidas en el sistema, las cuales son voltaje del punto medio "Vm" y la relación entre las corrientes I1 e I2 las cuales son las corrientes de envío y de recibo respectivamente, en donde se transforman a dq0 y se usa de referencia un valor fijo Vm\_dq\* en cual es un vector de valores tanto para el eje d como para el eje q. La señal del PLL sigue la señal del voltaje de la red. Gfc y Gfv son funciones de transferencia internas de la planta de voltaje como se ve en laFig.5.2.

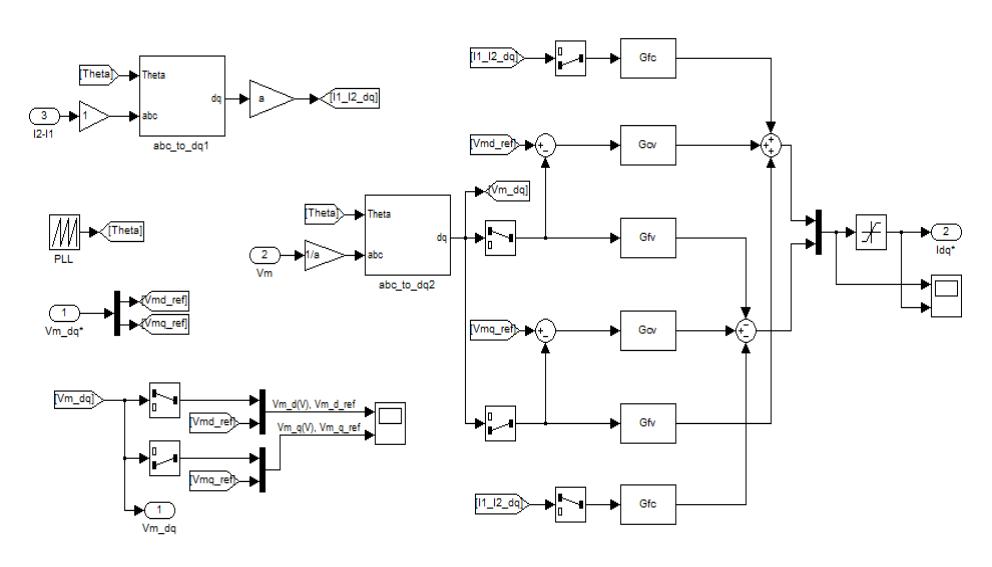

Fig. 5.2. Esquema Controlador de Voltaje

#### **5.1.2. IMPLEMENTACION DEL CONTROLADOR DE CORRIENTE**

En este esquema ingresamos la señal de salida del controlador de voltaje, esta es una corriente de referencia en dq0 llamada Idq\* además e ingresa el valor de la corriente medida por el convertidor Iconv. Esta corriente es transformada a dq0 para ser comparada con los valores de referencia y así en su salida tener los valores de m los cuales realizan la modulación. El esquema se observa en la Fig.5.3

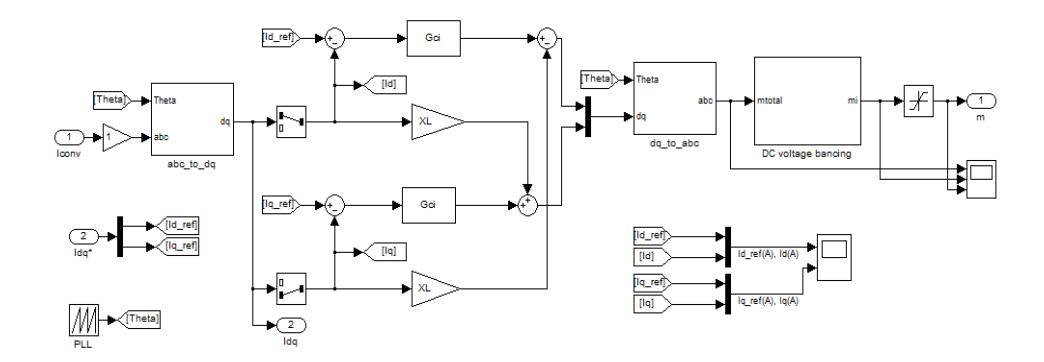

Fig. 5.3. Esquema del Controlador de Corriente.

## **5.1.3. BLOQUE PWM**

Este bloque realiza la comparación entre las moduladoras originadas por el bloque controlador de corriente y las señales portadoras originadas internamente. La figura 5.4 muestra el esquema.

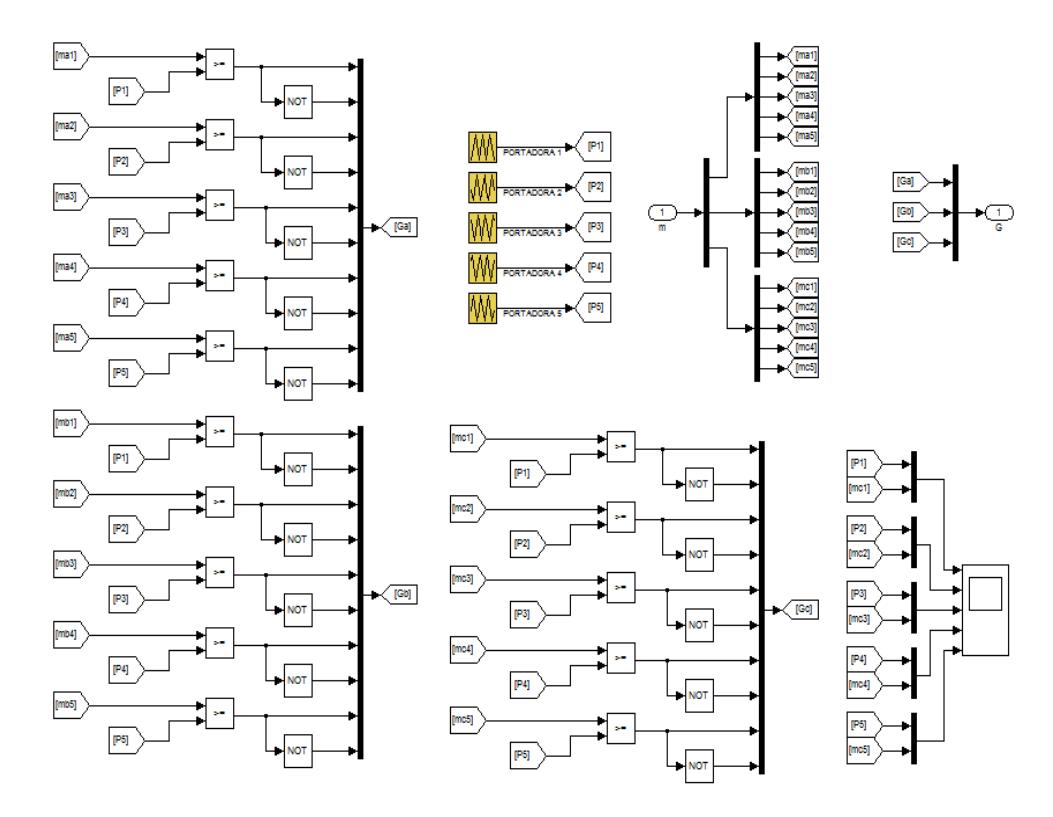

Fig. 5.4. Esquema del PWM

## **5.1.4. BLOQUE POWER STAGE**

Este bloque es el convertidor incluyendo el filtro inductivo, el transformador elevador ideal de 5.1 a 138 KV, un filtro RC en el punto medio de la línea de transmisión y las 2 barras de voltaje en los extremos de la línea, el bloque Sending bus y Receiving Bus. La Fig.5.5 muestra el convertidor junto a la línea de transmisión.

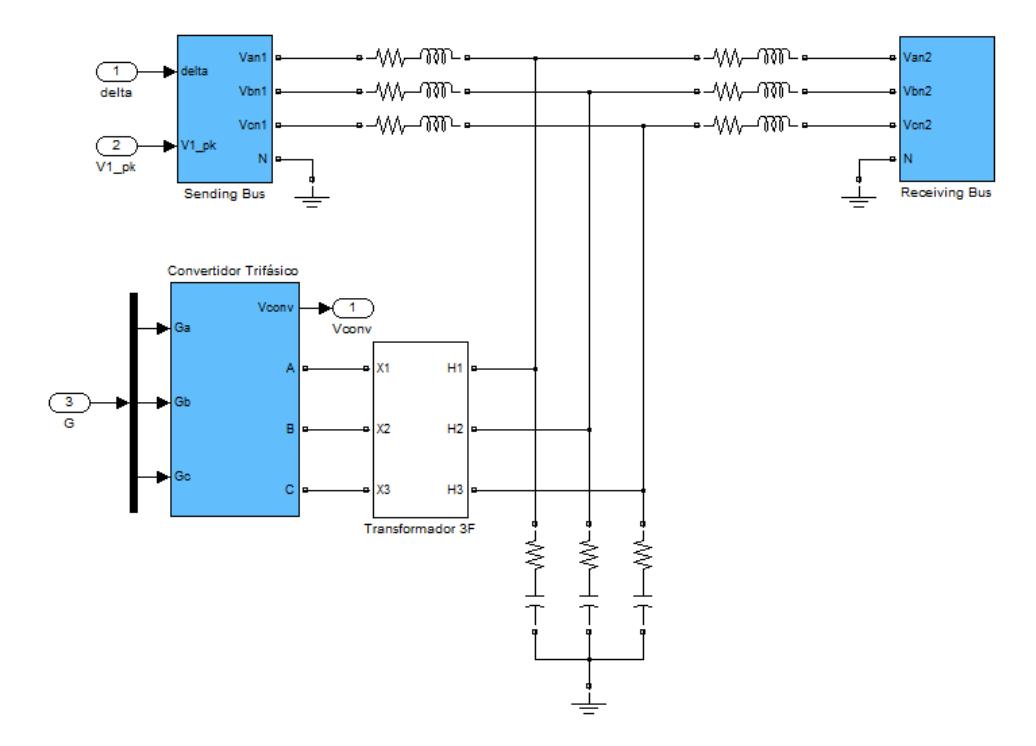

Fig. 5.5. Esquema del STATCOM y la línea de transmisión.

## **5.1.5. CONVERTIDOR TRIFÁSICO**

En este bloque se encuentra el convertidor DC/AC multinivel con un total de 5 niveles monofásicos por fase, en donde cada nivel tiene una fuente de voltaje continua de la cual se obtiene la potencia activa, y del lado AC conectado el filtro inductivo.

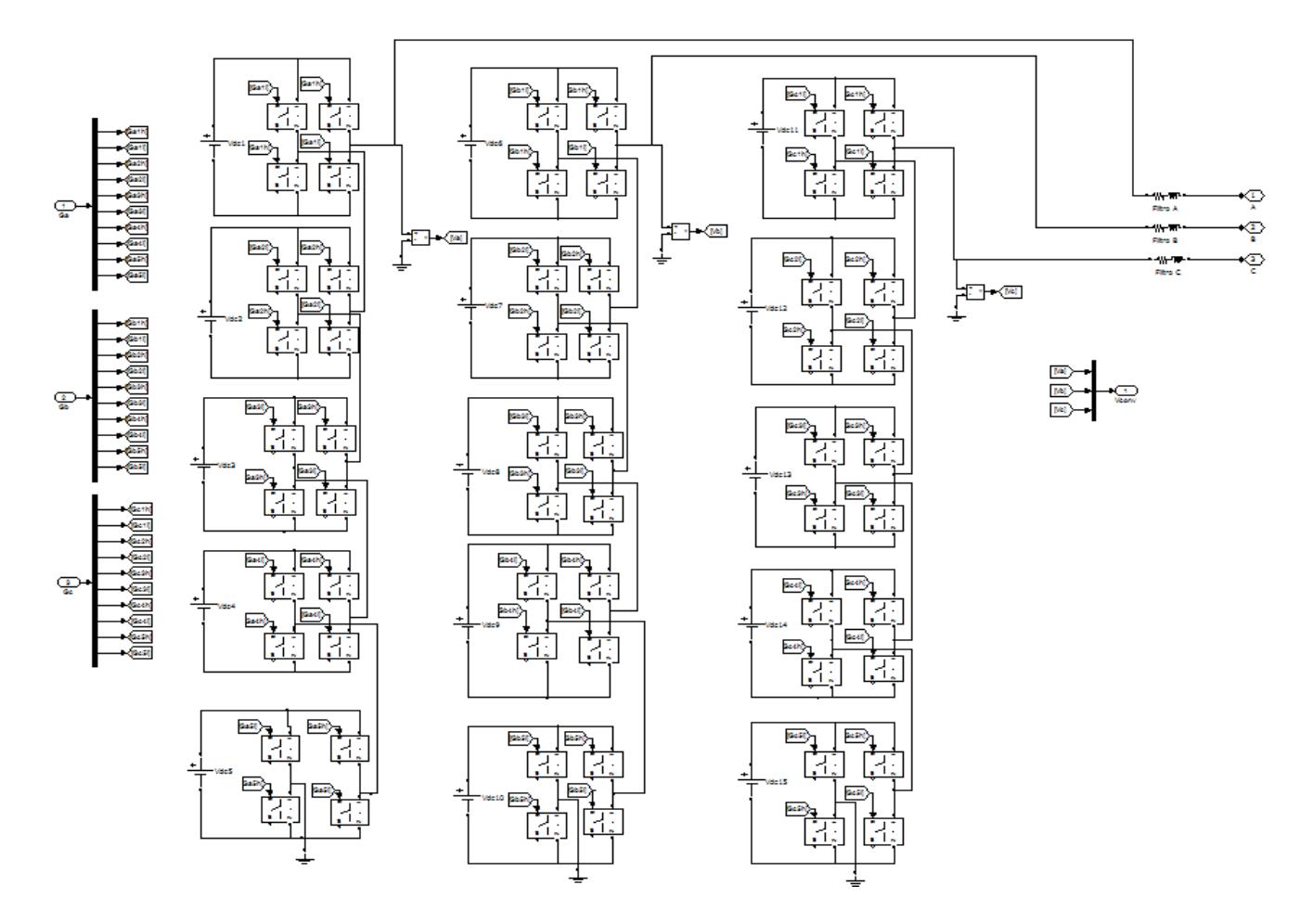

Fig. 5.6. Esquema del Convertidor en Cascada de 5 niveles.

# **5.1.6. TRANSFORMADOR TRIFÁSICO**

En este esquema se detalla la conexión de tres transformadores ideales monofásicos para representar uno trifásico como se observa en la Fig.5.7.

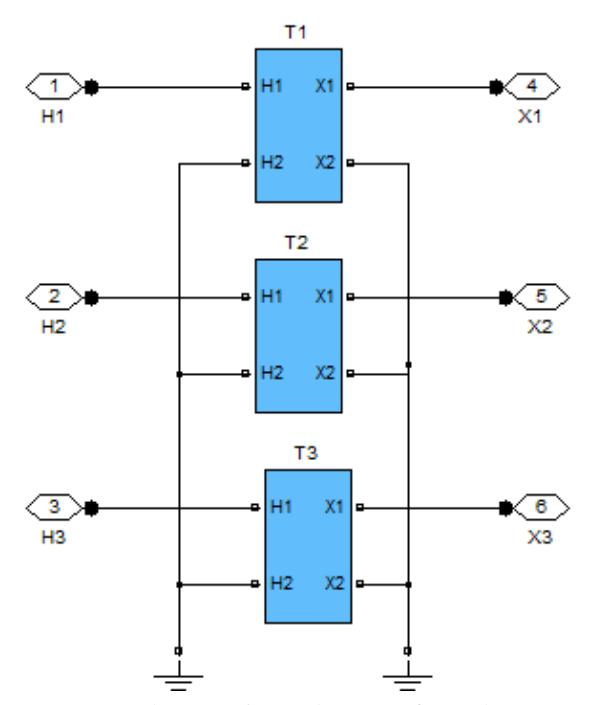

Fig. 5.7. Esquema de Conexiones de 3 transformadores monofásicos.

El transformador ideal, es una conexión interna en donde se usan fuentes controladas de voltaje y de corriente para crear una relación de transformación. La Fig.5.8 muestra el esquema.

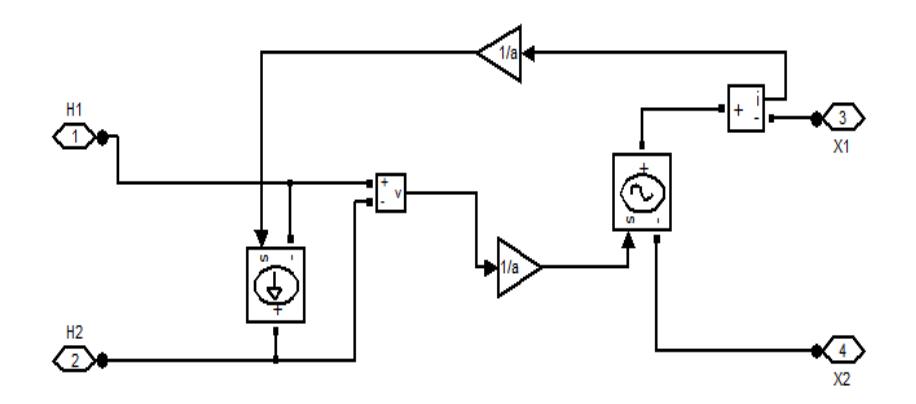

Fig. 5.8. Esquema de conexiones internas de un transformador ideal.

# **5.1.7. IMPLEMENTACIÓN DEL SENDING BUS**

En este diagrama se hace un ajuste para pruebas en donde se usan fuentes controladas de voltaje para simular varios escenarios de prueba en donde V\_pk es el valor máximo de voltaje en la línea de transmisión y delta es el valor del ángulo de dicha barra como se muestra en la Fig.5.9.

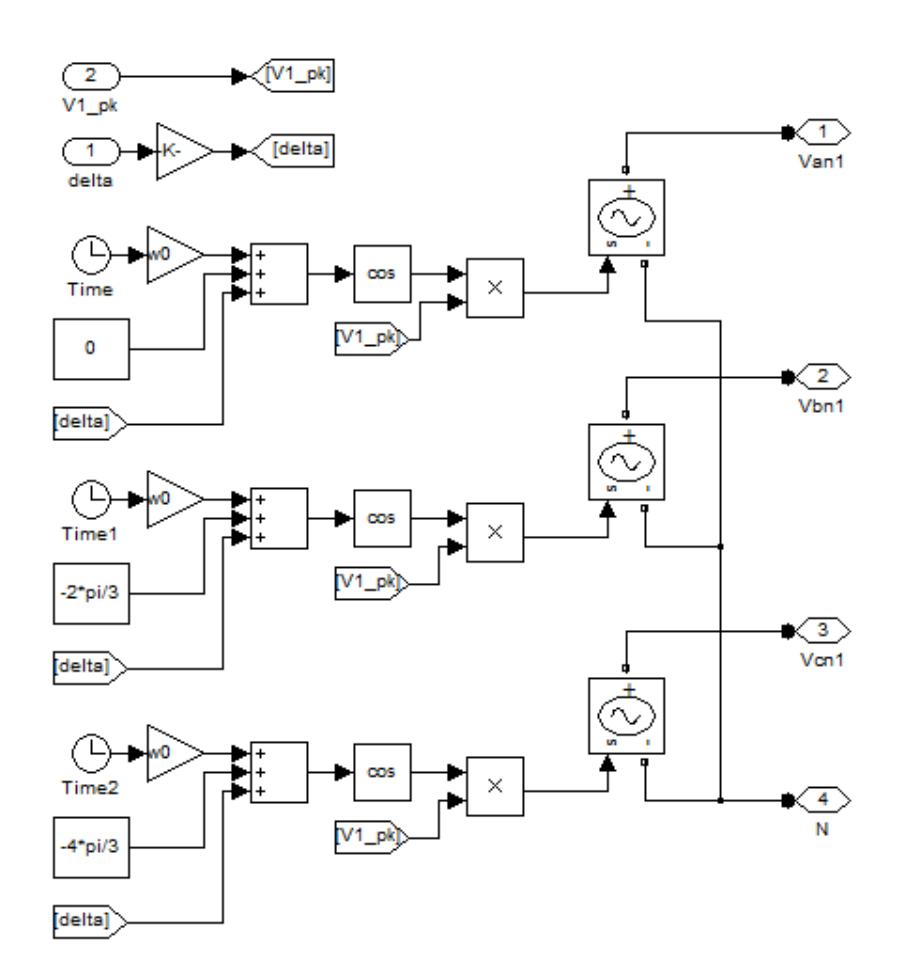

Fig. 5.9. Esquema de la barra de envío.

## **5.1.8. IMPLEMENTACIÓN DEL RECEIVING BUS**

Es el esquema simple de una barra de voltaje la cual recibe la potencia entregada por la barra de envío a través de la línea de transmisión, la Fig.5.10 muestra el esquema del mismo:

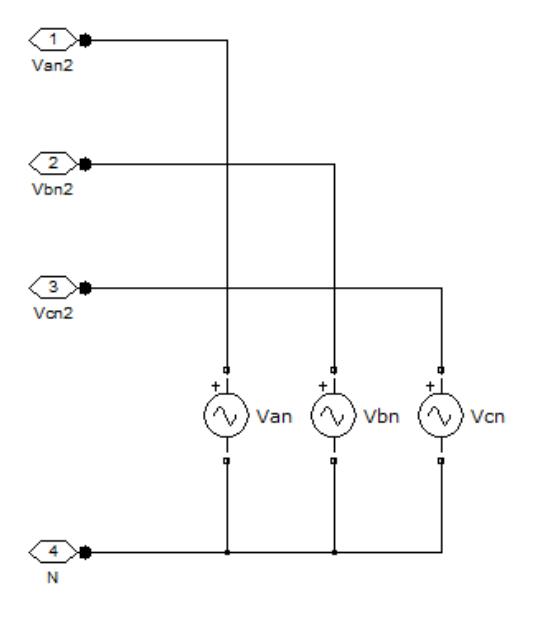

Fig. 5.10. Esquema de la barra de recibo.

#### **5.1.9. VOLTAJE A LA SALIDA DEL CONVERTIDOR**

Debido a la modulación hibrida es decir una combinación de modulación multinivel en cascada con modulación PWM la forma del voltaje a la salida de cada uno de los tres convertidores debe ser escalonada y pulsante y su valor de fase a neutro es de aproximadamente 4160V. Las graficas de los voltajes de fase a tierra en cada convertidor se muestran en la figura 5.11.

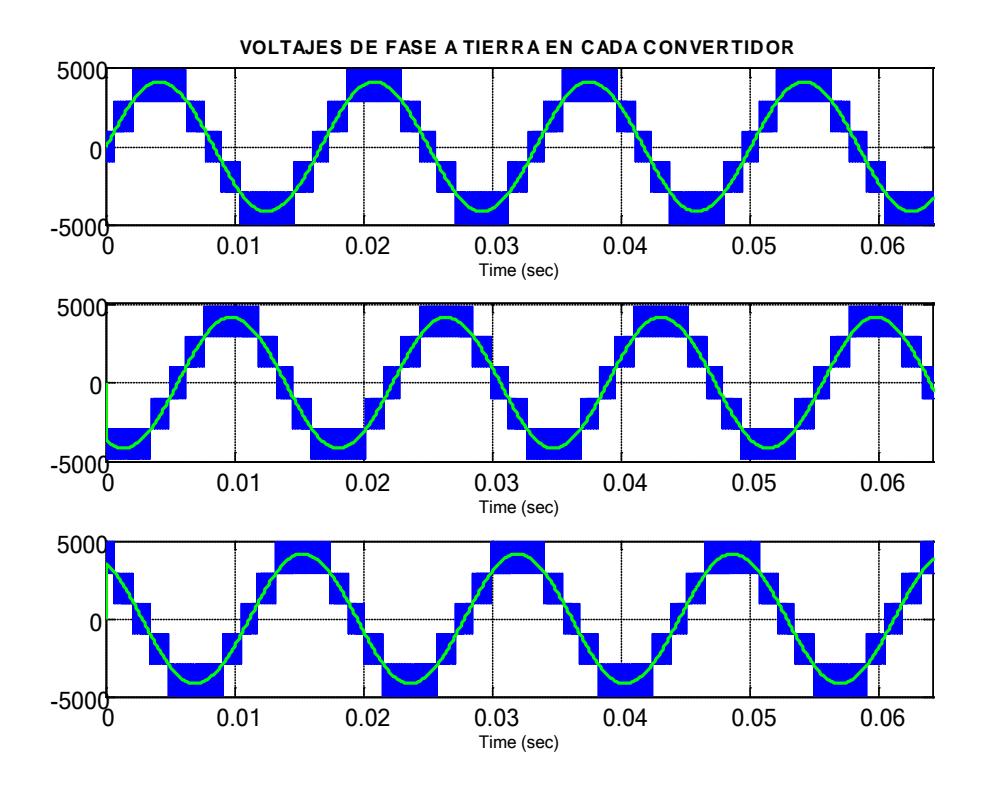

Fig. 5.11. Gráfica de los voltajes de fase a tierra en baja tensión de cada convertidor

Se comprueba que el voltaje de un convertidor a la salida tiene 6 niveles como se esperaba al aplicar la formula N+1, donde N es el numero de inversores usados y un voltaje de pico de 4164V.

Así mismo graficamos el voltaje entre fases del convertidor y se comprueba que el voltaje entre fases en los convertidores tiene 9 niveles como se esperaba al aplicar la fórmula de 2N-1 y presenta un voltaje pico de aproximadamente 7220V. Ver figura 5.12

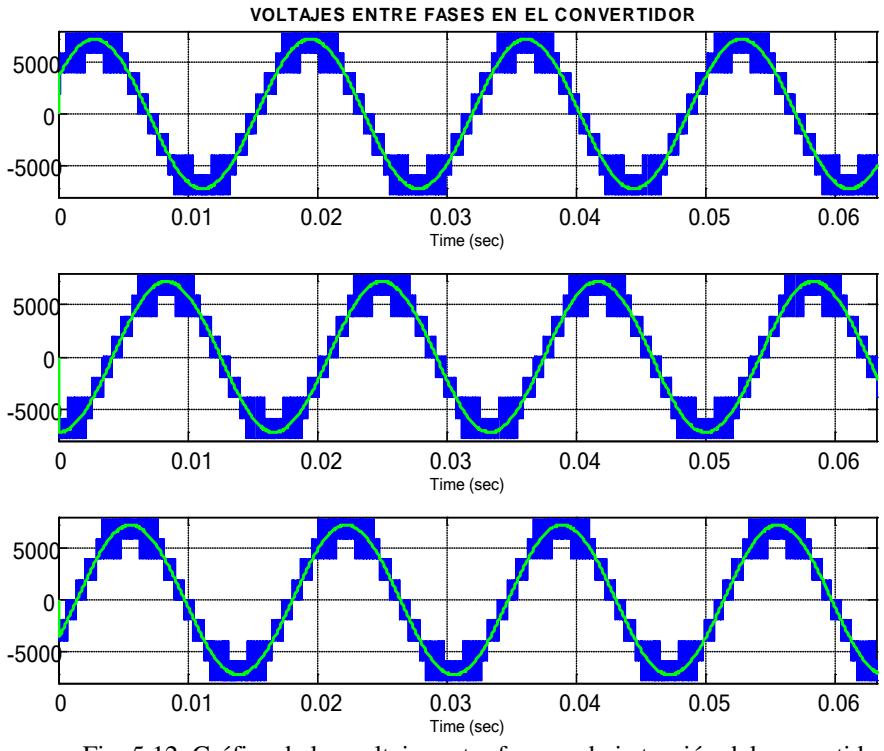

Fig. 5.12. Gráfica de los voltajes entre fases en baja tensión del convertidor

## **5.2. ANALISIS DE RESULTADOS DEL STATCOM**

Los escenarios planteados para comprobar el funcionamiento del STATCOM en la línea de transmisión son los siguientes:

- Un incremento en el ángulo de transmisión de potencia de 17.5 ° que se considera su ángulo de operación normal a 35° su máximo ángulo de transferencia de potencia.
- Una caída de voltaje de un 5% en la barra de envío.

# **5.2.1. INCREMENTO EN EL ANGULO DE TRANSMISION DE POTENCIA DE 17.5° A 35°**

Para entender lo que en principio sucede presentamos el diagrama fasorial en la Fig. 5.13, donde previo al disturbio el voltaje en el punto medio Vm se encuentra en fase con la corriente a través de la línea I que en este caso es igual a la corriente de envío (Is) y la corriente de recibo (Ir)

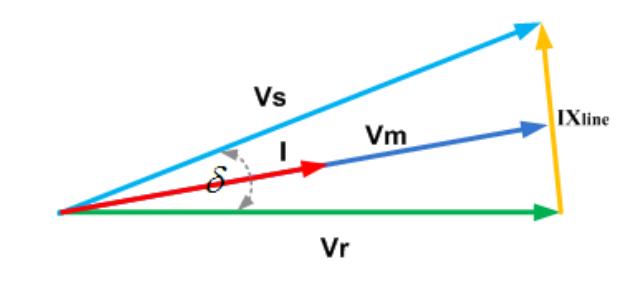

Fig. 5.13. Diagrama fasorial del sistema sin compensación.

Luego una vez ocurrido el disturbio, el STATCOM actúa inyectando una corriente en cuadratura (Iconv) al voltaje en el punto medio (Vm) como se observa en la Fig. 5.14.

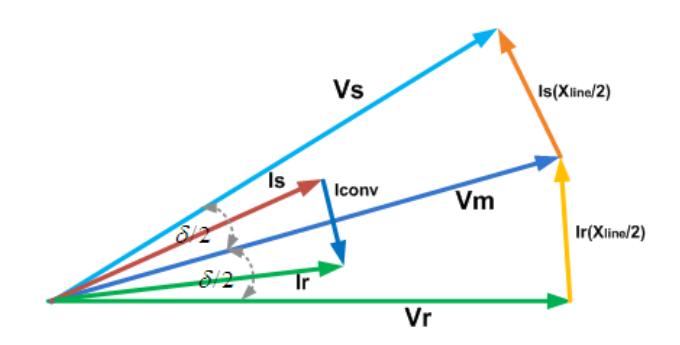

Fig. 5.14. Diagrama fasorial del sistema con compensación.

En la Fig.5.15 se muestra el voltaje del convertidor Vconv\_high en naranja, el voltaje ciclo por ciclo del convertidor Vconv\_high\_cca en rojo, el voltaje en el punto medio Vm en azul, el voltaje en la barra de envío Vs en celeste y el voltaje en la barra de recibo Vr en verde.

En el tiempo t=0.2s ocurre el disturbio y el voltaje del convertidor se incrementa a fin de inyectar una mayor cantidad corriente. Para mayor comprensión se muestra la corriente de envío Is en color rojo, la corriente de recibo Ir en color verde y la corriente del convertidor Iconv\_high en azul.

En un inicio hasta 0.2s la corriente de envío a un delta inicial de 17.5° tiene un valor de aproximadamente 1500 [A] y el convertidor aporta con una corriente de 250 [A] suficientes para mantener el voltaje del punto medio en su valor nominal, luego del disturbio generado al cambiar el ángulo delta a un valor de 35° se observa que la corriente de envío llega aproximadamente a 3000 [A] y que el convertidor realiza un cambio en su voltaje tanto así que pueda transmitir más cantidad de reactivos, la corriente que inyecta el convertidor llega a un valor de 500 [A], suficiente para mantener el voltaje del punto medio en su valor nominal.

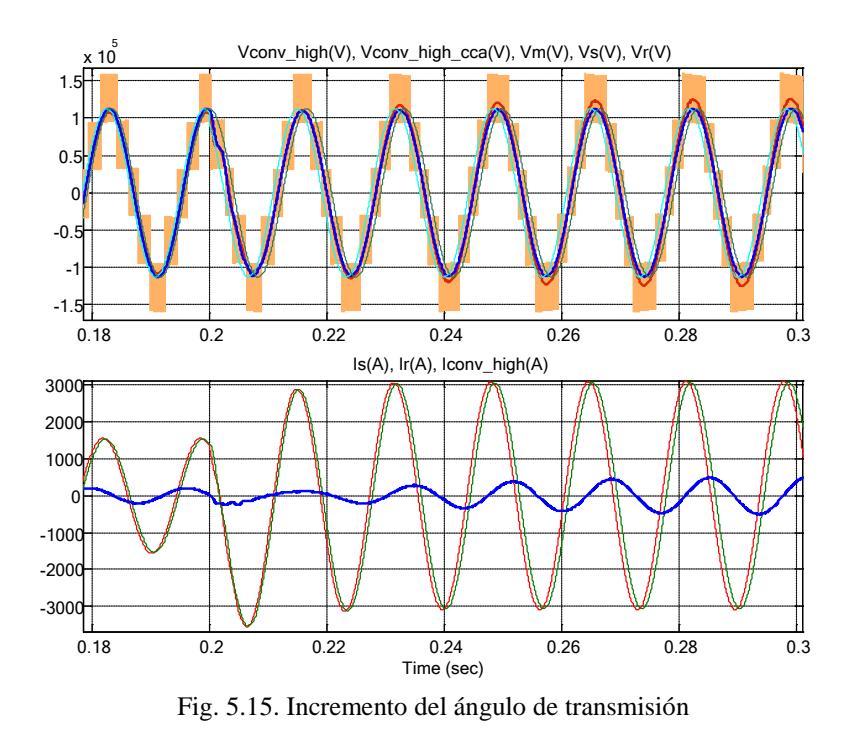

# **5.2.2. CAÍDA DE VOLTAJE DE UN 10% EN LA BARRA DE ENVÍO**

Para explicar lo que sucede en el sistema mostramos el diagrama fasorial en el momento del disturbio donde el voltaje de envió (Vs) cae en un 10% y la corriente de envío (Is) crece dando como resultado un incremento en la corriente del convertidor, todo esto en un pequeño transitorio. Ver fig. 5.16

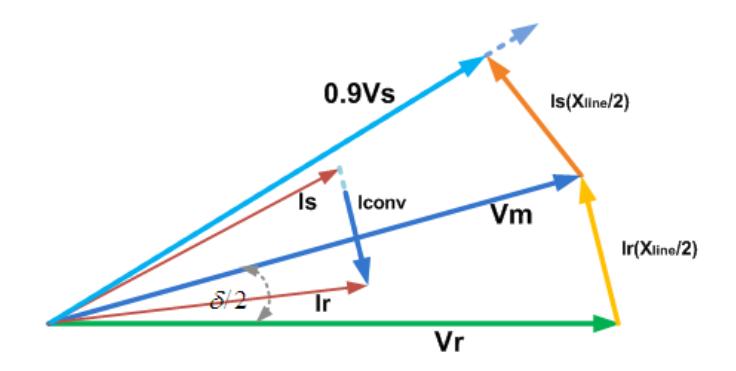

Fig. 5.16. Diagrama fasorial durante la caída de voltaje.

Una vez pasado el transitorio y aumentado en su magnitud la corriente del convertidor se establece y los ángulos entre las corrientes de envío y recibo aumentan, como se observa en la Fig. 5.17.

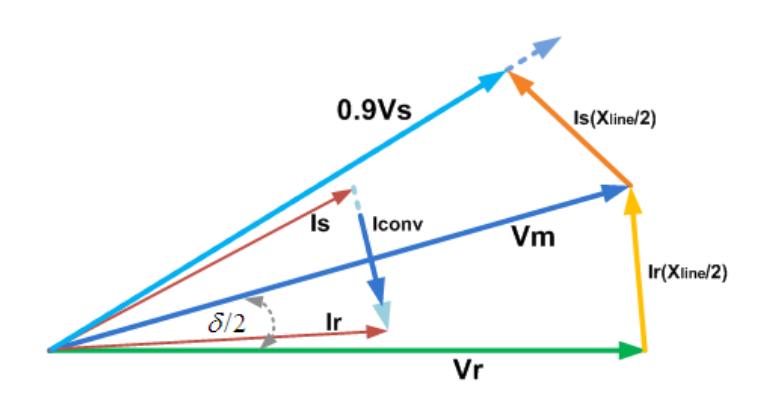

Fig. 5.17. Diagrama fasorial después de la caída de voltaje.

En la fig. 5.18 se muestra el segundo disturbio en t=0.4s donde el voltaje en la barra de envío Vs en color celeste cae en una 10% de su valor nominal pico por fase, esto es aproximadamente 5600V lo que provoca un incremento en el voltaje del convertidor y así aumentar la cantidad de potencia reactiva inyectada a la red para mantener el voltaje del punto medio constante y un aumento en la corriente inyectada hacia la red.

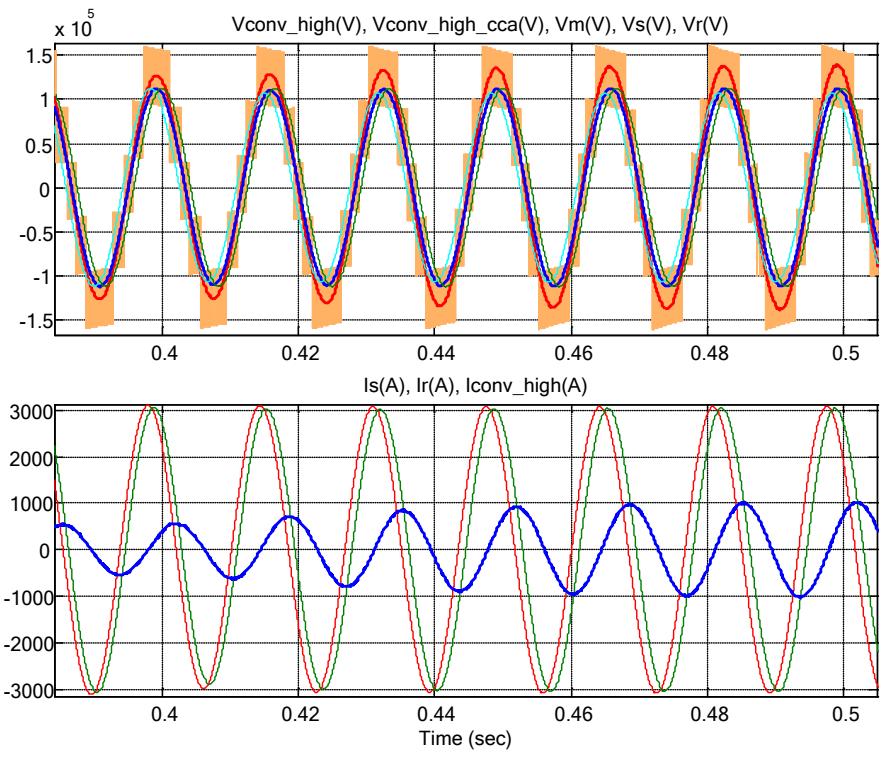

Fig. 5.18. Caída de voltaje en la barra de envío.

En la figura 5.19 se muestra la potencia activa y reactiva en cada una de las barras la de envío y la de recibo y la barra del punto medio donde está el convertidor. Inicialmente la cantidad de potencia que se transmite por la línea tiene valores de 90 MW y 25 MVAR, el primer disturbio generado por el cambio del ángulo de transmisión cambia los valores de potencia en la línea a 180 MW y 10 MVAR y por parte del STATCOM un aporte de potencia reactivar necesaria para la compensación de aproximadamente 30 MVAR que como consecuencia incrementa la potencia activa en la línea a un valor de 195 MW.

Con el segundo disturbio, el cual se trata de un Sag de voltaje, se produce una reducción de potencia en la línea a valores de 165 MW y 50 MVAR y en donde el convertidor realiza un esfuerzo para compensar la potencia reactiva entregando un total de 50 MVAR que como resultado la línea se incrementa en un valor de 195 MW, es decir el STATCOM aporta con un total de 30MW.

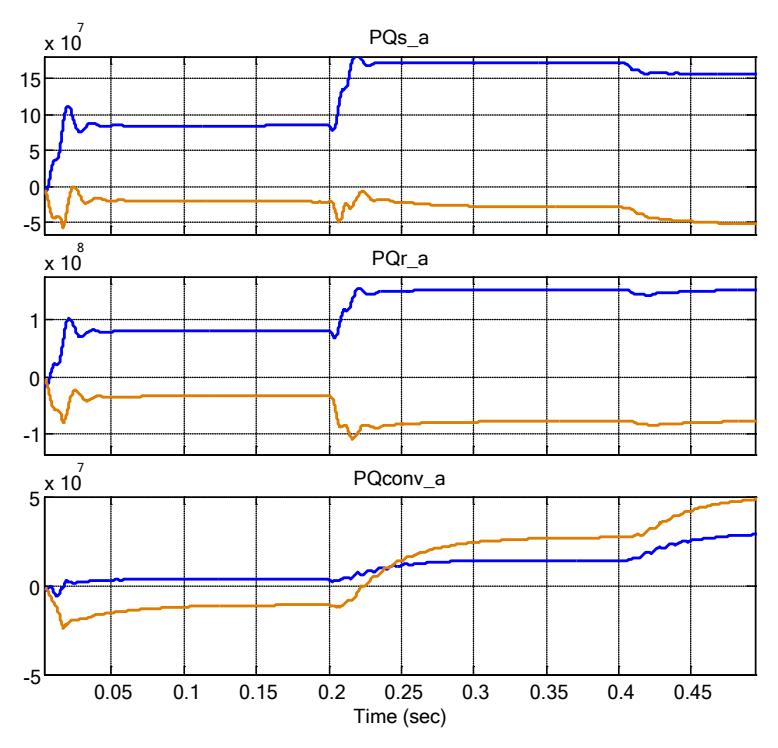

Fig. 5.19. Potencia activa y reactiva en las barras

# **CONCLUSIONES Y RECOMENDACIONES**

#### **CONCLUSIONES**

1. Se comprobó en las simulaciones que los valores de inductancia y capacitancia en cada uno de los convertidores fue el adecuado ya que permitieron un rizado de voltaje considerado dentro de los márgenes establecidos.

- 2. A través de las simulaciones en el capítulo 4 se comprobó que el control diseñado es estable y además cumple con las especificaciones dadas de ancho de banda y margen de fase.
- 3. A través de las simulaciones en el capítulo 5 se comprobó que el convertidor inyecta la cantidad necesaria de reactivos y concuerda con el análisis fasorial propuesto en cada una de las pruebas con lo que se concluye que efectivamente originó incremento en la capacidad de potencia en aproximadamente un 10 %.
- 4. Se pudo verificar en la simulación que el sistema es estable, ya que haciendo cambios tanto en el ángulo de transferencia como reducción de el voltaje de una de las barras el sistema responde de manera adecuada.

#### **RECOMENDACIONES**

- 1. A la hora de establecer el voltaje en el enlace dc es necesario dimensionar el filtro inductivo de tal forma que su valor no limite la cantidad de reactivos que se desee inyectar a la red ni tampoco que su valor sea muy pequeño de tal manera que no elimine el máximo rizado de corriente permitido en cuyo caso se procederá a variar el número de inversores en serie para el convertidor multinivel en cascada (CMC)
- 2. Debido al limitado ancho de banda para seguir una señal alterna se hizo complicado el control por métodos tradicionales por lo que se recomienda el uso de la transformada dq0 que alivia el problema al limitado ancho de banda.

# **ANEXOS**

#### DATOS USADOS EN EL PROGRAMA MATLAB\_SIMULINK

% Data for STATCOM\_Voltage\_Control.mdl

clear all clc

RL=0.01; % Inductor resistance in ohm L=0.2e-3; % Inductance in H Ron=1e-3; % Switch ON resistance in ohm Rsnubber=10e6; % Switch enubber resistance in ohm

Rline=6.893; % Grid line resistance in ohm prim Lline=56.08e-3; % Grid line inductance in H prim Cfilter=10e-6; % Medium point capacitor capacitance in F prim Rfilter=Rline/2; % Medium point capacitor resistance refers in ohm prim

a=138/5.1; % Transformer turns ratio a=Nhigh/Nlow

RLgrid=Rline/a^2; % Grid line resistance refers to secondary in ohm Lgrid=Lline/a^2; % Grid line inductance refers to secondary in H C=Cfilter\*a^2; % Medium point capacitor capacitance refers to secondary in F Rc=Rfilter/a^2; % Medium point capacitor resistance refers to secondary in ohm

fs=10e3; % Switching freq in Hz Ts=1/fs; % Switching period in s

f0=60; % Line frequency in Hz w0=2\*pi\*f0; % Line frequency in rad/s XL=w0\*L; % Inductive reactance in ohm

Vdc=980\*1.2; % DC side source voltage in V Vgrid=4164.13; % Line-to-Neutral drid peak voltage in V delta=35; % Sending bus maximum phase angle in deg

%% Controller Design RLth=RLgrid/4; % Grid equivalent resistance Lth=Lgrid/4; % Grid equivalent inductance

Gpi=tf(1,[L RL]); % Current loop plant gain

```
PMi=60; % Current loop phase Margin in degrees
BWi=1000; % Current loop bandwidth in Hz
Gci=K_Factor(Gpi,BWi,PMi); % Current controller gain from K-Factor 
technique
Gpv=tf([Lth RLth],[Lth*C RLth*C 1]); % Voltage loop plant gain
wth=1/(sqrt(Lth*C)); % Grid resonance frequency in rad/s
fth=wth/(2*pi); % Grid resonance frequency in Hz
wcomp=wth/10; % Special compensator frequency in rad/s
Gcomp=tf(wcomp,[1 wcomp])*tf(1,[Lth RLth]); % Special compensator 
gain
PMv=60; % Voltage loop phase Margin in degrees
BWv=fth/100; % Voltage loop bandwidth in Hz
Gcv=Gcomp*K_Factor(Gcomp*Gpv,BWv,PMv); % Voltage controller gain 
from K-Factor technique
Gfv=-w0*C;Gfc=tf(w0*Lth,[Lth RLth]);
figure(1)
bode(Gpv)
grid
figure(2)
bode(Gpv*Gcv)
grid
%% Simulation Parameters
tsim=0.6; % Simulation time
t_delta=(1/3)*tsim; % Phase angle step time
t_sag=(2/3)*tsim; % Sag step time
delta1=delta*0.5; % Initial sending bus phase angle in deg
delta2=delta*1.0; % Final sending bus phase angle in deg
Vmd_ref1=Vgrid*cos(delta1/2*pi/180);
Vmq_ref1=Vgrid*sin(delta1/2*pi/180);
Vmdq_ref1=[Vmd_ref1 Vmq_ref1]; % Initial medium voltage reference in 
V
Vmd ref2=Vqrid*cos(delta2/2*pi/180);
Vmq_ref2=Vgrid*sin(delta2/2*pi/180);
Vmdq ref2=[Vmd ref2 Vmq ref2]; % Final medium voltage reference in V
```
Vs\_pk1=Vgrid\*a\*1; Vs\_pk2=Vgrid\*a\*0.95; I=0; % Estimated required peak current at delta=45 in A Id\_ref=-I\*sin(delta/2\*pi/180); Iq\_ref=I\*cos(delta/2\*pi/180); Idq\_ref=[Id\_ref Iq\_ref]; % Reference current for inner loop in A

# **REFERENCIAS BIBLIOGRÁFICAS**

- [1] CELEC Transelectric, "Plan de expansión de transmisión periodo 2010- 2020", Octubre 2009"
- [2] Santacana, E; Zucco, T; Feng Jiuping, X; Mousavi, M., "Energía para la eficiencia", Revista ABB, 2007.
- [3] Gallego César, "Sistemas Flexibles de transmisión de corriente alterna", http://www.gers.com.co/pdf/facts\_gers.pdf, fecha de consulta enero del 2012.
- [4] Habur, K; O'Leary, D, "FACTS-Flexible Alternating Current Transmission System for Cost Effective and Reliable Transmission of Electrical Energy", Siemens AG, Germany, fecha de consulta Marzo 2012.
- [5] ABB, "Converter solutions for reliable and stable grids", www.abb.com/powerelectronics.com, 2006.
- [6] Acha, E; Agelidis, V.G; Anaya-Lara, O; Miller, T.J.E., "Power Electronic Control in Electrical Systems", Newness Power Engineering Series, 2002.
- [7] Murillo, J., "Análisis del STATCOM trifásico en estado estacionario y dinámico para estabilidad de voltaje", Tesis Doctoral, Guadalajara, Noviembre 2005.
- [8] Rivera, J., "Modelamiento y simulación de dispositivos FACTS para estudios eléctricos de estado estable", Tesis Doctoral, Universidad de Antioquia, Agosto 2008.
- [9] Zhang, X; Rehtanz, C; Pa, R., "Flexible AC Transmission Systems: Modelling and Control (Power Systems)", Springer March 2006.
- [10] ABB, "Facts, poderosas herramientas para una transmission flexible de energía", ABB Review 1999.
- [11] Barrios, E; Angeles, C., "Modelo trifásico del STATCOM en el dominio de las fases, para el análisis de las redes grandes mediante el método de Newton Raphson", Instituto Politécnico Nacional, México, Julio 2006.
- [12] Song, Y; Johns, A., "Flexible AC transmission systems (FACTS), Power and Energy Series" Libro publicado en 1999.
- [13] Valerio, L., "Control digital para convertidor multinivlel alimentado con energía solar", Instituto Politécnico Nacional, México Junio del 2010.
- [14] Arindam, G., "Applications of Power Electronics to Power Transmissiom & Distribution Systems", Indian Institute of Technology Kanpur, India, 2009.
- [15] Trejos, L., "Diseño e implementación de un inversor trifásico multinivel por implementación de diodos", Universidad Tecnológica de Pereira, Colombia, 2010.
- [16] Bhim, S; Saha, R., "Enhancing Power Transfer Capacity of Transmission System by Reduced Magnetics Based 48-pulse STATCOM controller", Paper IEEE, 2008.
- [17] Burhan, G; Cem, O; Tevhid, A., "Desing and Implementation of a 154KV, ±50 MVAR Transmission STATCOM Based on 21 Level Cascaded Multilevel Converter", Paper IEEE, 13 DE Marzo del 2012.
- [18] Instituto de Morelia, "Modelado de las líneas de transmisión", http://elec.itmorelia.edu.mx/tovar/2modlineas-01.htm, fecha de consulta Marzo del 2012.
- [19] Amir, N., "Flexible AC Transmission Systems: Theory, Control and Simulation of a STATCOM and SSSC", Tesis Doctoral 2003, University of New Brunswick.
- [20] Grainger J; Stevenson W., "Análisis de Sistemas de Potencia", McGRAW HILL, Ed 1996.
- [21] Barrena, J; Marroy, L; Rodriguez, M; Alonso, O; Torrelday, J., DC Voltage "Balancing for PWM Cascaded H-Bridge Converter Based STATCOM", University of Mondragon, Spain 2006.
- [22] Robert, H; Dorf, R., "Control de Sistemas Modernos", Control Automático, Capitulo 8 (Métodos de respuesta de frecuencia), 2005.
- [23] Gonzales, F.," Entendiendo la Transformación de Park", Paper IEEE, 2004.
- [24] Ayyanar, Raja., "K-factor approach", EEE 572, Arizona State University, Spring 2009.